Version 10 Edition 1 17 novembre 2017

# *IBM Interact - Dictionnaire de données des tables système*

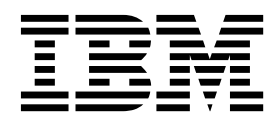

#### **Important**

Avant d'utiliser le présent document et le produit associé, prenez connaissance des informations de la rubrique [«Remarques», à la page 81.](#page-86-0)

#### LE PRESENT DOCUMENT EST LIVRE EN L'ETAT SANS AUCUNE GARANTIE EXPLICITE OU IMPLICITE. IBM DECLINE NOTAMMENT TOUTE RESPONSABILITE RELATIVE A CES INFORMATIONS EN CAS DE CONTREFACON AINSI QU'EN CAS DE DEFAUT D'APTITUDE A L'EXECUTION D'UN TRAVAIL DONNE.

Ce document est mis à jour périodiquement. Chaque nouvelle édition inclut les mises à jour. Les informations qui y sont fournies sont susceptibles d'être modifiées avant que les produits décrits ne deviennent eux-mêmes disponibles. En outre, il peut contenir des informations ou des références concernant certains produits, logiciels ou services non annoncés dans ce pays. Cela ne signifie cependant pas qu'ils y seront annoncés.

Pour plus de détails, pour toute demande d'ordre technique, ou pour obtenir des exemplaires de documents IBM, référez-vous aux documents d'annonce disponibles dans votre pays, ou adressez-vous à votre partenaire commercial.

Vous pouvez également consulter les serveurs Internet suivants :

- v [http://www.fr.ibm.com \(serveur IBM en France\)](http://www.fr.ibm.com)
- v [http://www.ibm.com/ca/fr \(serveur IBM au Canada\)](http://www.ibm.com/ca/fr)
- [http://www.ibm.com \(serveur IBM aux Etats-Unis\)](http://www.ibm.com)

*Compagnie IBM France Direction Qualité 17, avenue de l'Europe 92275 Bois-Colombes Cedex*

© Copyright IBM France 2017. Tous droits réservés.

Cette édition s'applique à la version 10.1.0 d'IBM Interact et à toutes les éditions et modifications ultérieures jusqu'à mention contraire dans les nouvelles éditions.

**© Copyright IBM Corporation 2001, 2017.**

## **Table des matières**

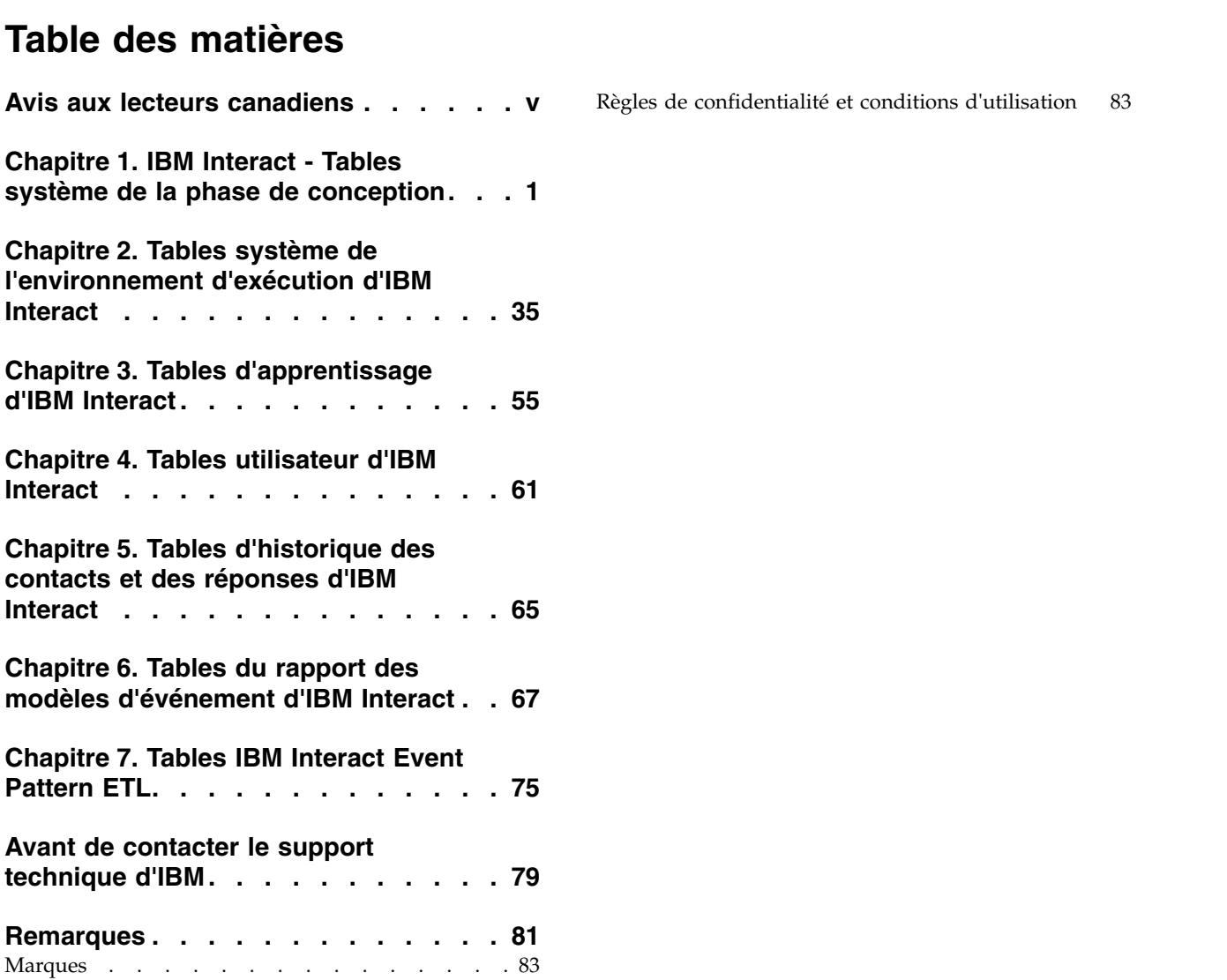

## <span id="page-4-0"></span>**Avis aux lecteurs canadiens**

Le présent document a été traduit en France. Voici les principales différences et particularités dont vous devez tenir compte.

#### **Illustrations**

Les illustrations sont fournies à titre d'exemple. Certaines peuvent contenir des données propres à la France.

#### **Terminologie**

La terminologie des titres IBM peut différer d'un pays à l'autre. Reportez-vous au tableau ci-dessous, au besoin.

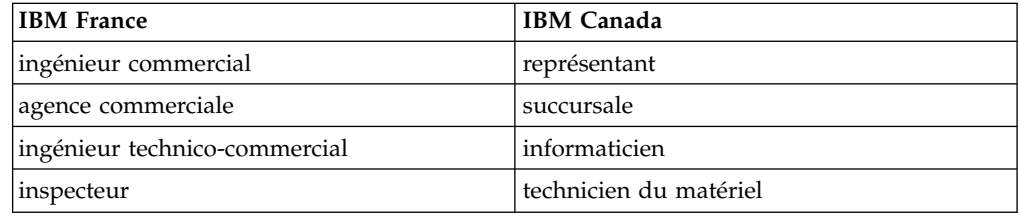

#### **Claviers**

Les lettres sont disposées différemment : le clavier français est de type AZERTY, et le clavier français-canadien de type QWERTY.

#### **OS/2 et Windows - Paramètres canadiens**

Au Canada, on utilise :

- v les pages de codes 850 (multilingue) et 863 (français-canadien),
- le code pays 002,
- le code clavier CF.

#### **Nomenclature**

Les touches présentées dans le tableau d'équivalence suivant sont libellées différemment selon qu'il s'agit du clavier de la France, du clavier du Canada ou du clavier des États-Unis. Reportez-vous à ce tableau pour faire correspondre les touches françaises figurant dans le présent document aux touches de votre clavier.

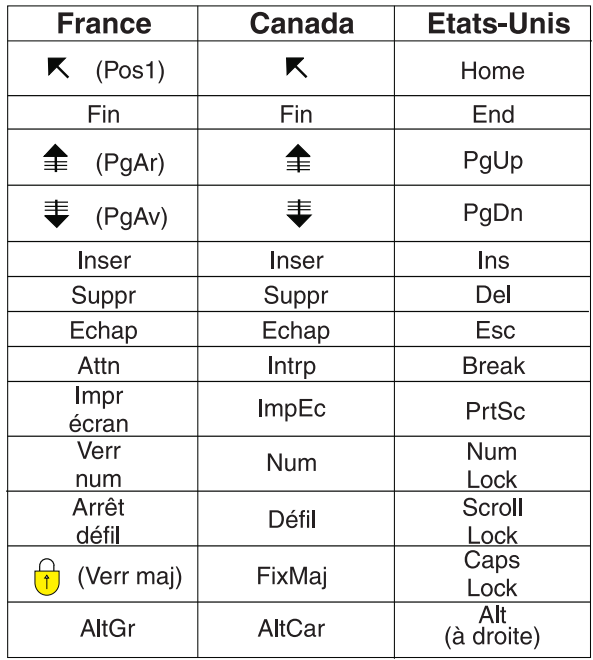

#### **Brevets**

Il est possible qu'IBM détienne des brevets ou qu'elle ait déposé des demandes de brevets portant sur certains sujets abordés dans ce document. Le fait qu'IBM vous fournisse le présent document ne signifie pas qu'elle vous accorde un permis d'utilisation de ces brevets. Vous pouvez envoyer, par écrit, vos demandes de renseignements relatives aux permis d'utilisation au directeur général des relations commerciales d'IBM, 3600 Steeles Avenue East, Markham, Ontario, L3R 9Z7.

#### **Assistance téléphonique**

Si vous avez besoin d'assistance ou si vous voulez commander du matériel, des logiciels et des publications IBM, contactez IBM direct au 1 800 465-1234.

## <span id="page-6-0"></span>**Chapitre 1. IBM Interact - Tables système de la phase de conception**

Lorsque vous installez le serveur de conception d'IBM® Interact, vous exécutez également une série de scripts SQL pour configurer les tables système requises dans votre source de données dont Interact a besoin pour fonctionner. Ce document fournit un dictionnaire de données décrivant la structure et le contenu des tables système de la phase de conception.

#### **UACI\_ICBatchOffers**

Contient un mappage des offres aux canaux interactifs. Les offres d'un canal interactif particulier seront ajoutées au déploiement du canal interactif lors de la phase de déploiement.

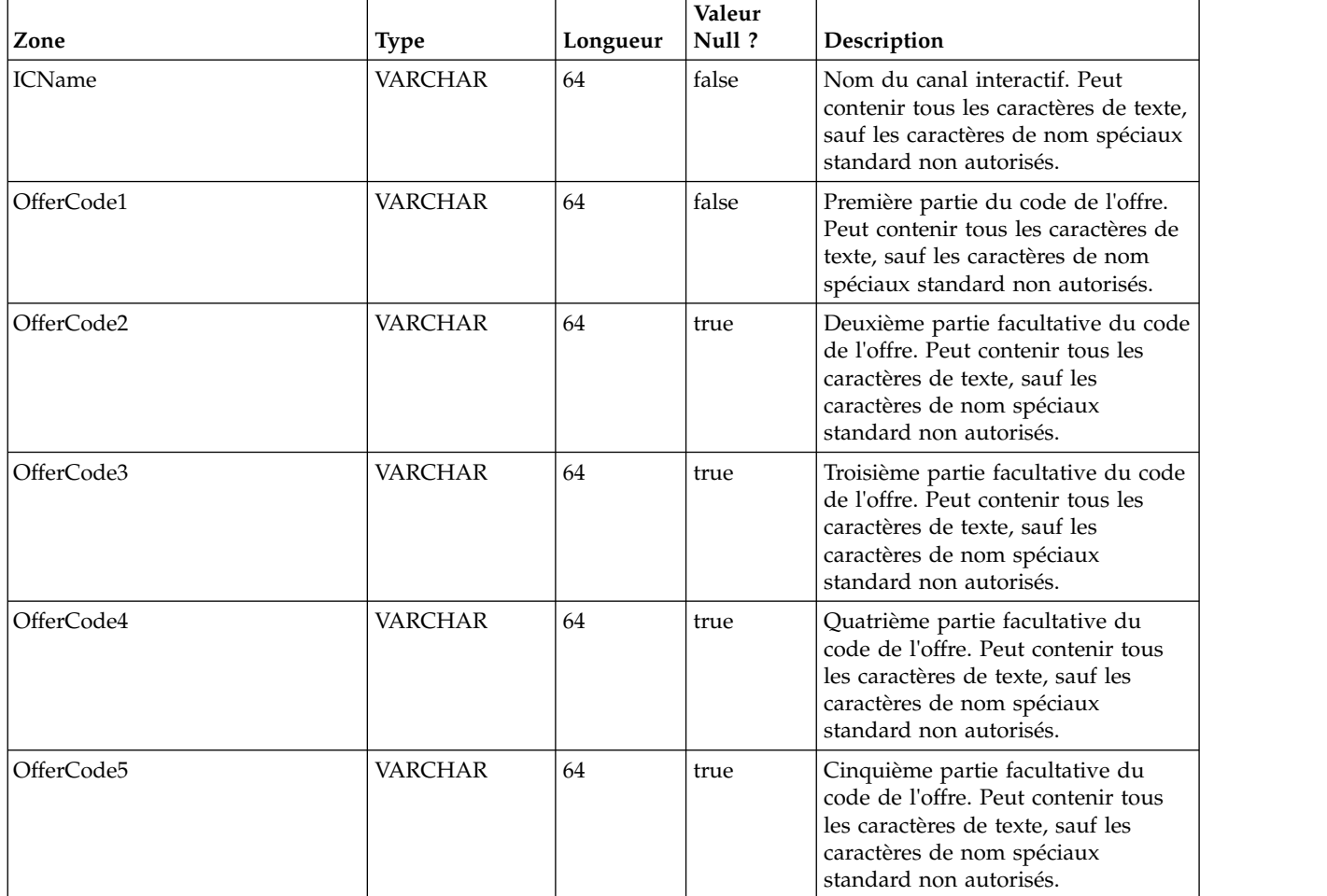

## **UACI\_Rule**

Contient les informations sur la règle.

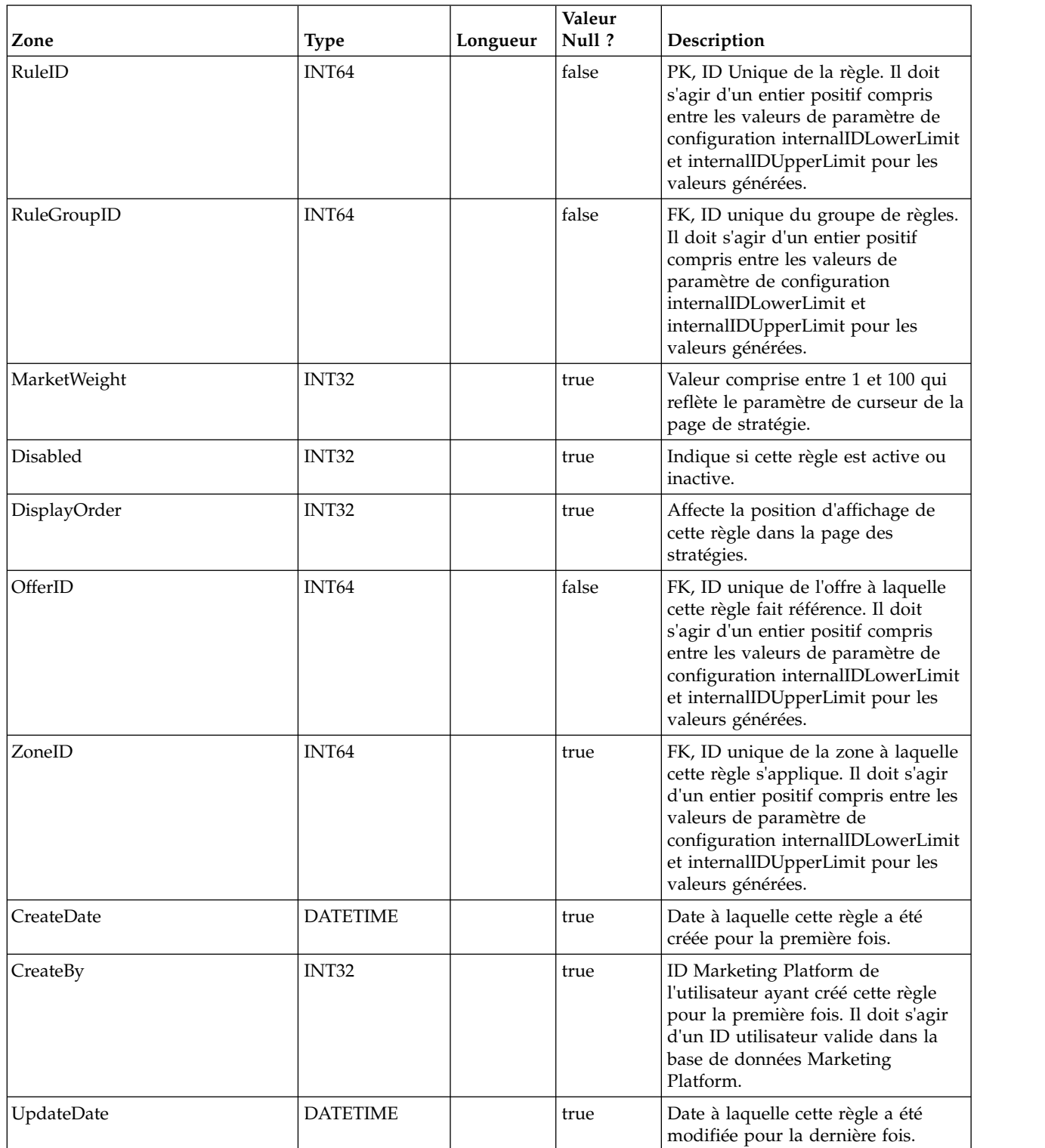

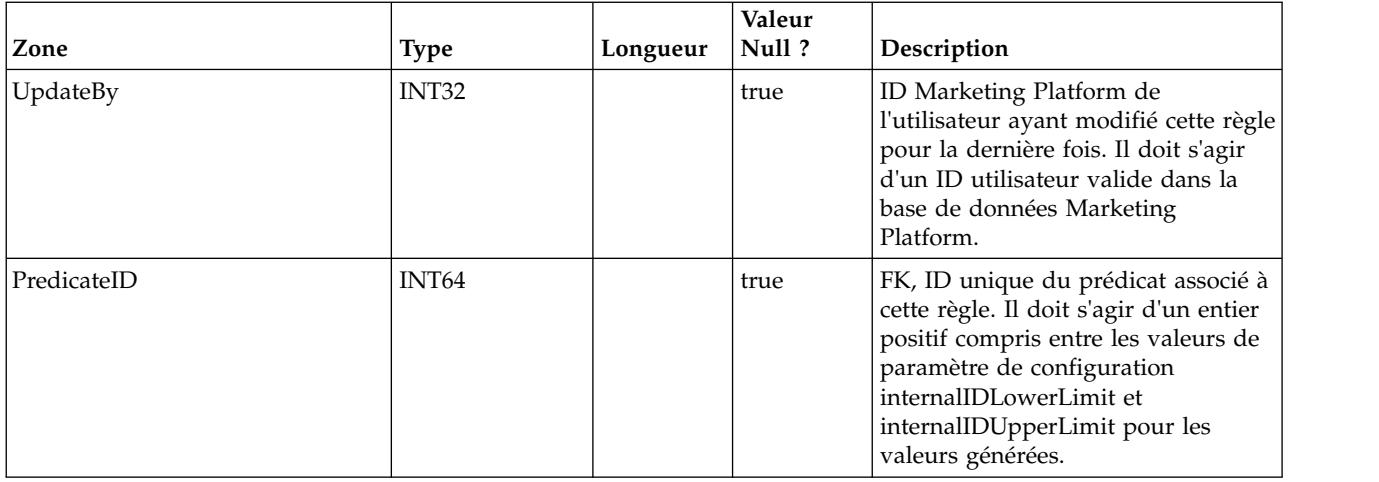

#### **UACI\_Predicate**

Contient les informations de prédicat telles que définies dans l'option des règles avancées de la page Stratégie.

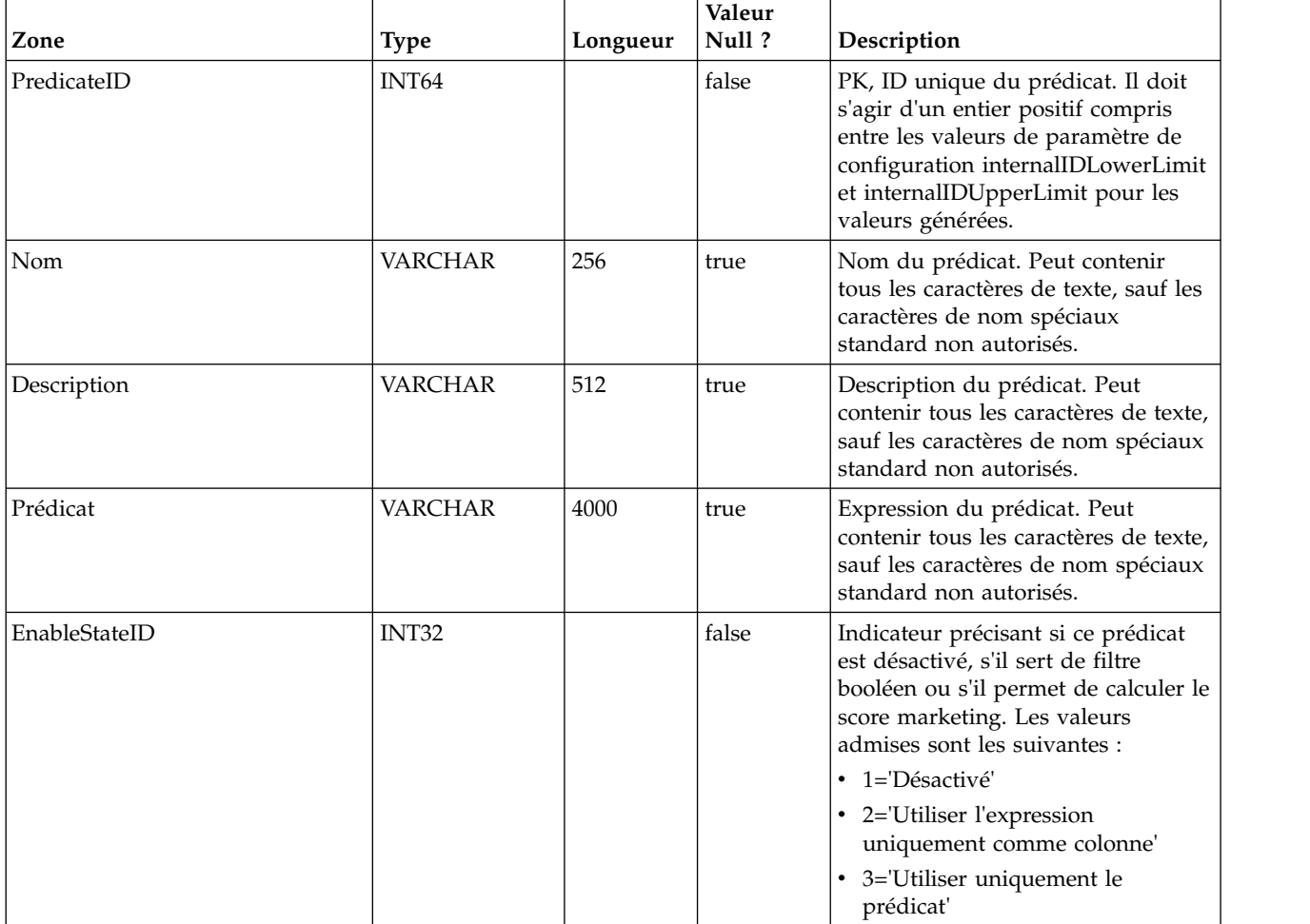

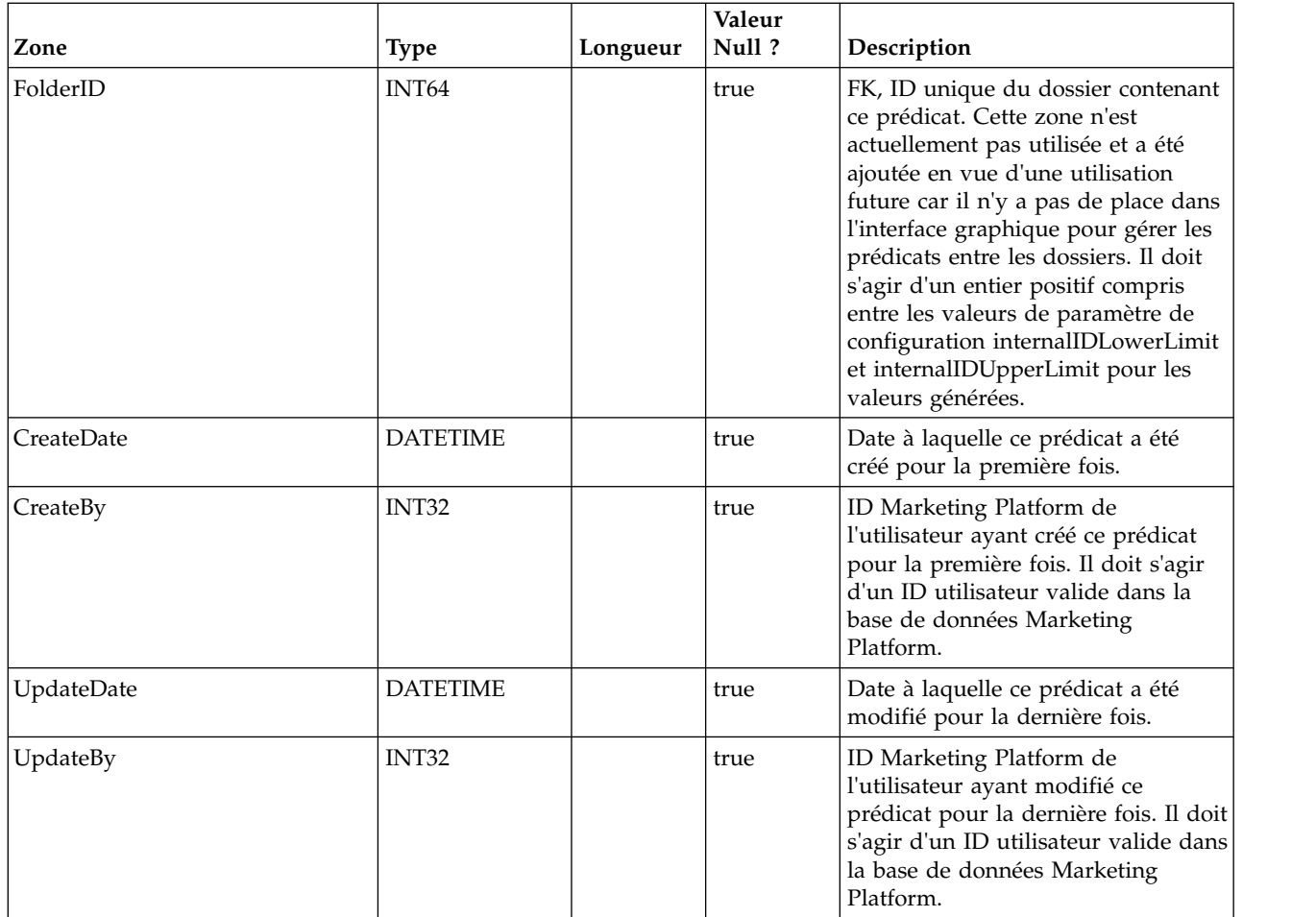

### **UACI\_PredState**

Table de types contenant chaque énumération d'une option de prédicat. [désactivé ; filtre booléen ; calculatrice de score marketing]

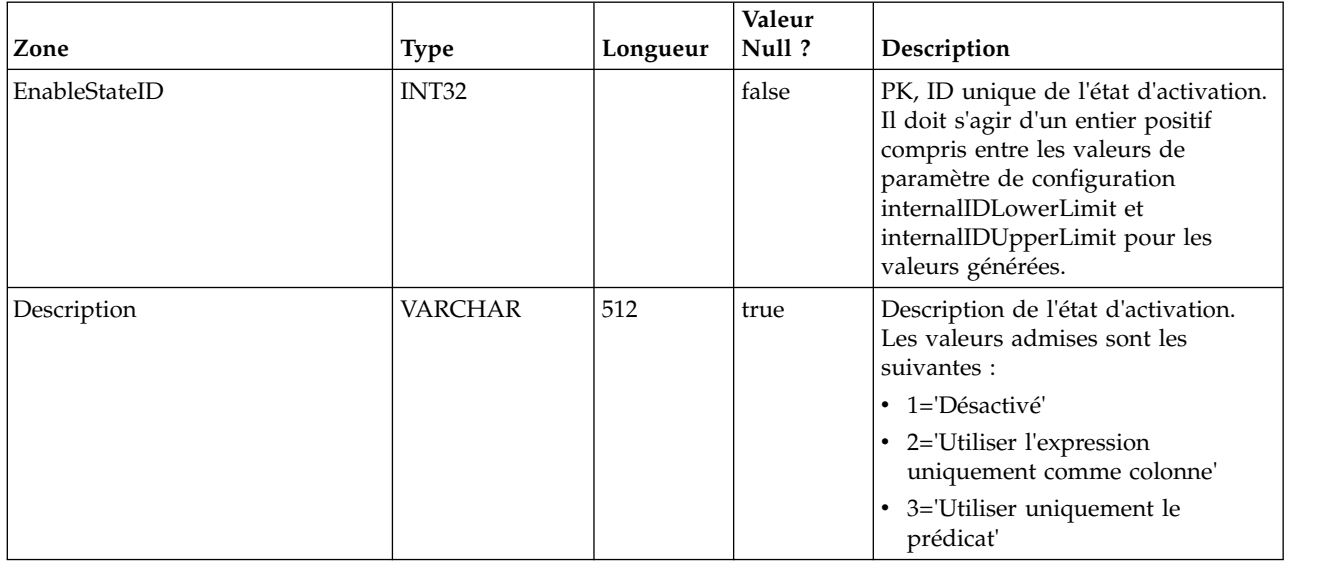

#### **UACI\_ProfileMap**

Contient les informations sur la mappe des profils centraux.

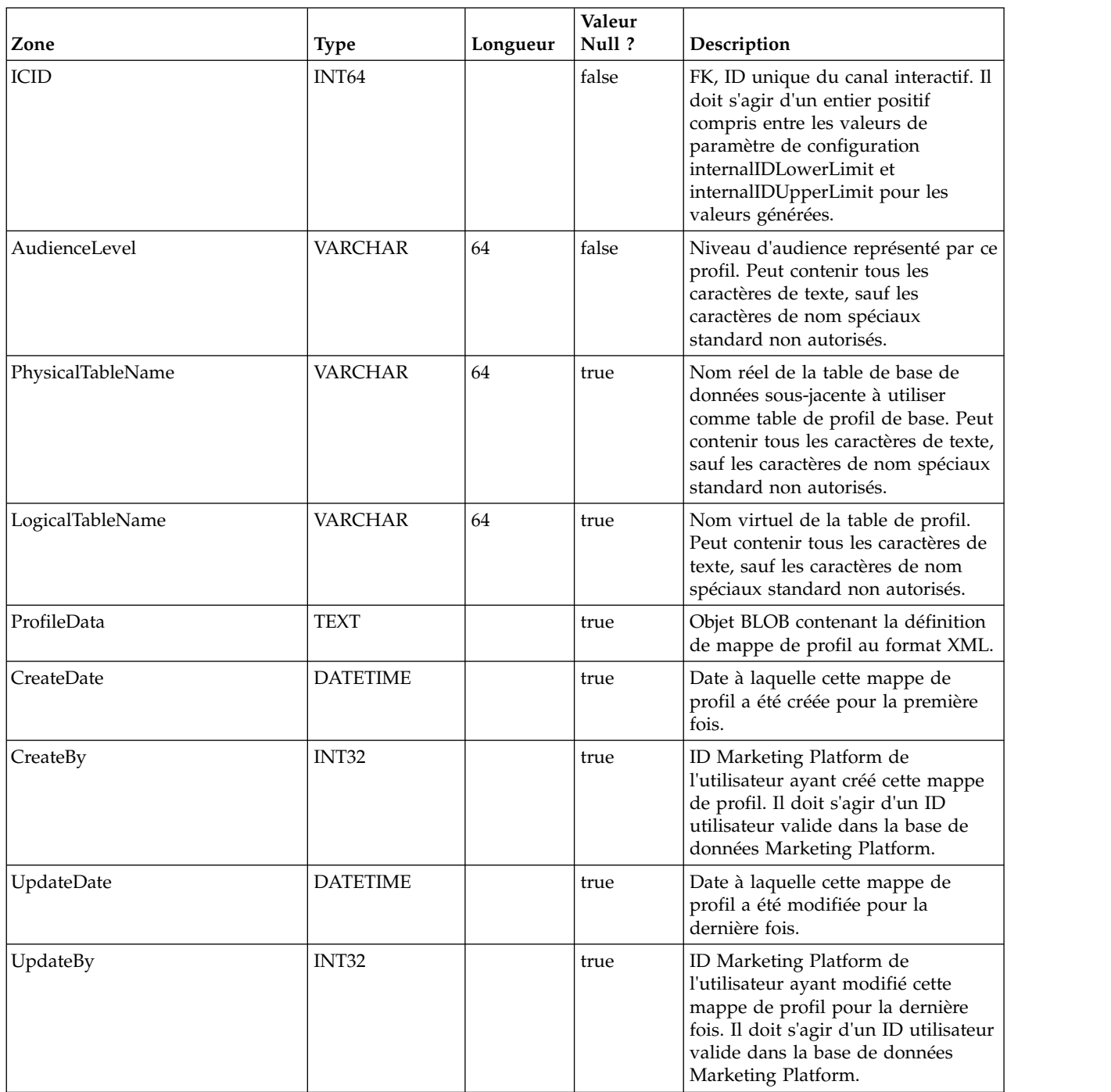

#### **UACI\_RuleGroup**

Contient les informations sur le groupe de règles. Un groupe de règles est un groupe de règles associées à un segment particulier d'une stratégie.

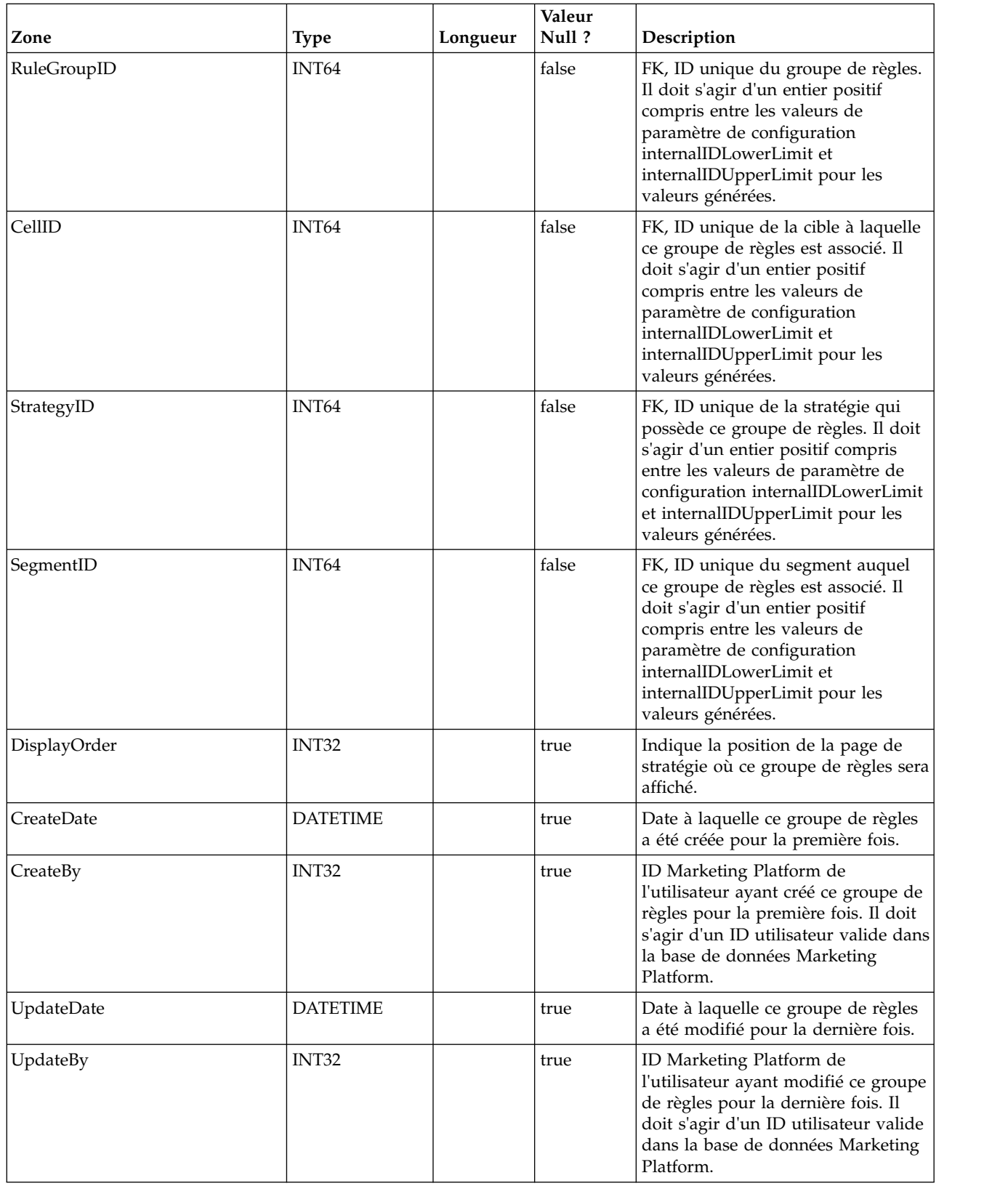

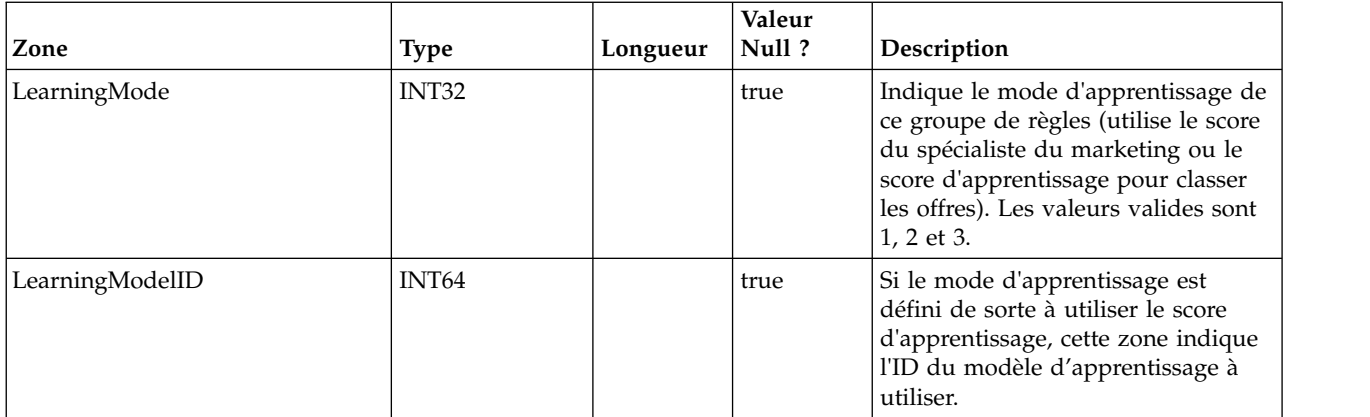

#### **UACI\_DepFlowchart**

Contient tous les objets de diagramme déployés. Les enregistrements sont ajoutés après chaque déploiement de canal interactif (IC). Cette table est importante pour les déploiements suivants d'un canal interactif. Si un utilisateur n'a pas apporté de modifications au diagramme, l'action de déploiement se réfère à cette table pour déployer le diagramme déployé précédemment.

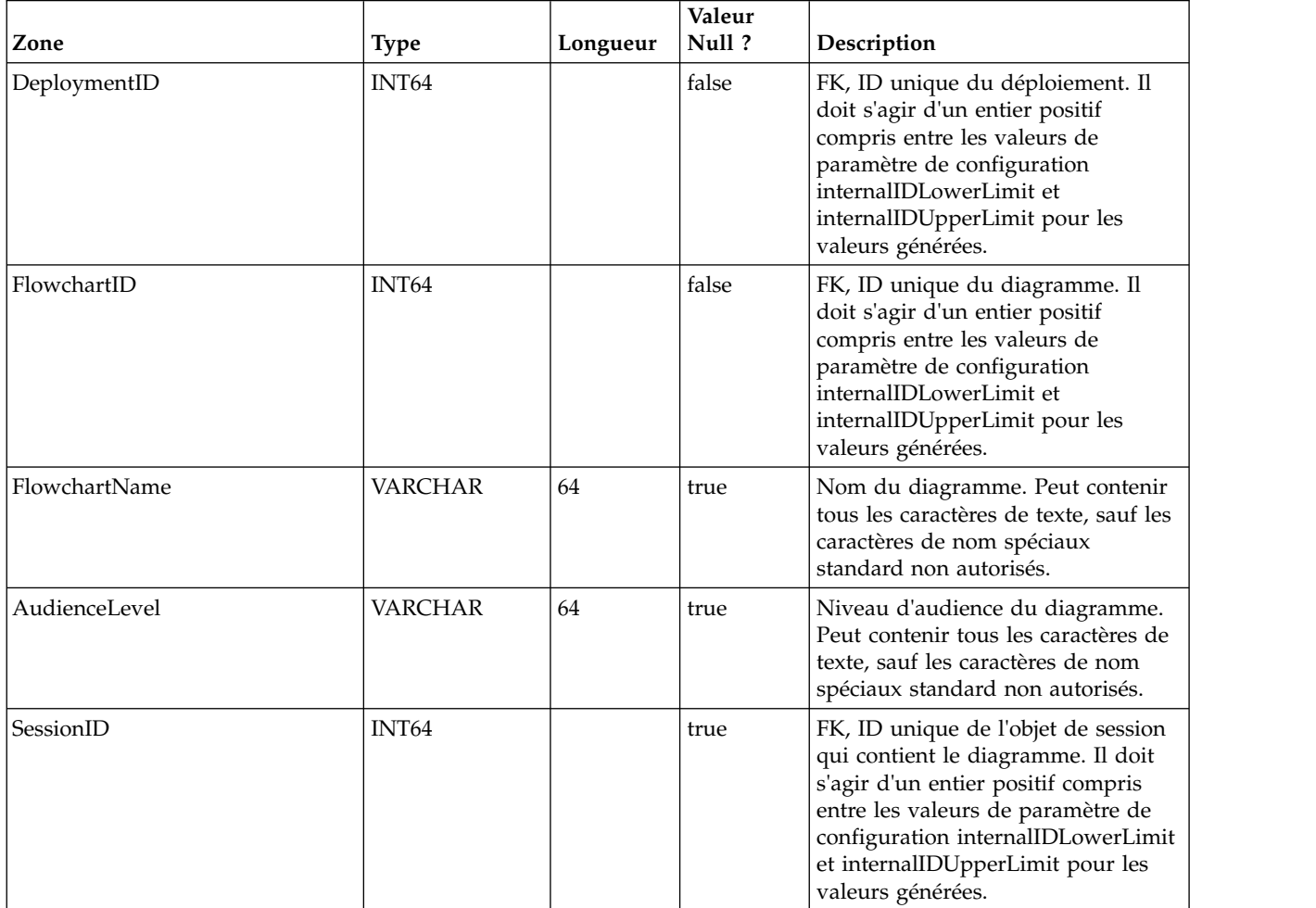

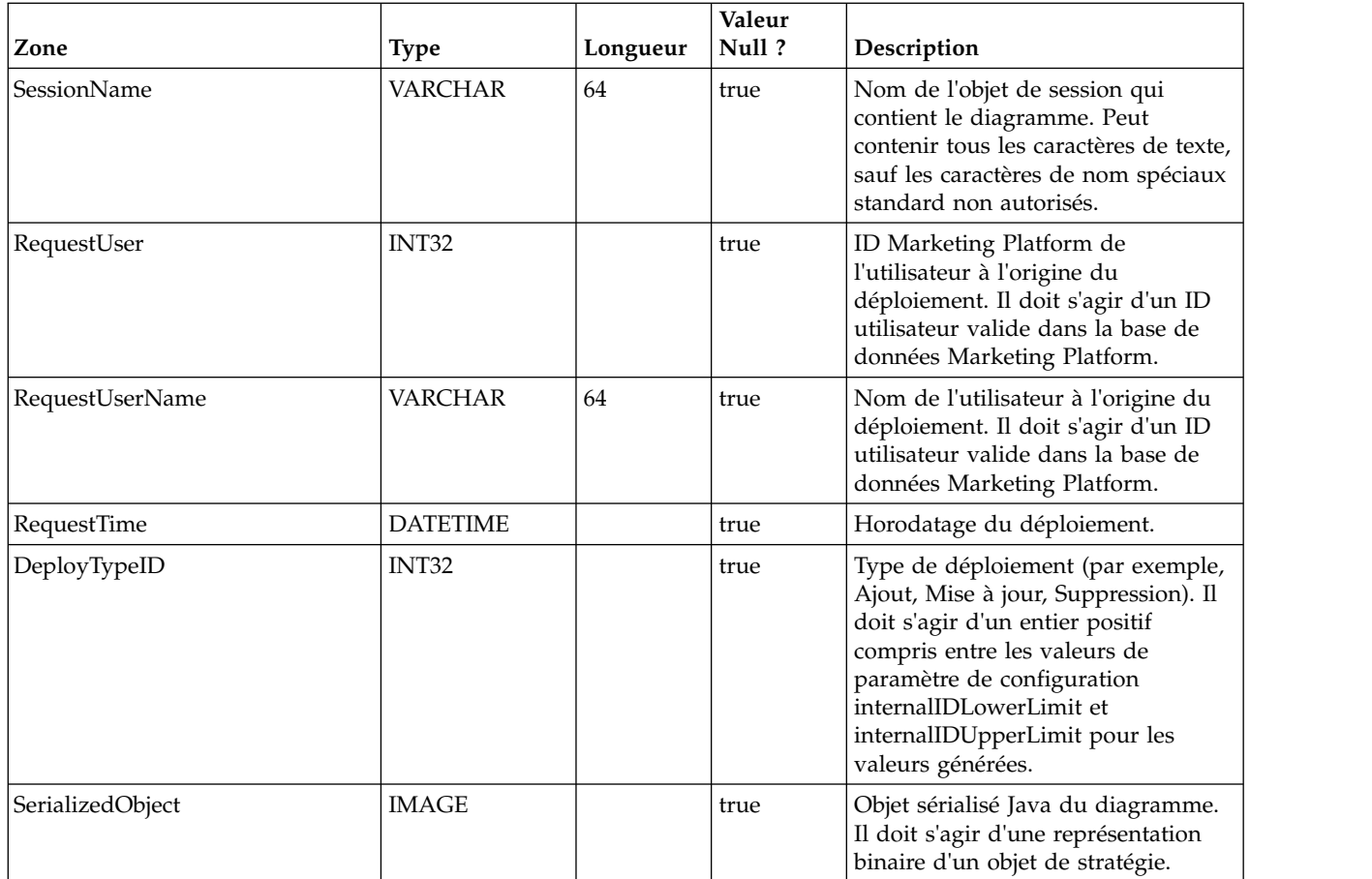

#### **UACI\_DepStratTab**

Contient tous les objets de stratégie déployés. Les enregistrements sont ajoutés après chaque déploiement de canal interactif (IC). Cette table est importante pour les déploiements suivants d'un canal interactif. Si un utilisateur n'a pas apporté de modifications à la stratégie, l'action de déploiement se réfère à cette table pour déployer la stratégie déployée précédemment.

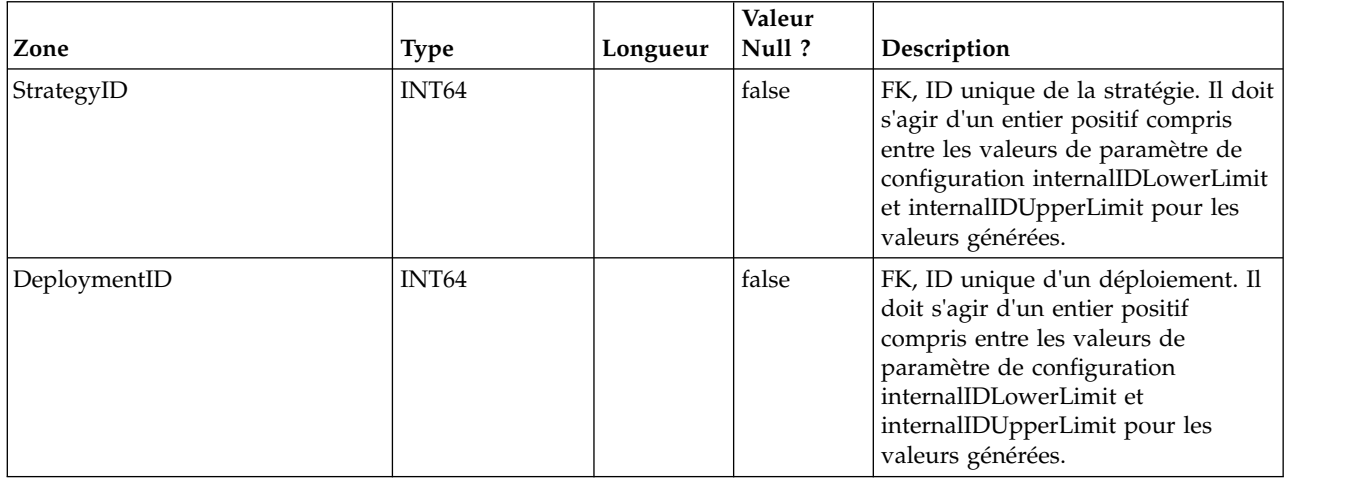

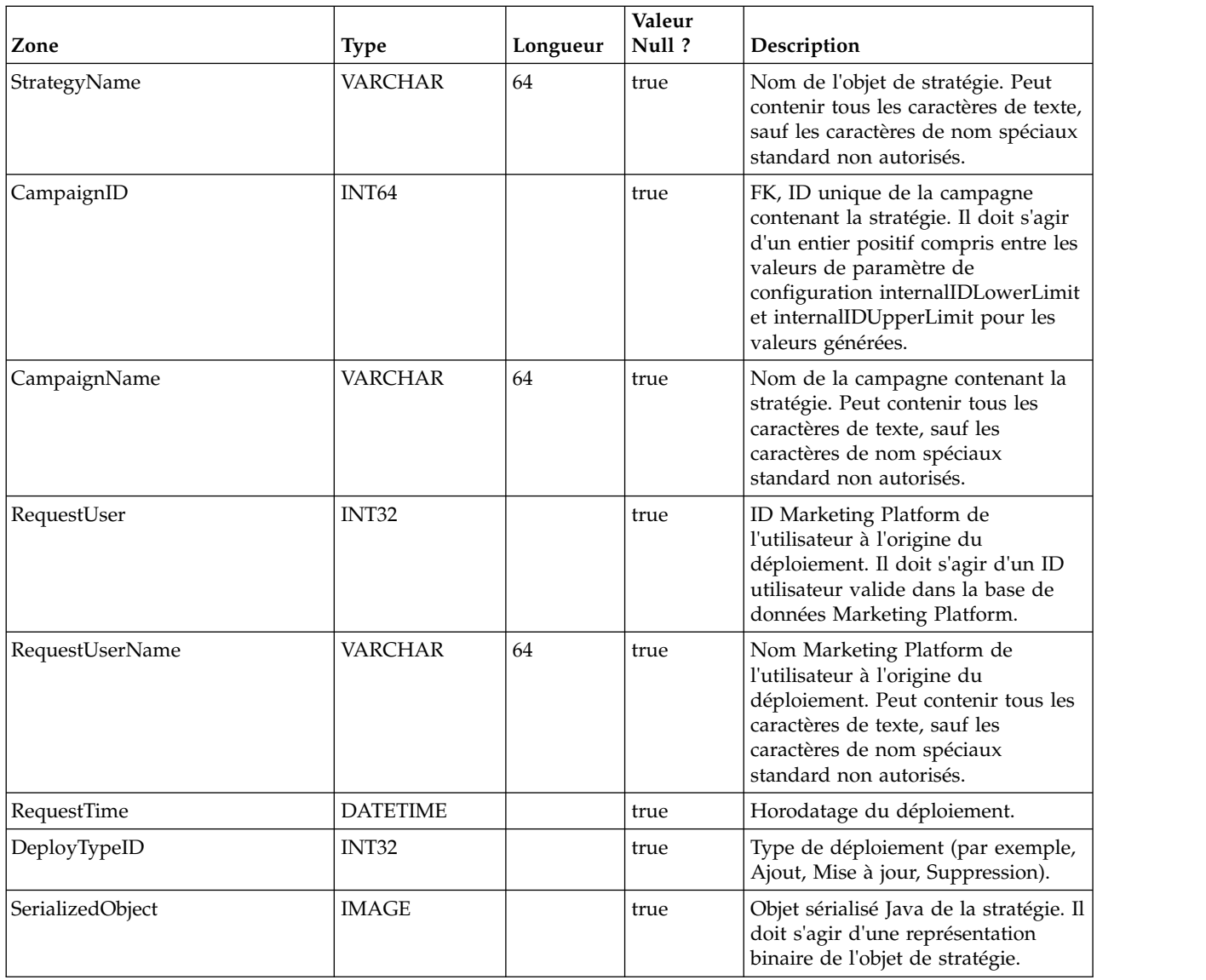

## **UACI\_TrmtRuleInv**

Contient toutes les règles de traitement déployées. Les enregistrements sont ajoutés après chaque déploiement de canal interactif (IC).

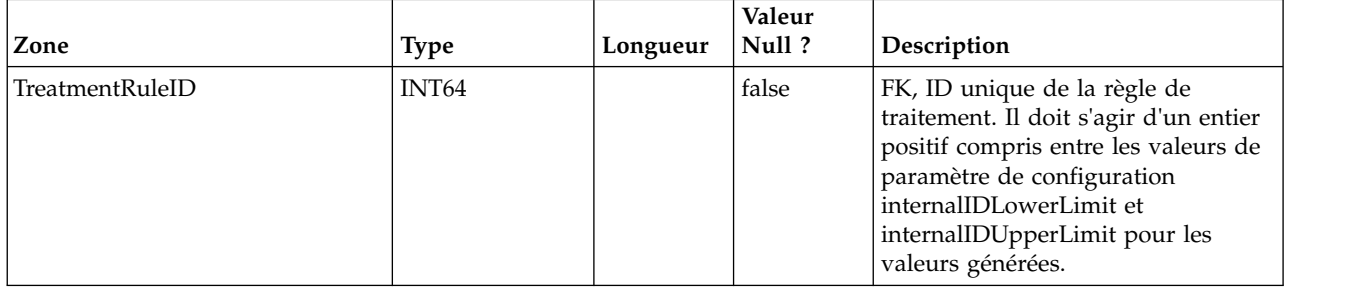

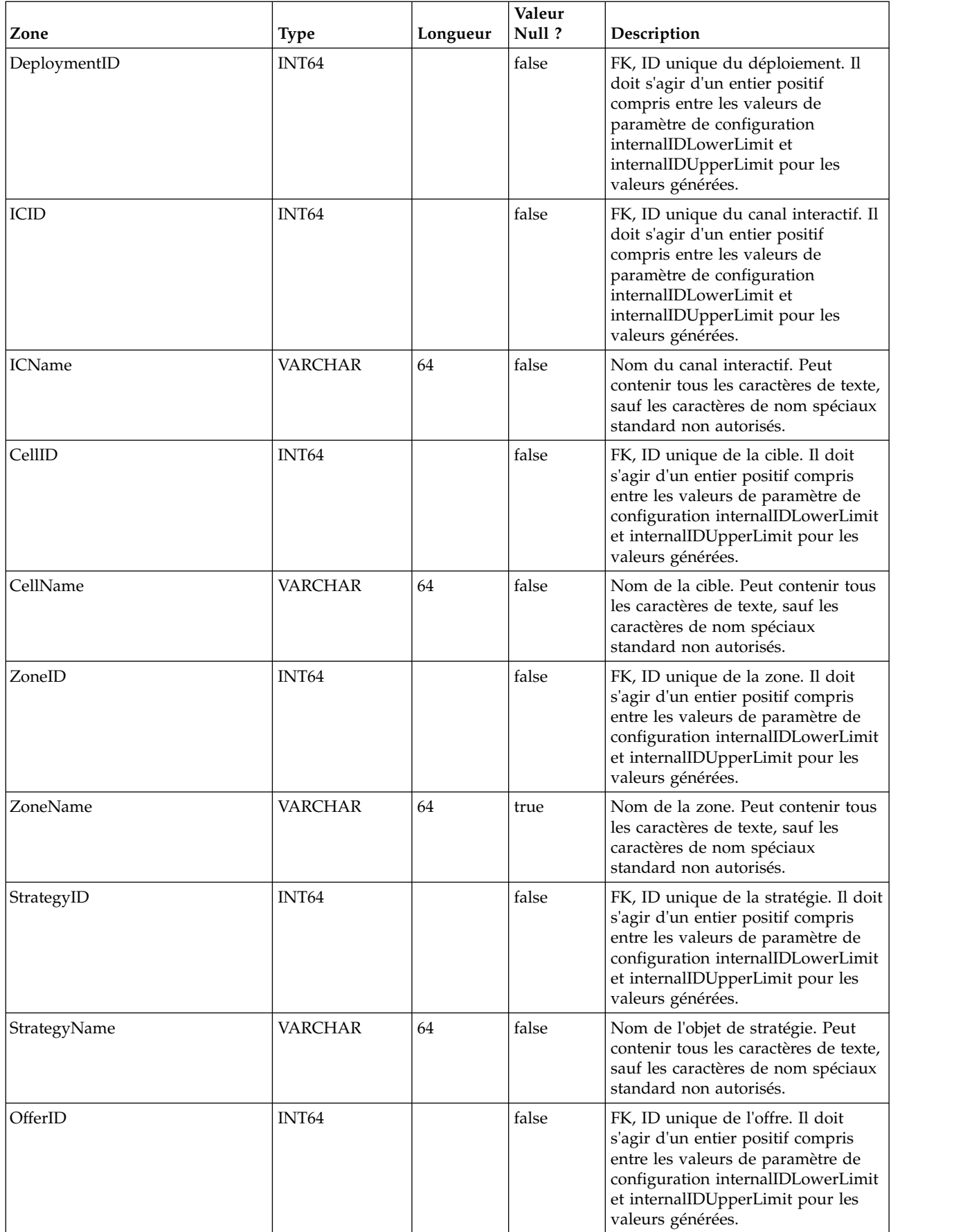

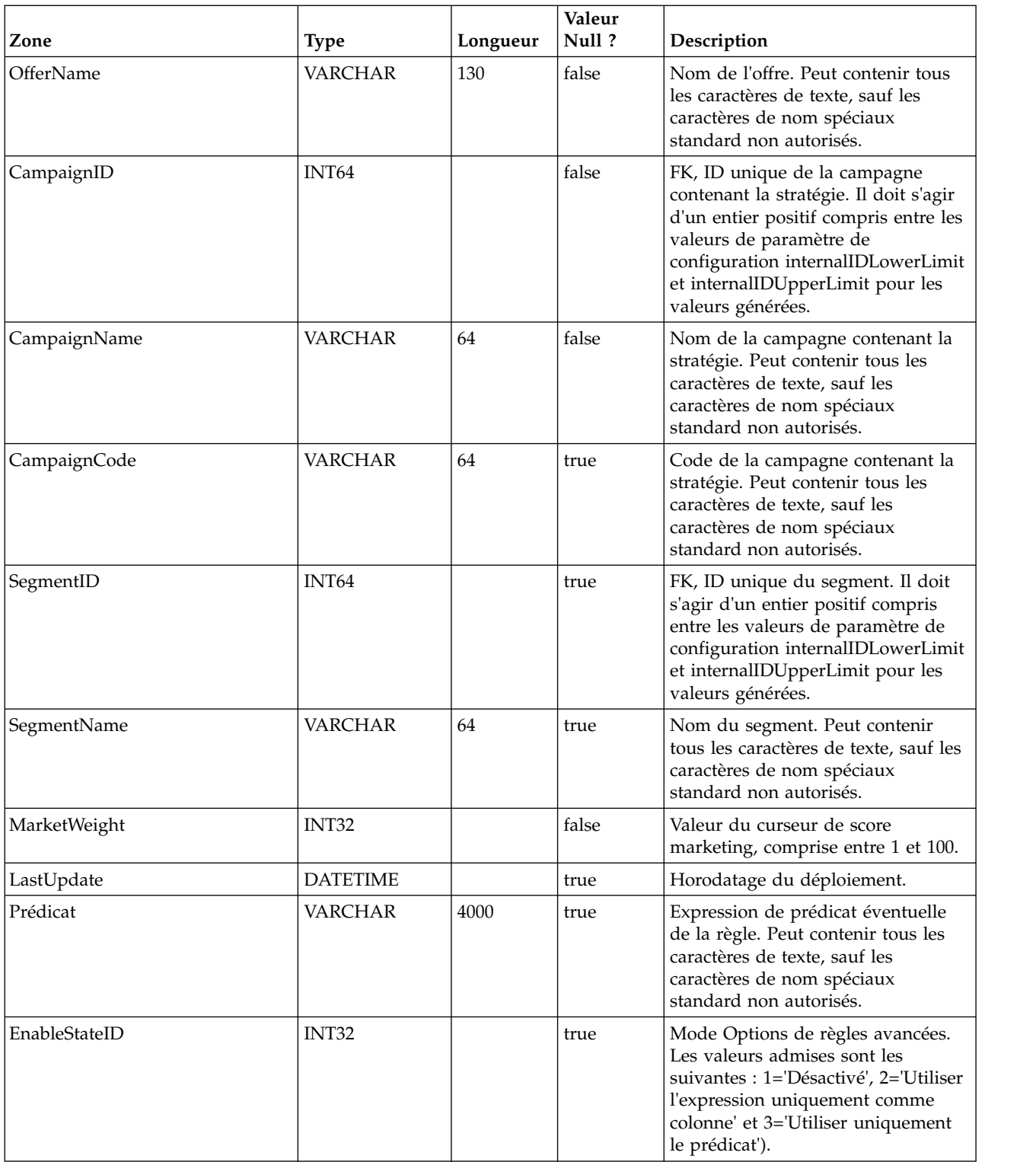

#### **UACI\_DepVersion**

Cette table stocke l'objet de déploiement versionné généré automatiquement à partir des déploiements.

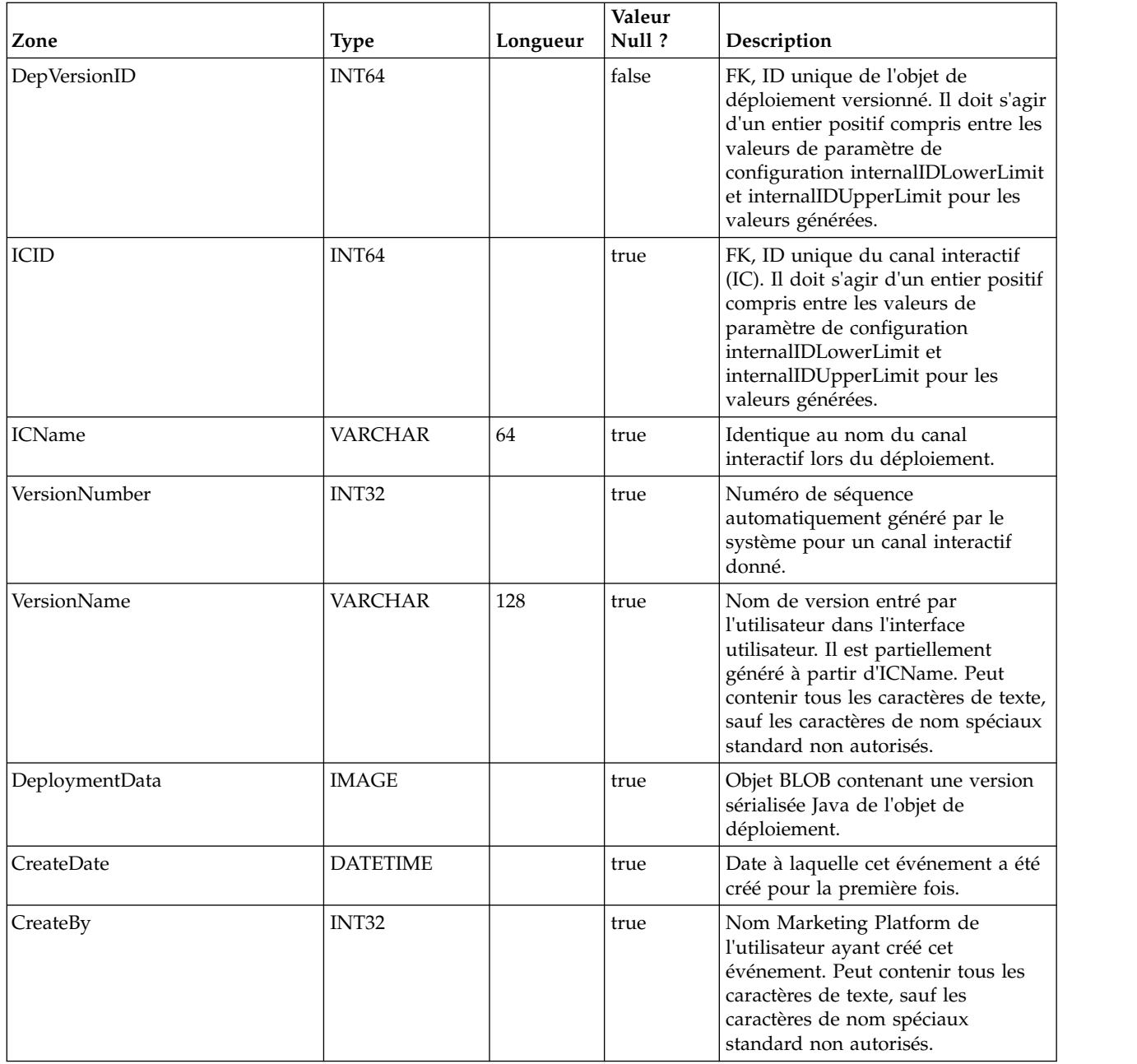

## **UACI\_DeployOpType**

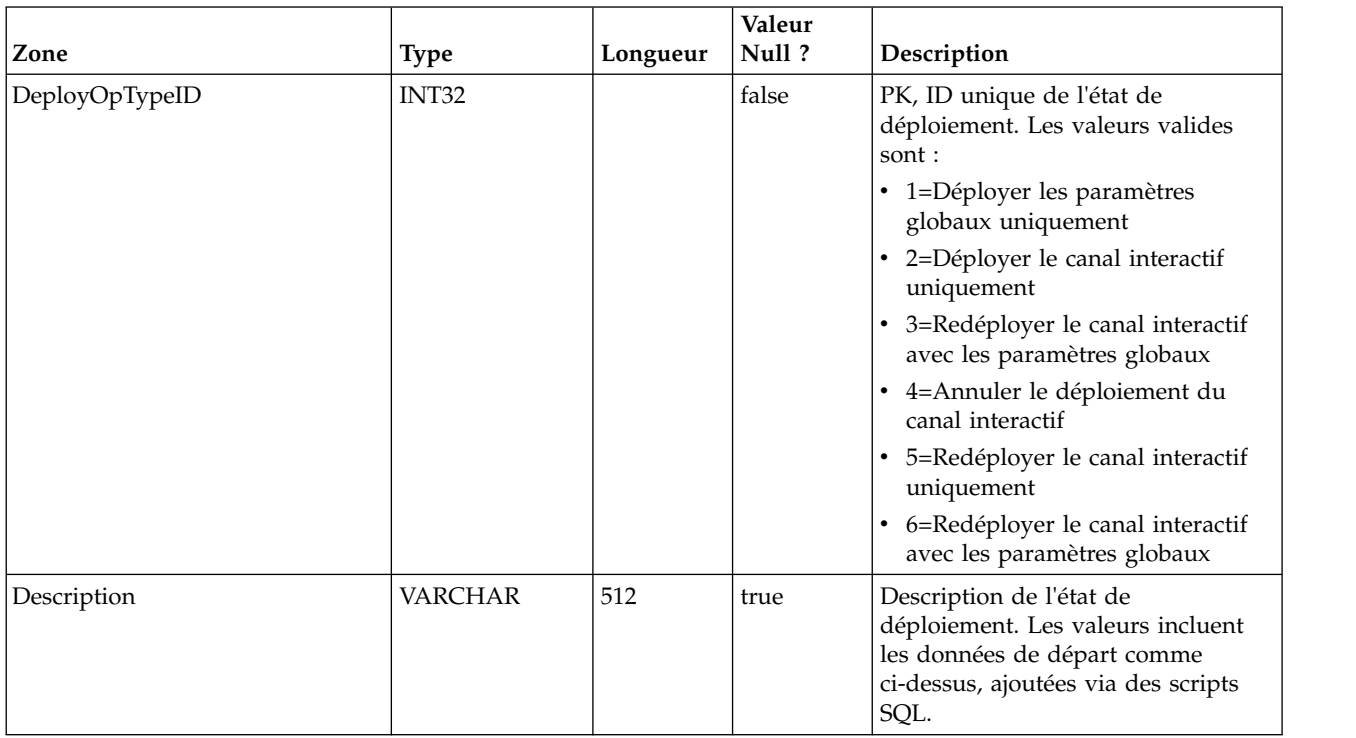

Table de types contenant chaque énumération d'une opération de déploiement.

#### **UACI\_Deployment**

Contient les informations de déploiement et notamment le statut de chaque déploiement.

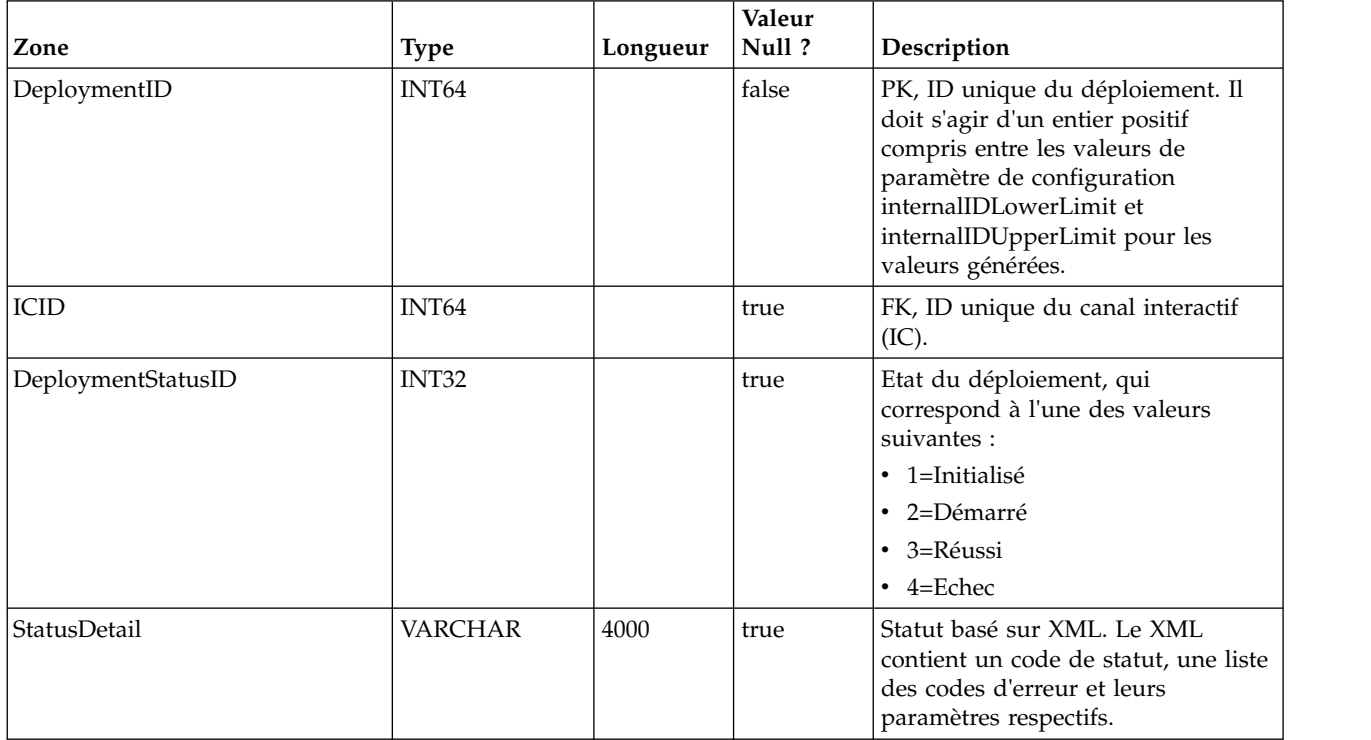

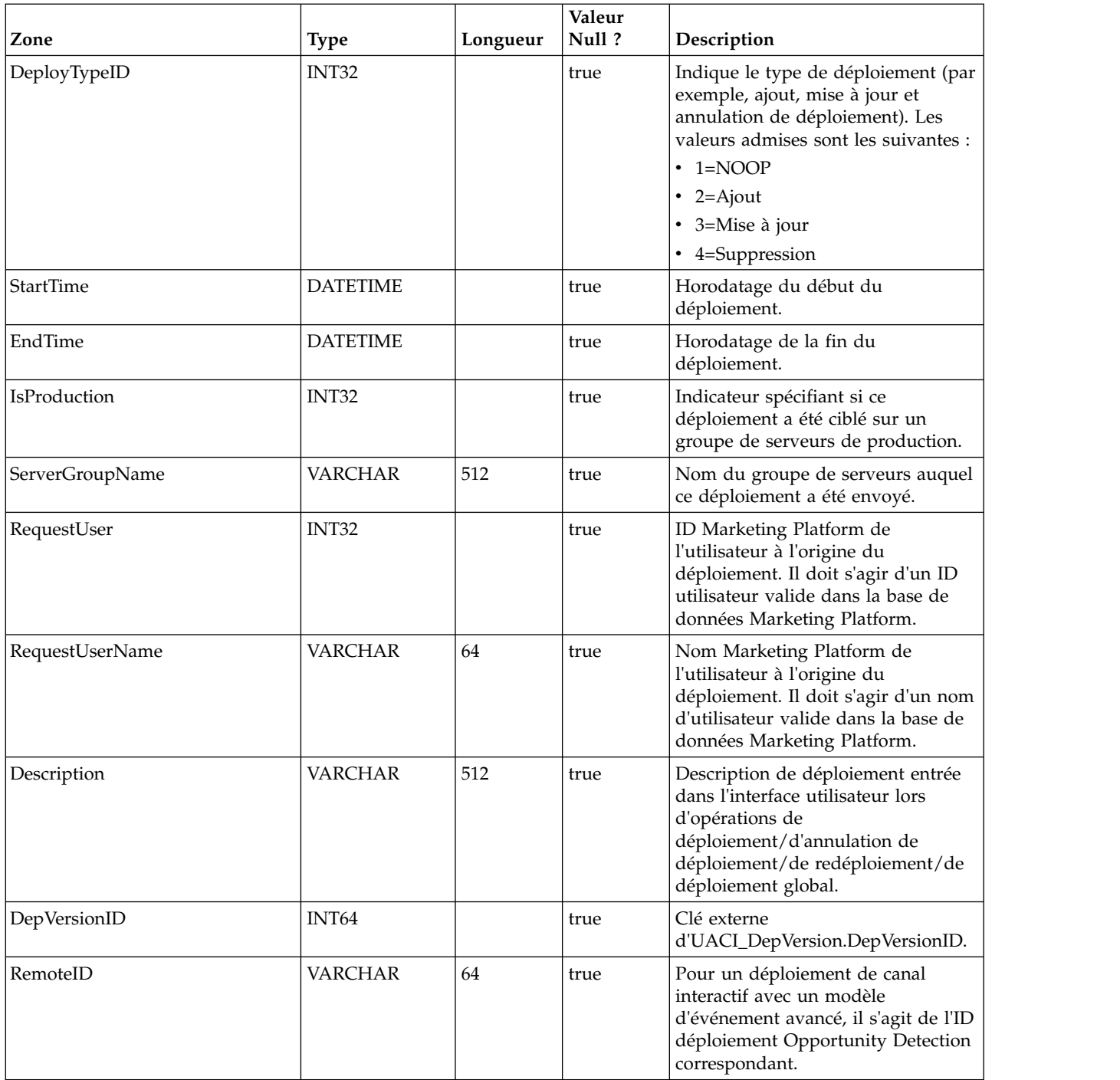

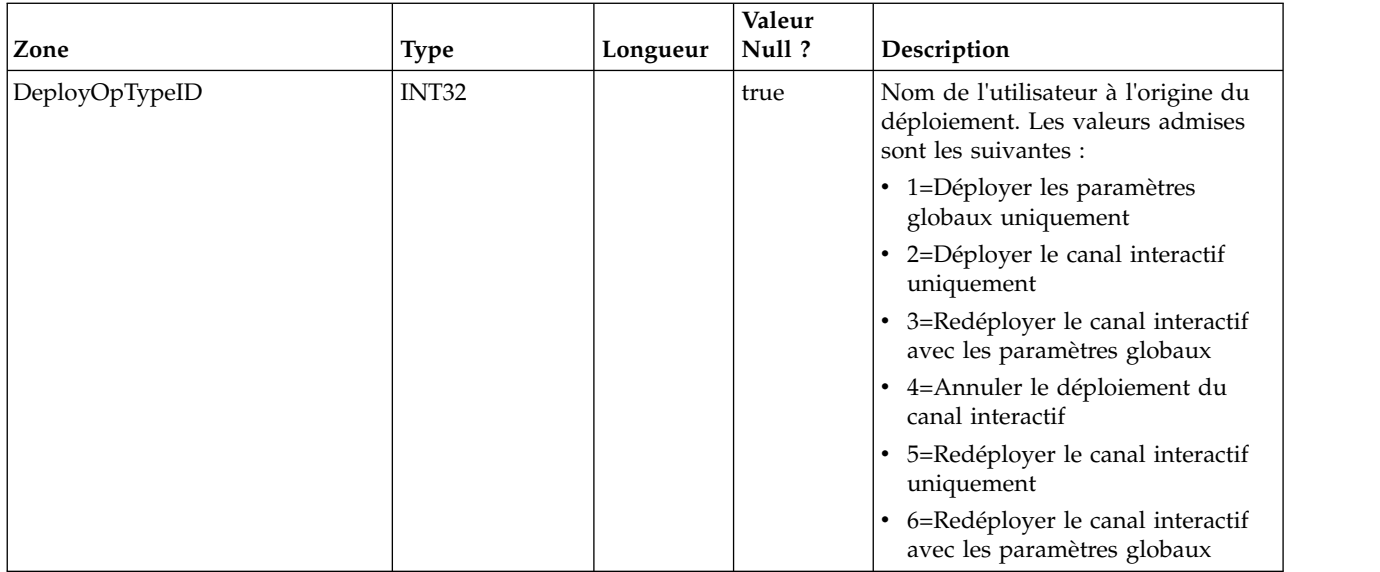

#### **UACI\_DepStratQueue**

Table de transfert contenant les objets de stratégie marqués pour déploiement. Lorsqu'une stratégie est marquée pour déploiement, un enregistrement est inséré. Lorsque le canal interactif est déployé, l'enregistrement est supprimé de cette table.

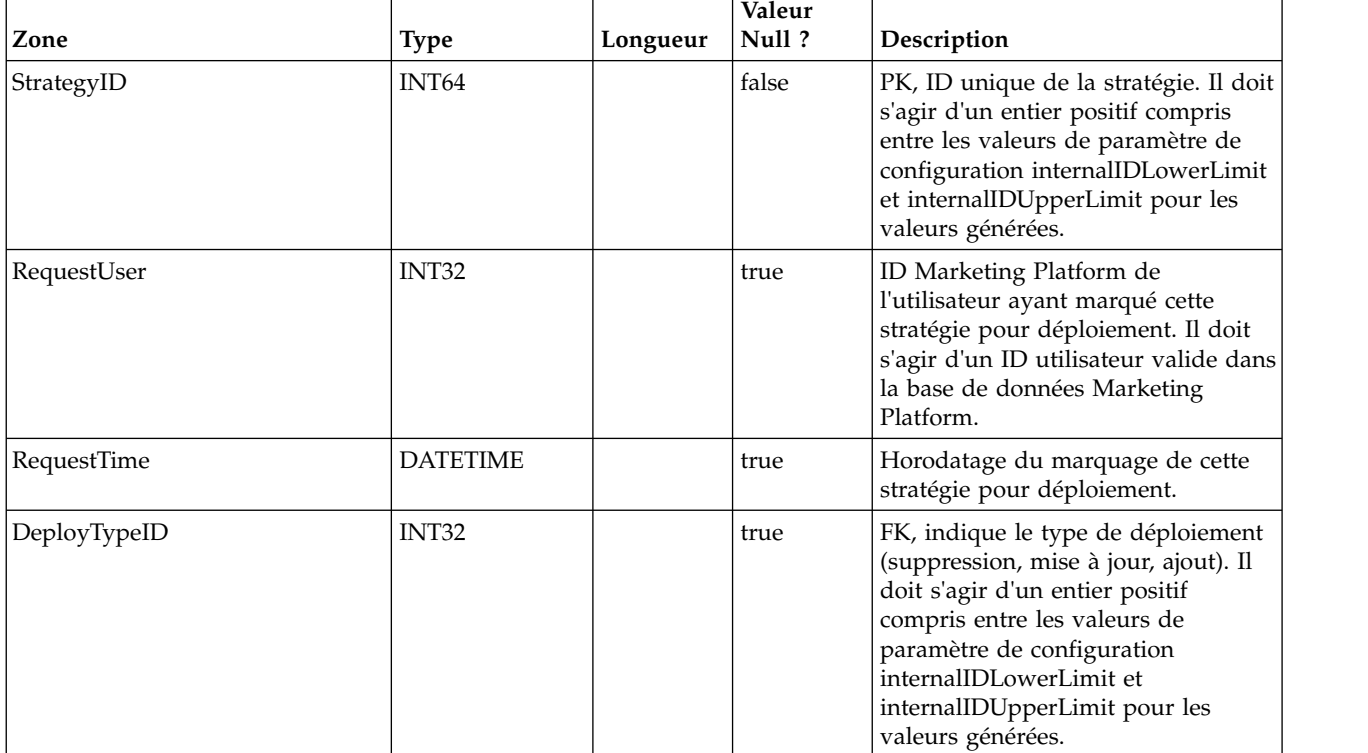

#### **UACI\_DepFlowQueue**

Table de transfert contenant les objets de diagramme temps réel marqués pour déploiement. Lorsqu'un diagramme temps réel est marqué pour déploiement, un enregistrement est inséré. Lorsque le canal interactif est déployé, l'enregistrement est supprimé de cette table.

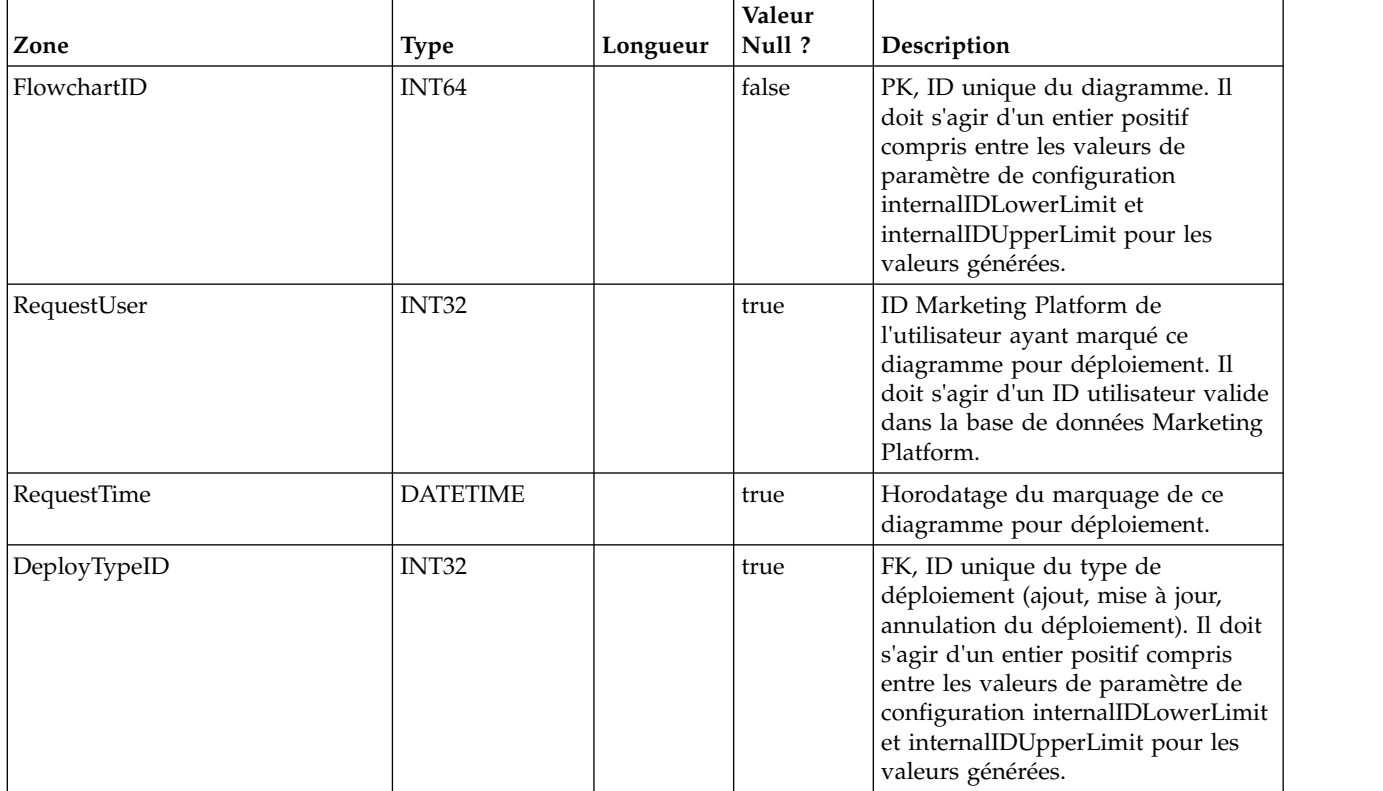

#### **UACI\_DeployType**

Table de types contenant chaque énumération d'un type de déploiement (par exemple, ajout, suppression, mise à jour).

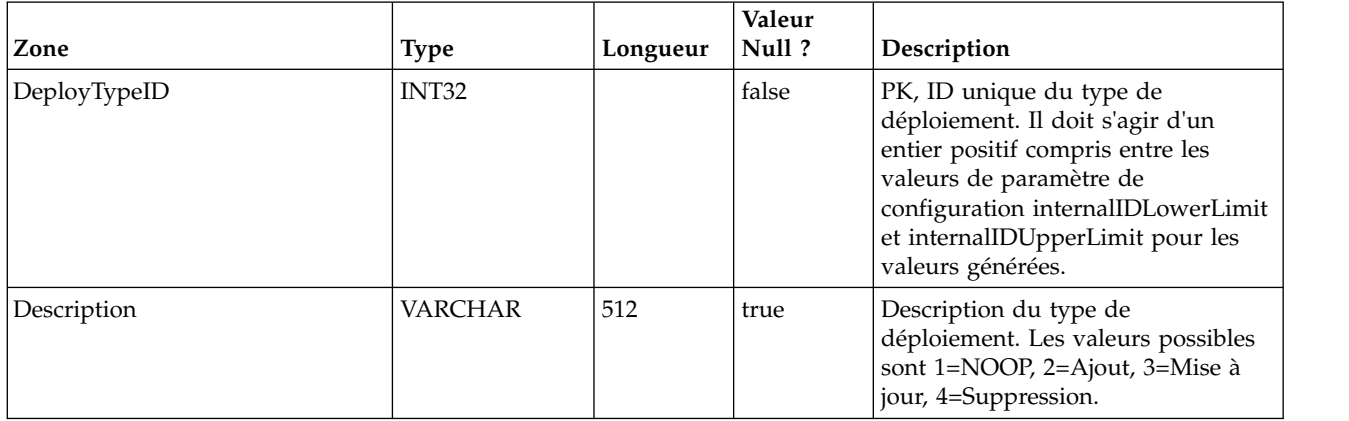

#### **UACI\_EventAction**

Contient un mappage des actions aux événements.

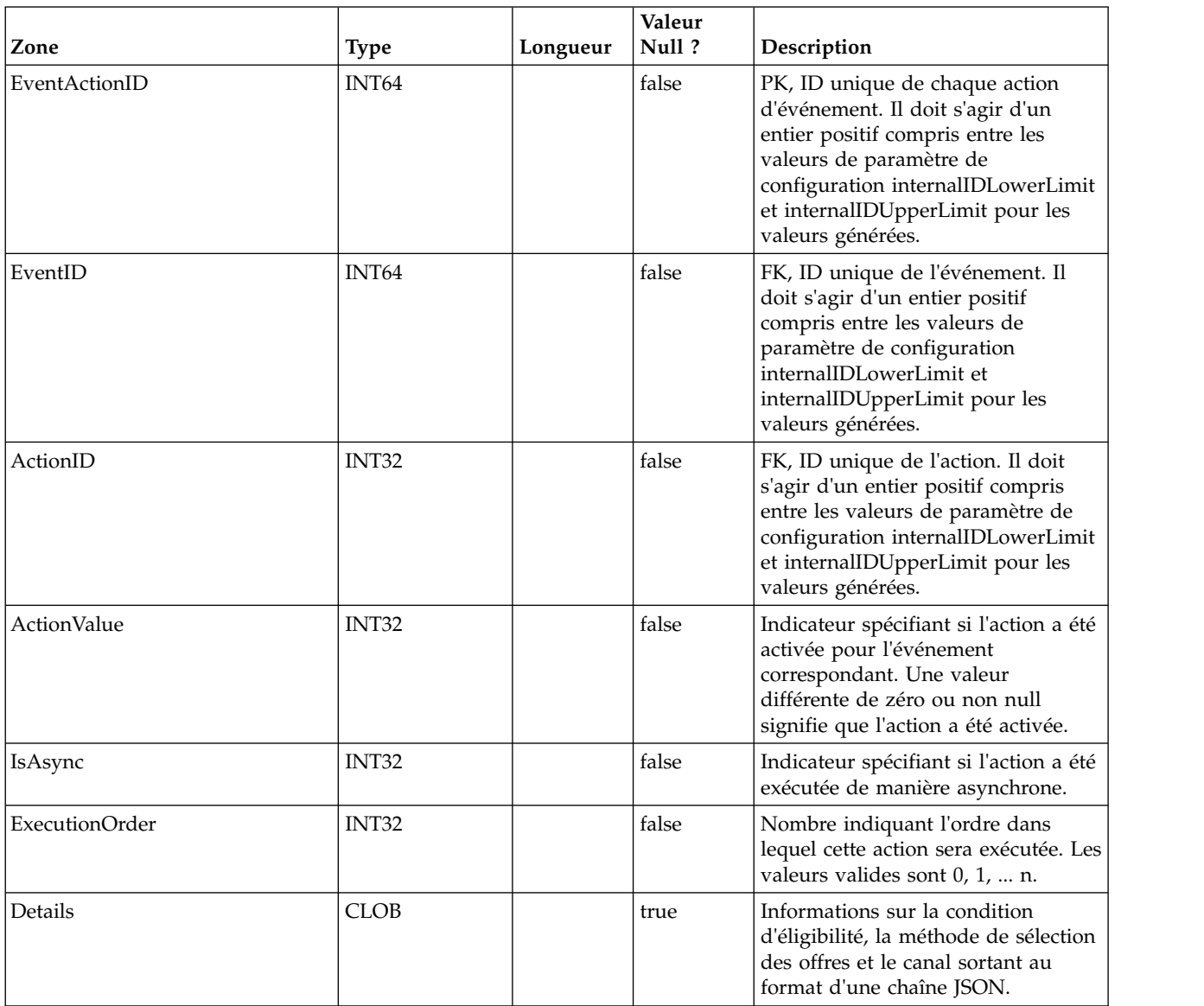

#### **UACI\_EventActionCondition**

Table contenant les paires nom-valeur qui doivent être associées dans l'événement entrant avant d'exécuter l'action.

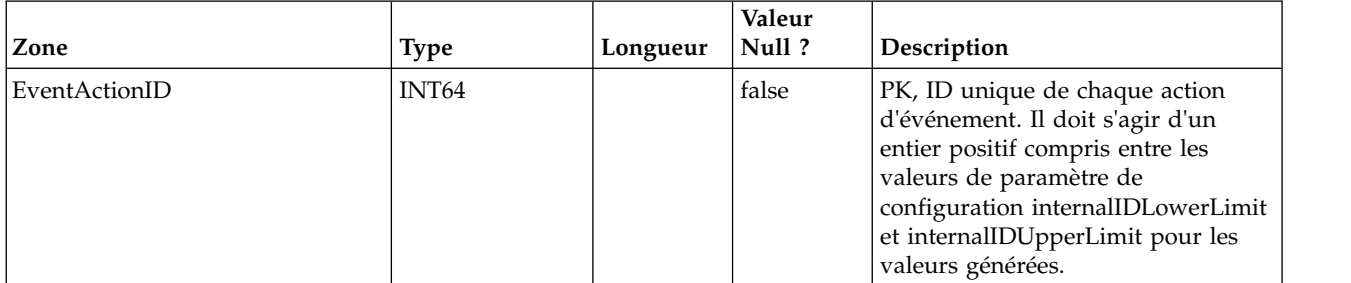

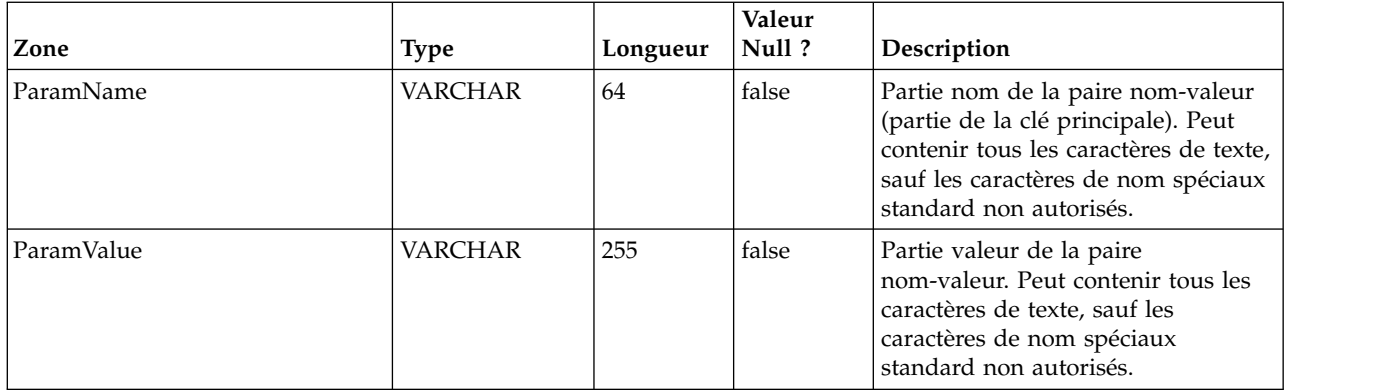

#### **UACI\_EventActionExpr**

Table contenant les paires nom-valeur qui doivent être associées dans l'événement entrant avant d'exécuter l'action.

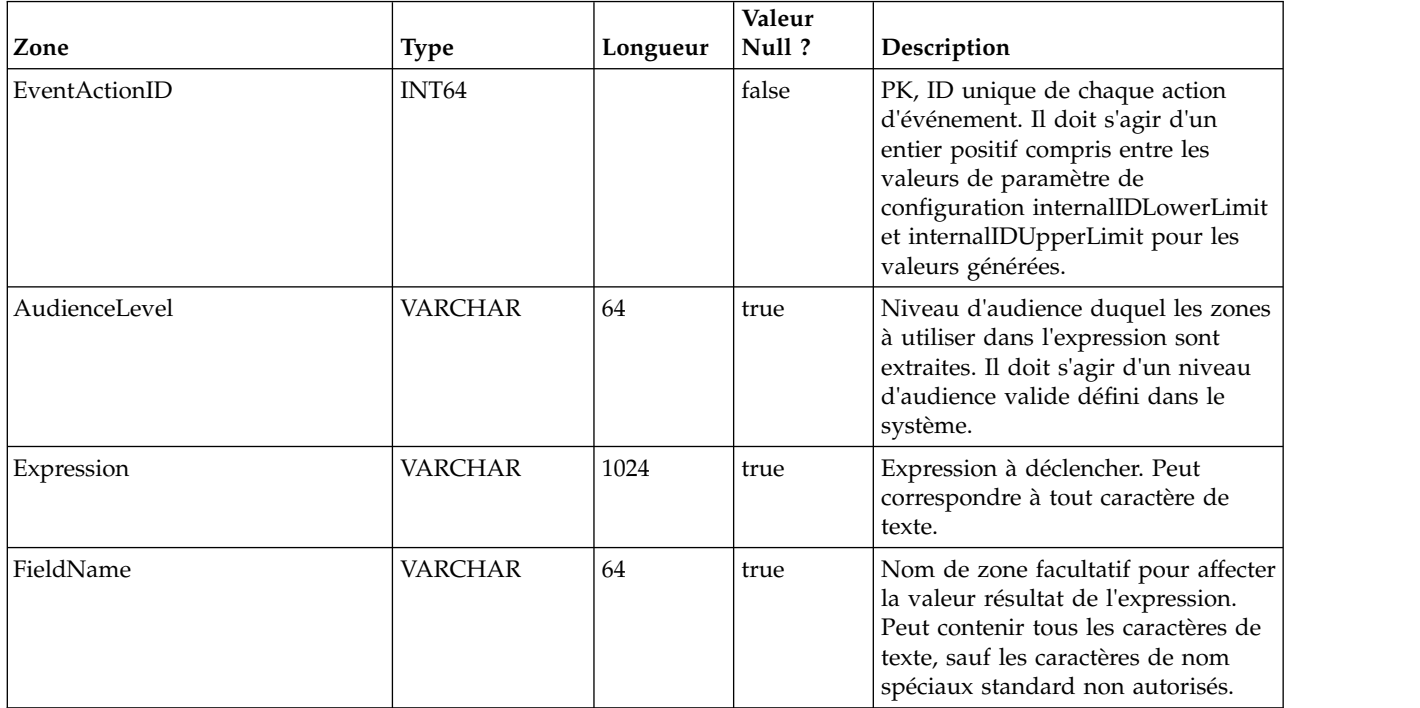

### **UACI\_EventActionInfr**

Table contenant les événements induits à générer lorsque cet événement se produit.

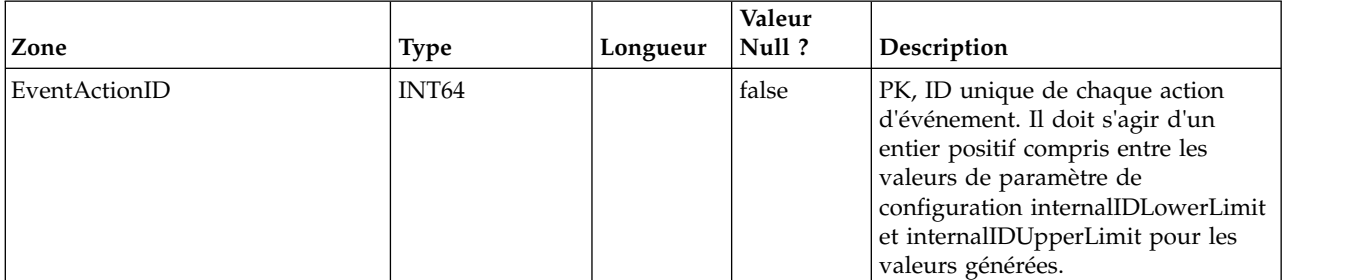

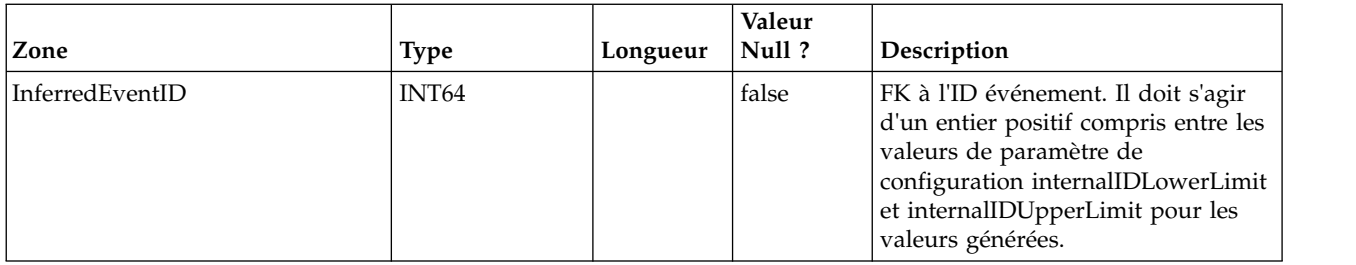

#### **UACI\_EventPatternTest**

Table contenant les valeurs test des états de modèle d'événement dans un diagramme.

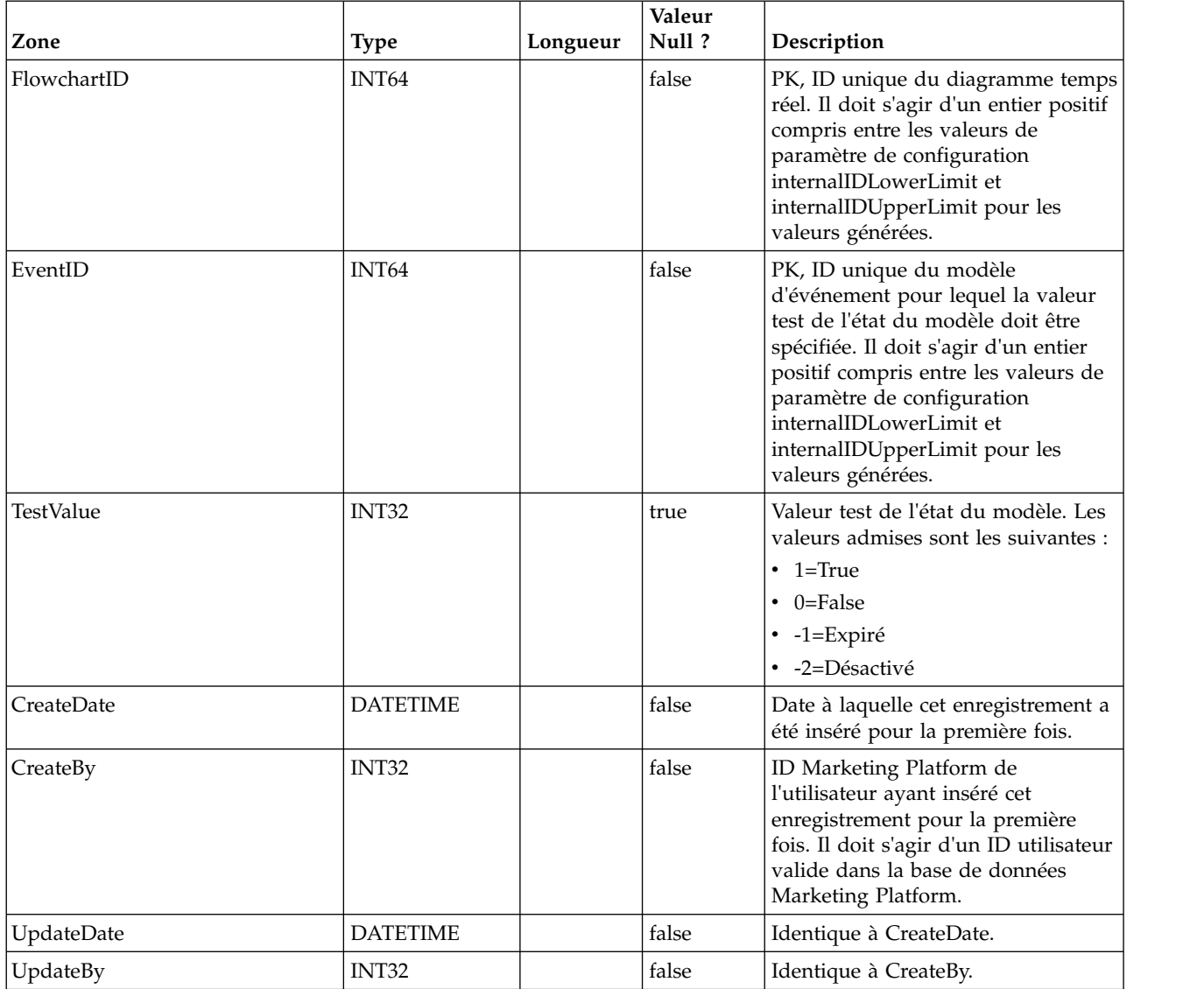

#### **UACI\_EventPatternItem**

Table contenant les événements utilisés dans la définition de modèle. Notez que si la macro offerContacted, offerAccepted ou offerRejected est ajoutée à un modèle, la paire nom/valeur de l'attribut d'offre requis est stockée dans cette table avec le nom d'attribut dans la colonne AttributeName et la valeur attendue, dans la colonne AttrStringValue, AttrNumberValue ou AttrDatetimeValue, en fonction du type de données.

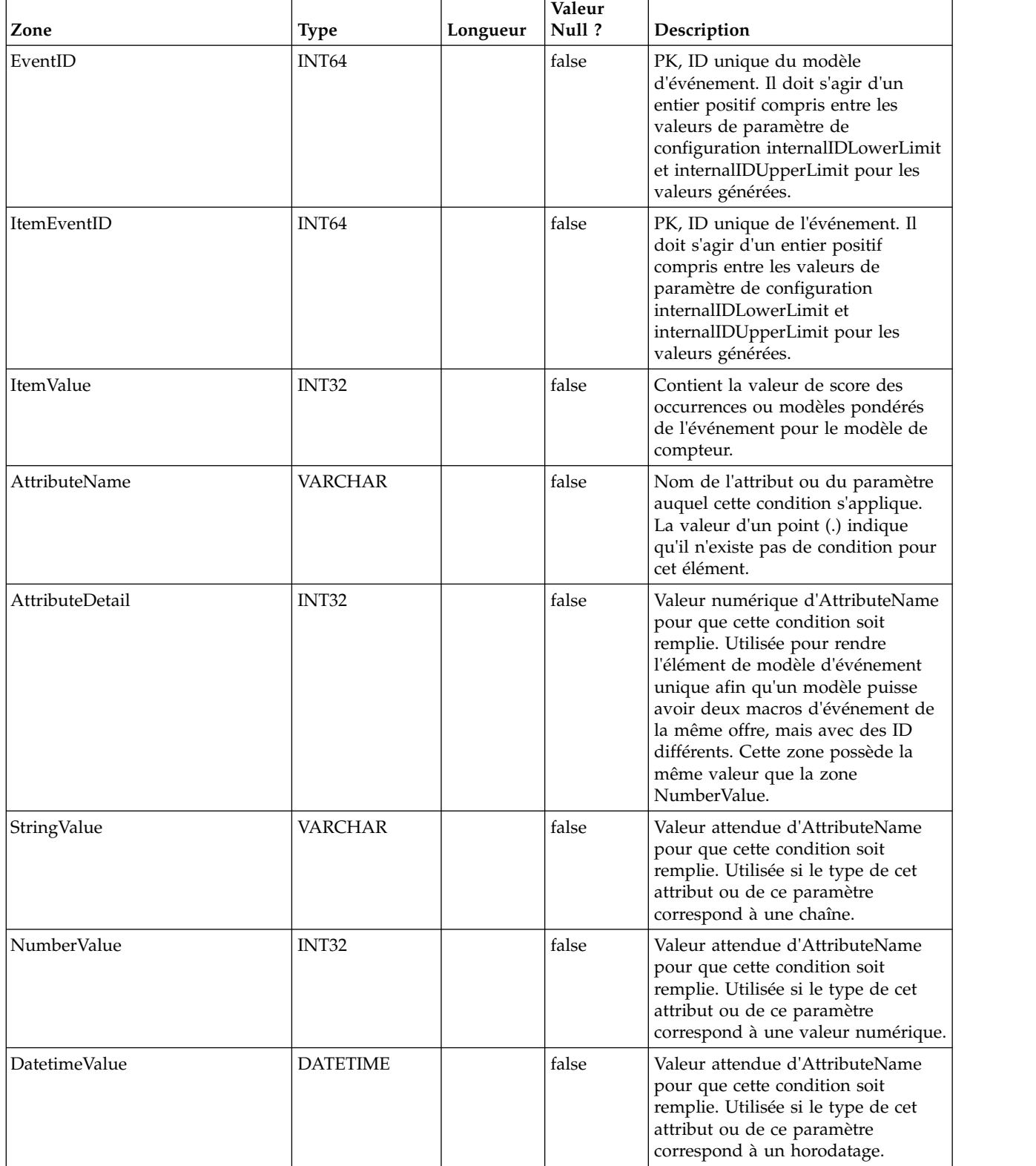

## **UACI\_EventPattern**

![](_page_26_Picture_277.jpeg)

Table contenant des informations supplémentaires sur les modèles d'événement.

#### **UACI\_Event**

Contient les informations sur l'événement.

![](_page_26_Picture_278.jpeg)

![](_page_27_Picture_242.jpeg)

#### **UACI\_EventType**

Table de types contenant les types d'événement. Chaque enregistrement est une énumération du type d'événements compris par le système. (par exemple, StartSession, GetOffers, UserDefined)

![](_page_27_Picture_243.jpeg)

#### **UACI\_Action**

Contient les informations sur l'action.

![](_page_27_Picture_244.jpeg)

#### **UACI\_IntFlowchart**

Contient les informations sur le diagramme temps réel ; cette table est en fait une extension d'UA\_Flowchart.

![](_page_27_Picture_245.jpeg)

![](_page_28_Picture_266.jpeg)

#### **UACI\_ICToSvrGroup**

Contient un mappage des groupes de serveurs associés aux canaux interactifs.

![](_page_28_Picture_267.jpeg)

## **UACI\_Category**

Contient les informations sur la catégorie. Une catégorie sert de dossier ou de conteneur d'événements.

![](_page_28_Picture_268.jpeg)

![](_page_29_Picture_257.jpeg)

#### **UACI\_IntPoint**

Contient les informations sur le point d'interaction.

![](_page_29_Picture_258.jpeg)

#### **UACI\_Zone**

Contient les informations sur la zone. Une zone sert de conteneur de points d'interaction.

![](_page_30_Picture_280.jpeg)

## **UACI\_Strategy**

Contient les informations sur la stratégie.

![](_page_30_Picture_281.jpeg)

![](_page_31_Picture_268.jpeg)

## **UACI\_IntChannel**

Contient les informations sur le canal interactif.

![](_page_31_Picture_269.jpeg)

![](_page_32_Picture_236.jpeg)

![](_page_33_Picture_240.jpeg)

#### **UACI\_DeploymentStatus**

Table de types contenant chaque énumération d'un état de déploiement.

![](_page_33_Picture_241.jpeg)

#### **UACI\_SYSTAB\_Ver**

Contient les informations de version de l'installation en cours des tables système de l'environnement de conception d'Interact.

![](_page_33_Picture_242.jpeg)

#### **UACI\_Constraint**

Table contenant la définition des contraintes.

![](_page_33_Picture_243.jpeg)

![](_page_34_Picture_270.jpeg)

#### **UACI\_DistInterval**

Table énumérant la zone distInterval de la table UACI\_Constraint, qui indique à quel niveau un sous-total maximal doit être appliqué : par heure, par jour, par période de 7 jours, par période de 30 jours, par mois.

![](_page_35_Picture_244.jpeg)

#### **UACI\_OfferFamily**

Table qui énumère la zone offerFamily de la table UACI\_Constraint, indiquant comment nous allouons la famille d'offres associée à une contrainte ; par dossier ou par liste d'offres.

![](_page_35_Picture_245.jpeg)

#### **UACI\_LearningModel**

Table contenant l'objet de modèle d'apprentissage.

![](_page_35_Picture_246.jpeg)
## **UACI\_LModelAttr**

Table contenant les attributs de chaque objet de modèle d'apprentissage.

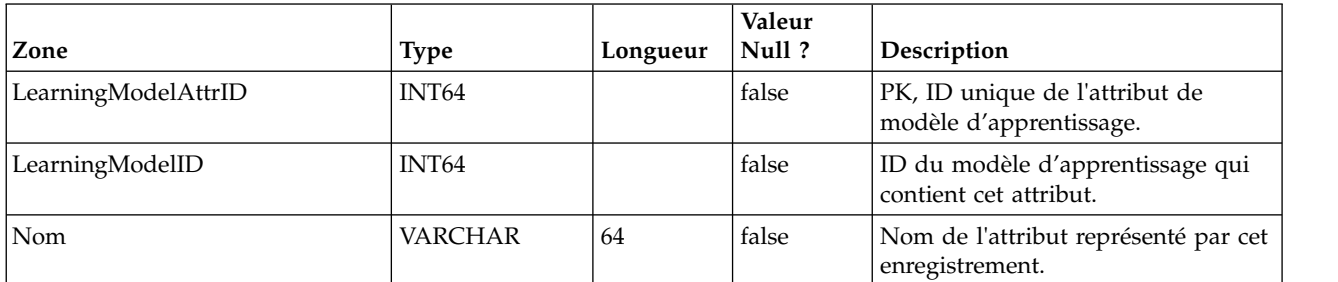

### **UACI\_LearningMode**

Table qui énumère le mode d'apprentissage : 1) mode d'apprentissage non défini 2) utilisation du score du spécialiste du marketing 3) utilisation du score d'apprentissage.

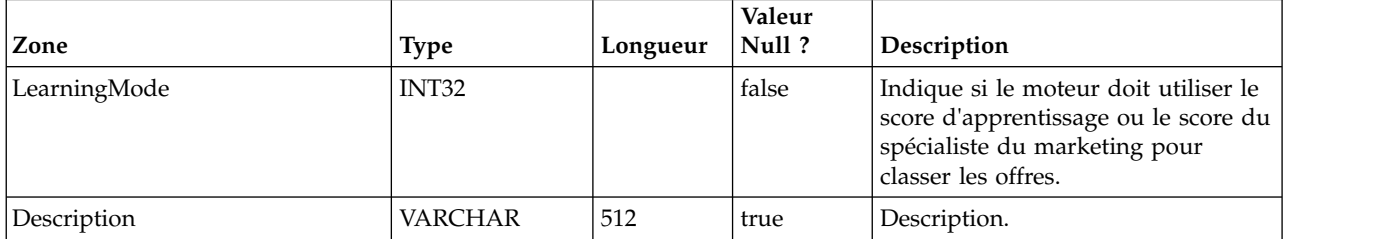

## **UACI\_RGResolution**

Table qui énumère les options de résolution des conflits de groupe de règles en matière d'apprentissage.

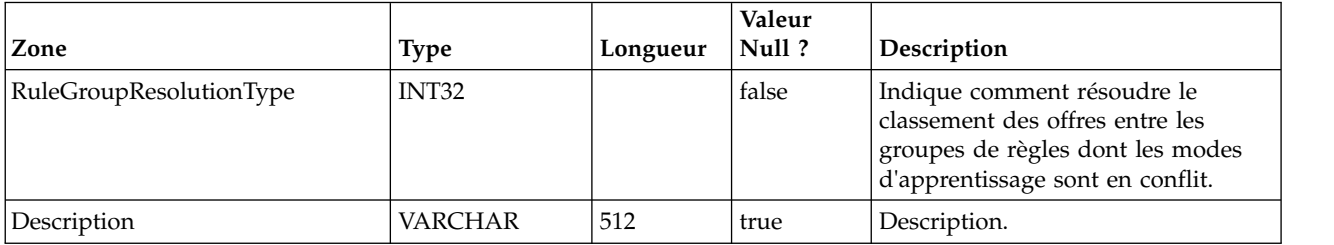

## **UACI\_OfferTblType**

Table qui énumère le type des fonctionnalités gérées par la table prises en charge par la zone de processus InteractList.

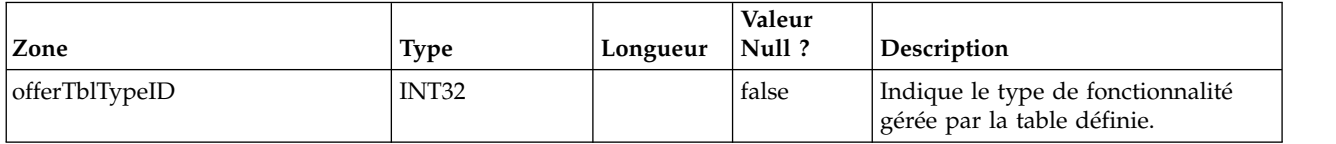

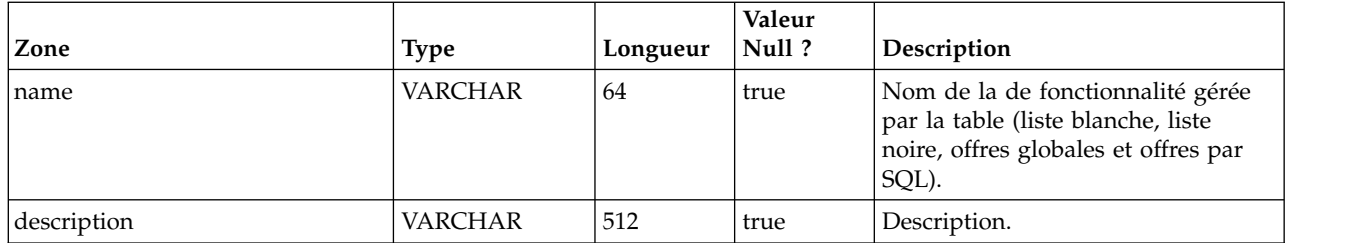

# **UACI\_OffersByTbl**

Table contenant les informations de configuration de la liste blanche, de la liste noire et des offres globales.

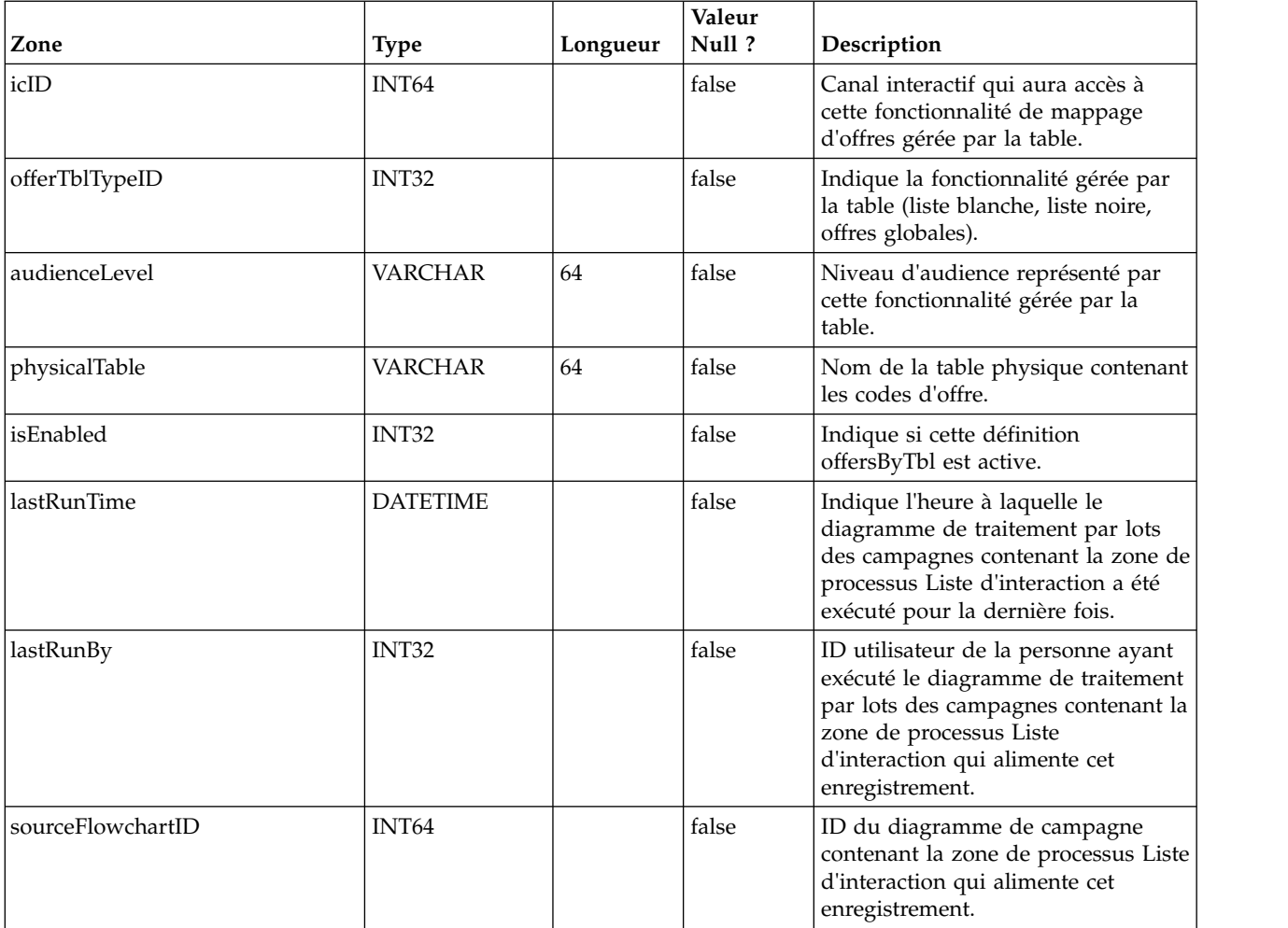

## **UACI\_OffersBySQL**

Table contenant les informations de configuration des définitions OffersBySQL.

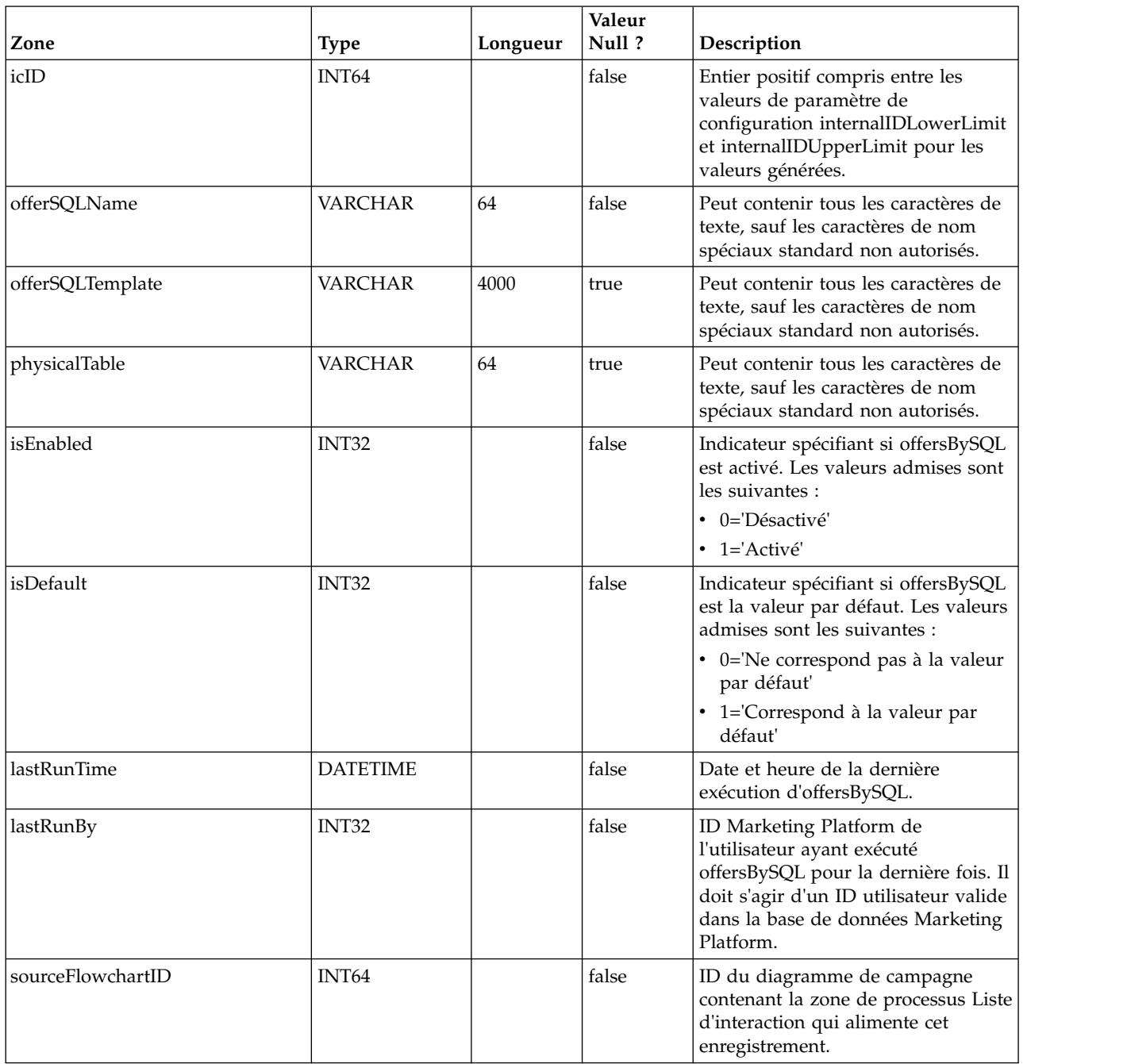

#### **UACI\_RuleOfferAttrOverride**

Table qui remplace les valeurs d'attribut d'offre héritées des définitions et des modèles d'offre. Vous spécifiez les valeurs de remplacement en éditant les attributs d'offre pour des règles individuelles dans la stratégie d'interaction. Les remplacements définis dans cette table ne sont utilisés qu'au cours de la personnalisation de l'offre ; ils sont ignorés lors du calcul de l'inclusion d'offre.

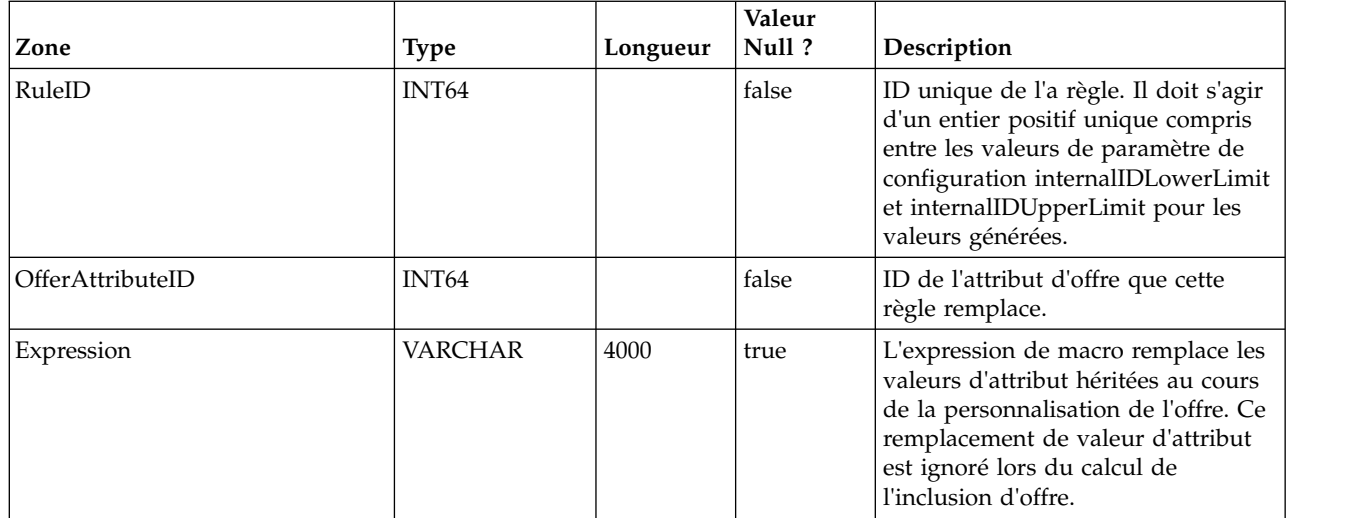

## **UACI\_EventPatternReset**

Contient des information pour la réinitialisation du modèle d'événement.

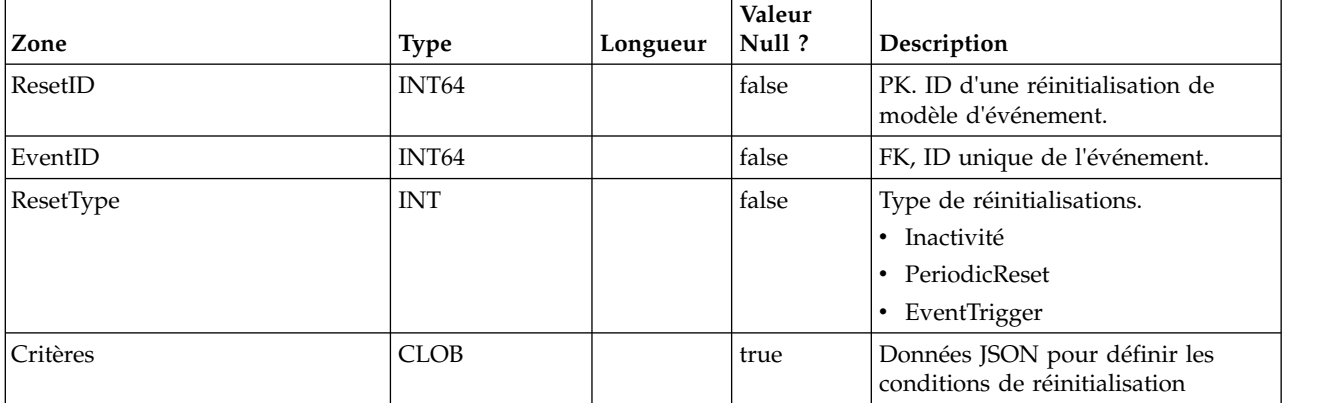

# **Chapitre 2. Tables système de l'environnement d'exécution d'IBM Interact**

Lorsque vous installez le serveur d'exécution d'IBM Interact, vous exécutez également une série de scripts SQL pour configurer les tables système requises dans votre source de données dont Interact a besoin pour fonctionner. Ce document fournit un dictionnaire de données décrivant la structure et le contenu des tables du système d'exécution.

#### **UACI\_CHRHAudMap**

Il s'agit d'une table que le système d'exécution alimente au démarrage. Cette table contient un mappage du niveau d'audience aux diverses tables de transfert de l'historique des contacts et de l'historique des réponses. Les tables de transfert étant organisées par niveau d'audience et devant être personnalisées, cette table servira de ressource pour le processus ETL exécuté côté conception pour déterminer le nom des tables de transfert côté environnement d'exécution.

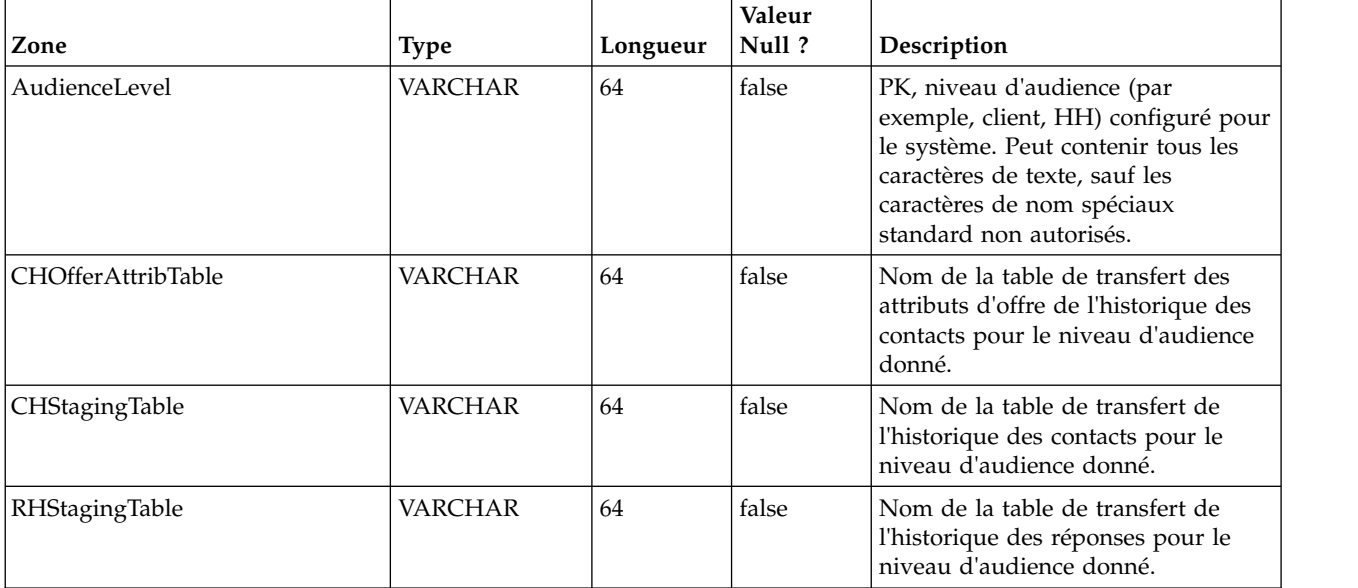

#### **UACI\_EventActivity**

Cette table contient des statistiques récapitulatives sur les événements générés, leur fréquence, et leur date d'envoi par le système client associé.

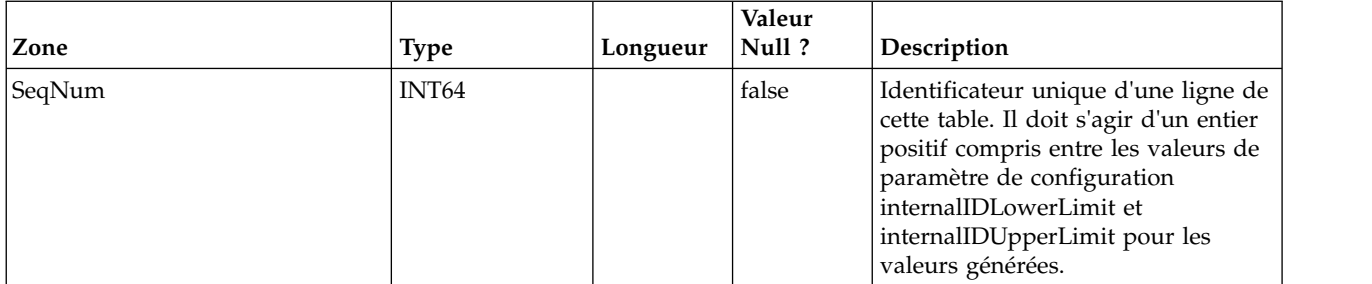

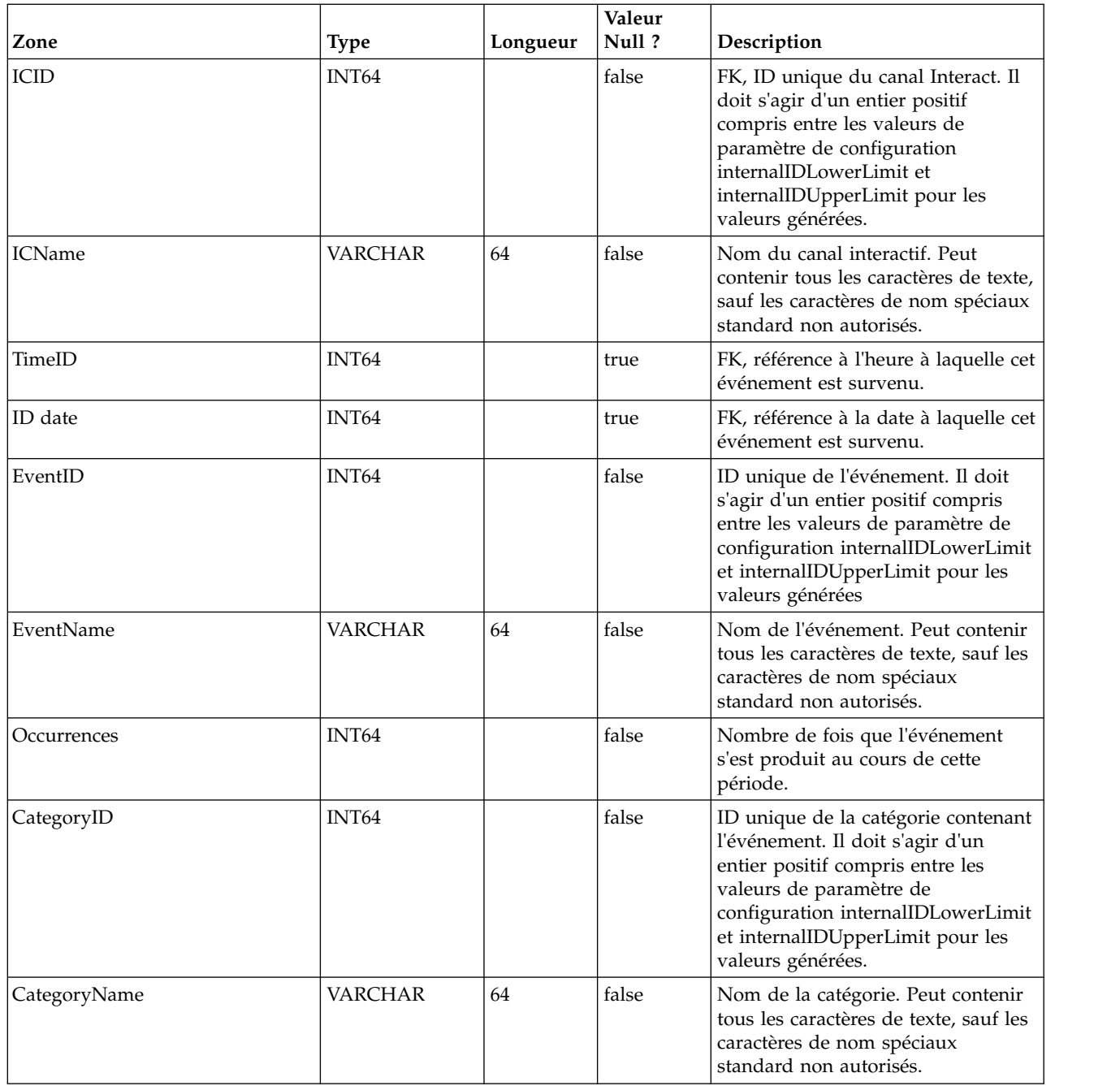

## **UACI\_EligStat**

Cette table contient des statistiques récapitulatives sur les offres éligibles et sert de source de données des rapports qui présentent les statistiques sur les offres éligibles. Un résultat par point d'interaction (IP), offre et cible est conservé.

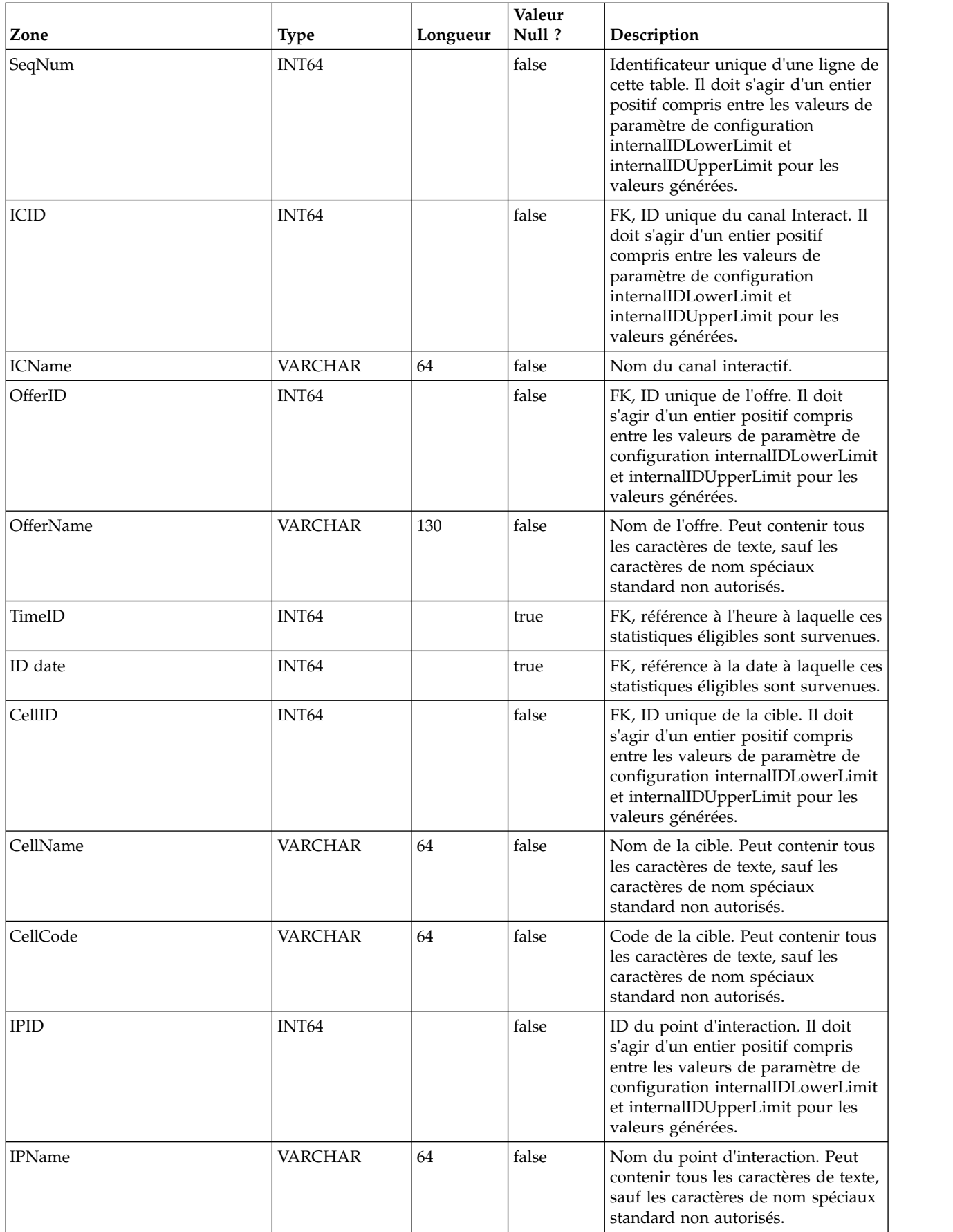

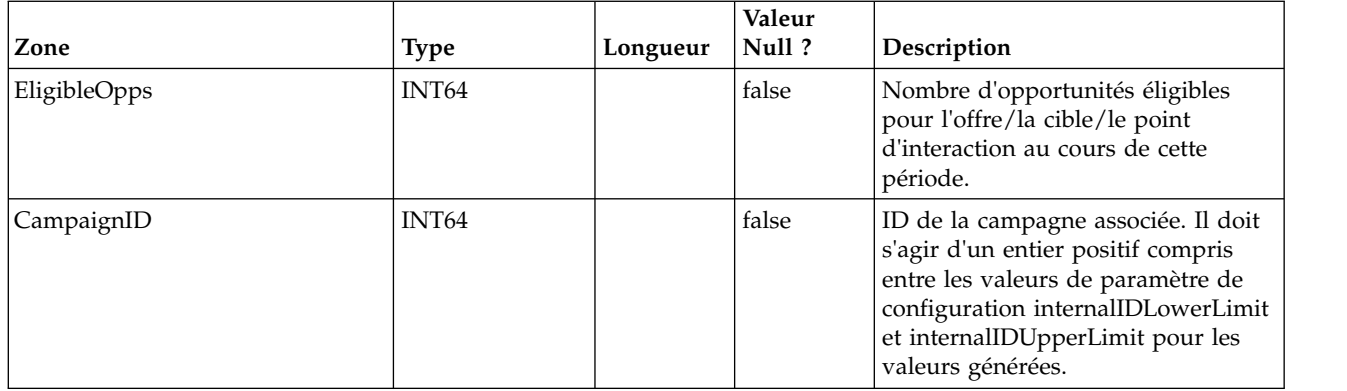

#### **UACI\_CHOfferAttrib**

Cette table sert de zone de transfert pour la consignation des attributs d'offre de l'historique des contacts. Cette table est dimensionnée à partir de la table UACI\_CHStaging. Le service Historique des contacts est ajouté à cette table. Le processus ETL exécuté à partir de l'environnement de conception traitera les enregistrements de cette table. Le processus ETL supprimera les enregistrements qu'il a correctement traités.

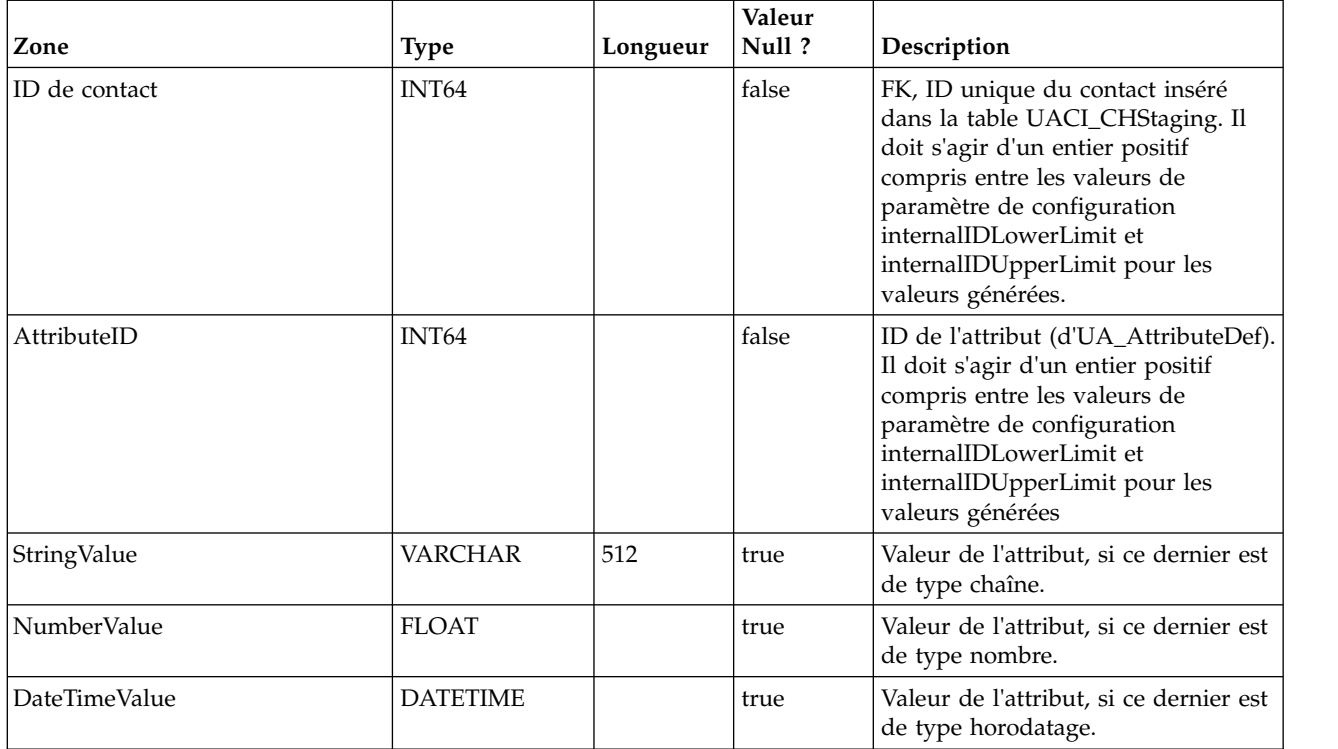

## **UACI\_CHStaging**

Cette table sert de zone de transfert pour la consignation des enregistrements de l'historique des contacts. Le service Historique des contacts est ajouté à cette table. Le processus ETL exécuté à partir de l'environnement de conception traitera les enregistrements de cette table. Le processus ETL supprimera les enregistrements qu'il a correctement traités.

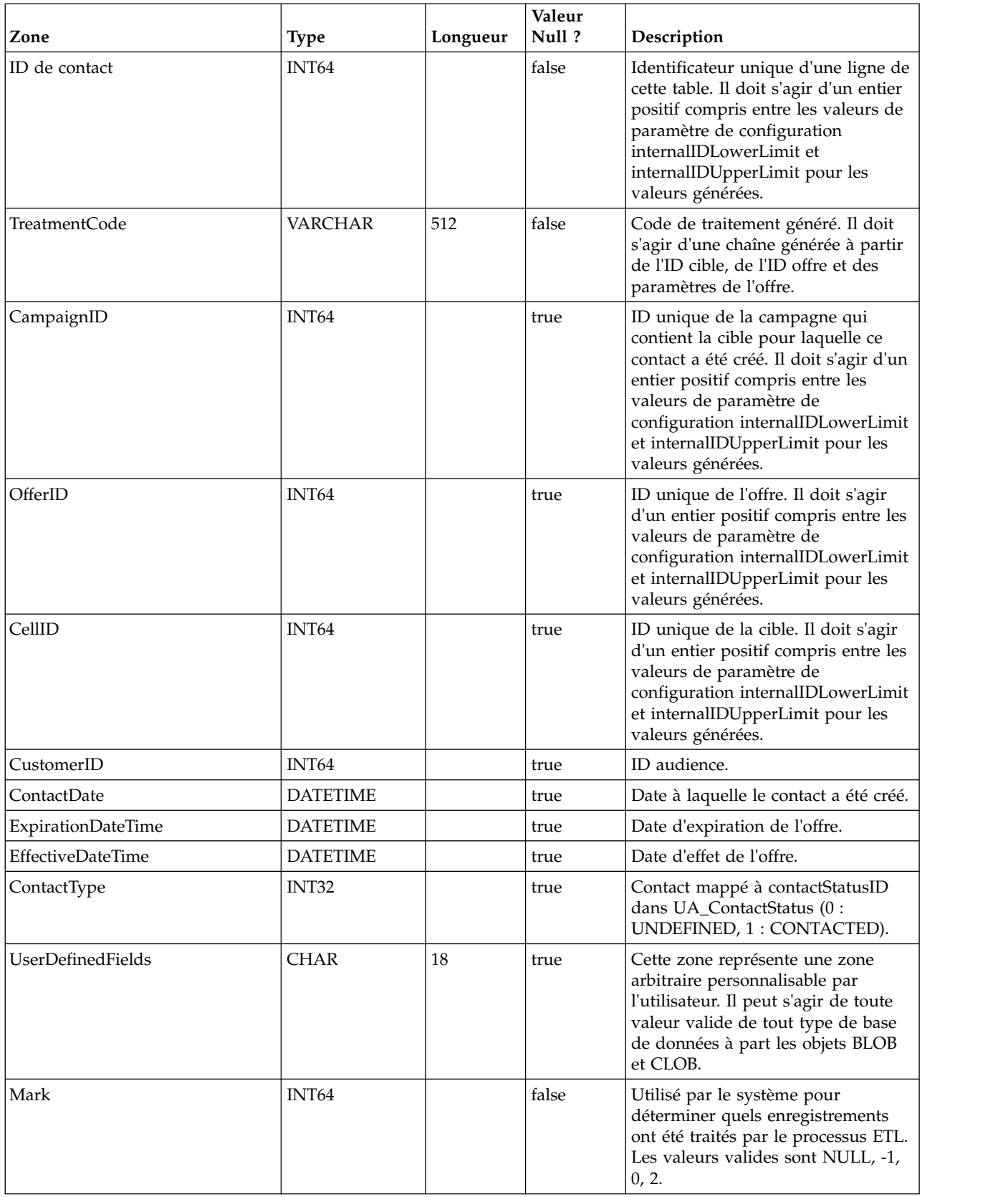

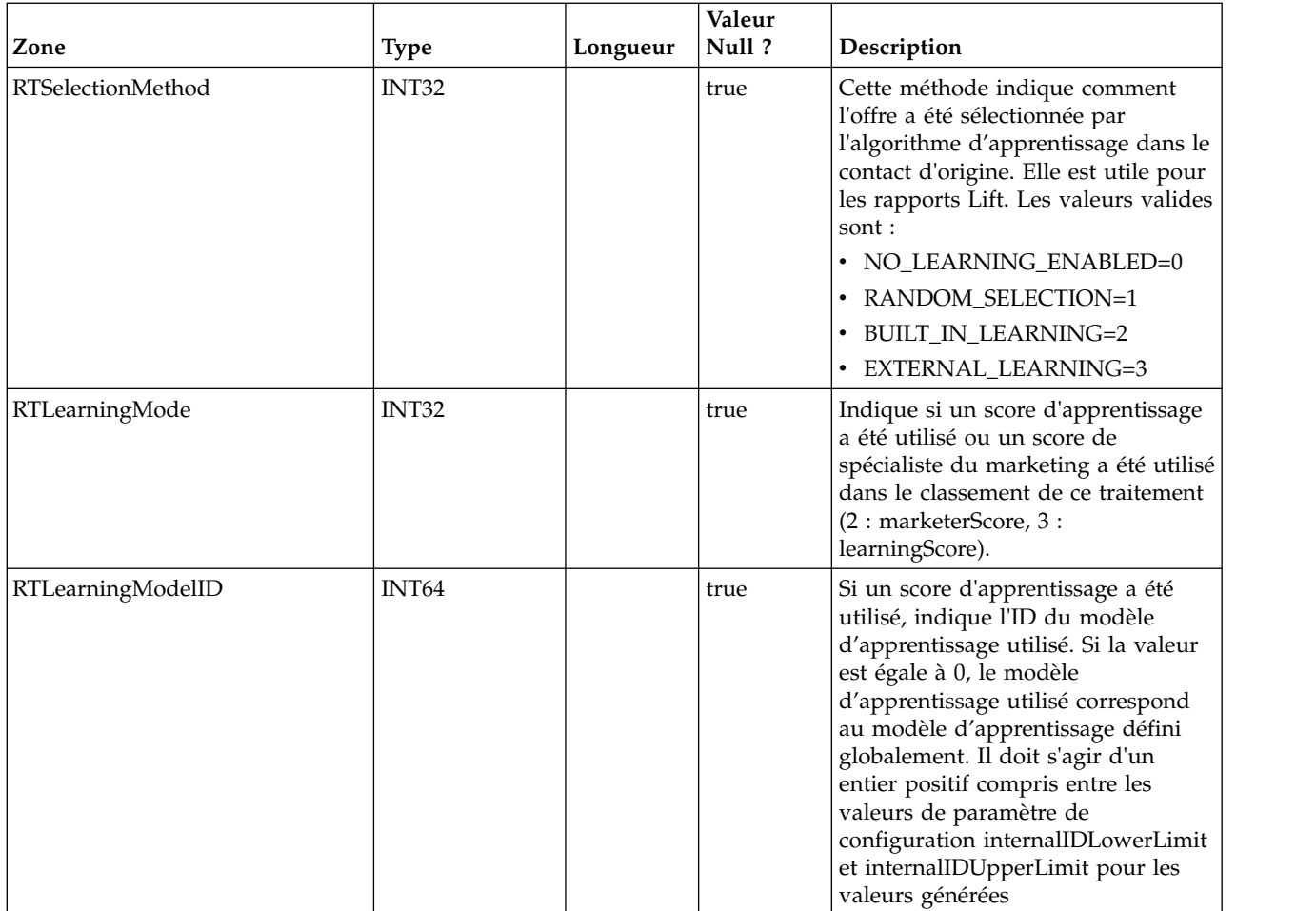

## **UACI\_RHStaging**

Cette table sert de zone de transfert pour l'historique des réponses (RH). Le service Historique des réponses est ajouté à cette table. Le processus ETL exécuté à partir de l'environnement de conception traitera les enregistrements de cette table. Le processus ETL supprimera les enregistrements qu'il a correctement traités.

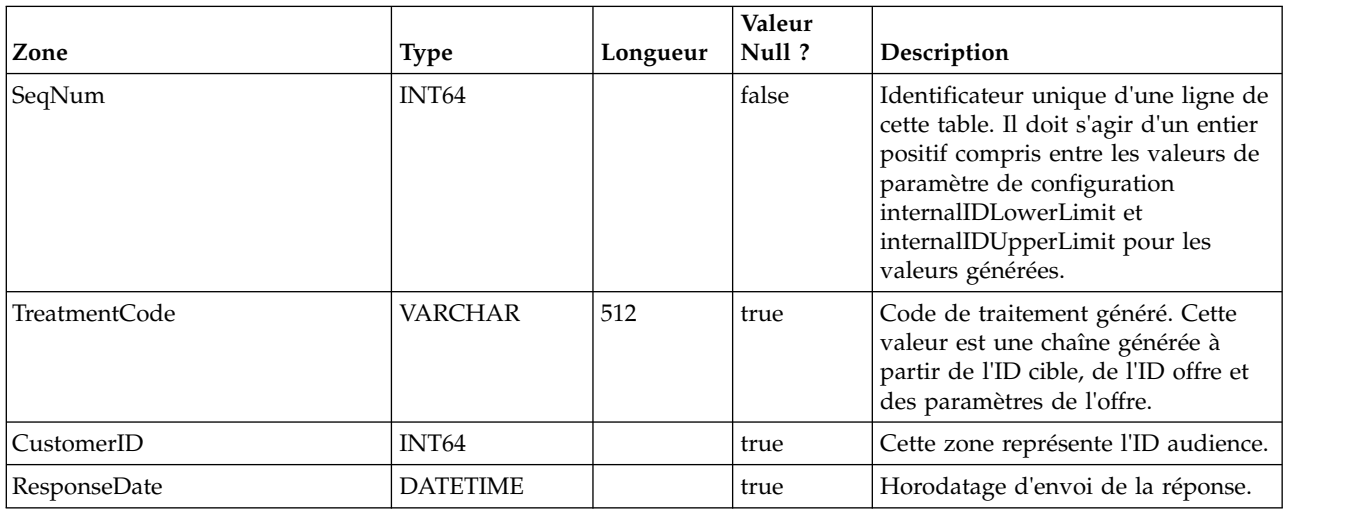

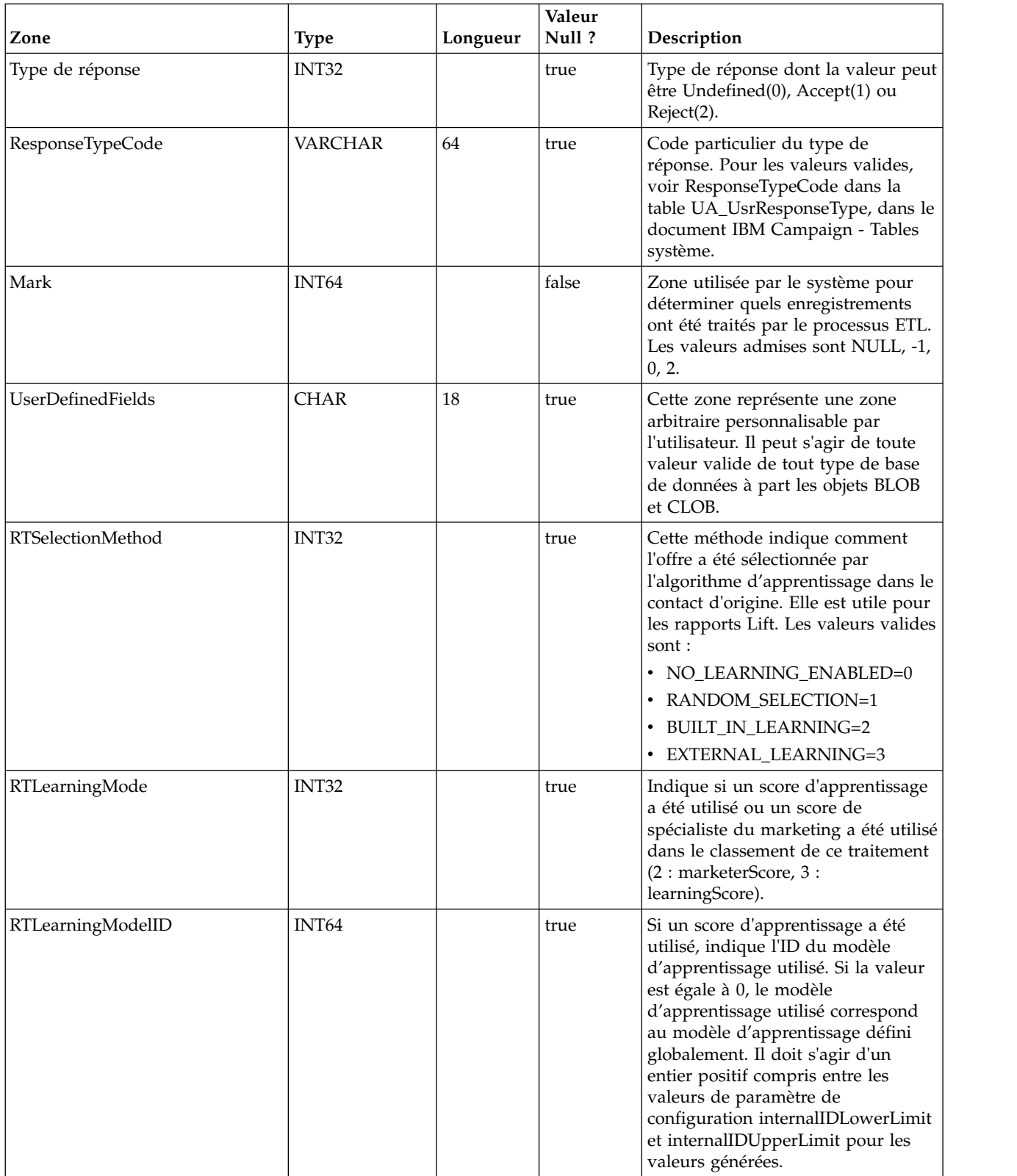

#### **UA\_Time**

Cette table contient les informations de temps identifiant les informations sur les heures et les minutes d'une heure particulière. Elle facilite la génération de rapports. Cette table doit être alimentée lors de la configuration de l'implémentation.

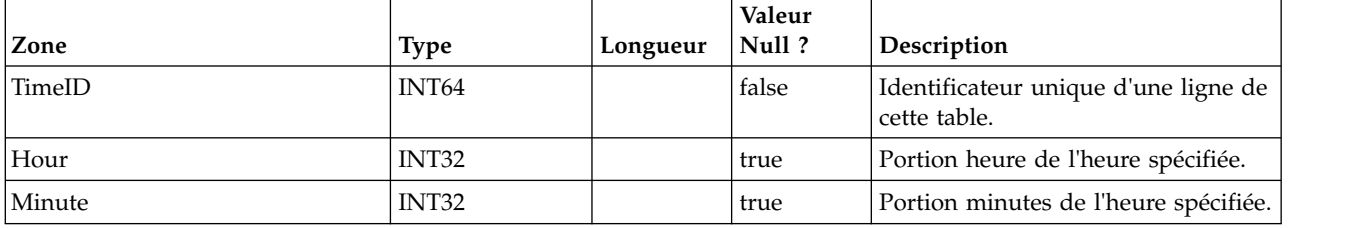

#### **UA\_Calendar**

Cette table contient les informations calendaires identifiant les informations sur les trimestres civils, les jours de la semaine, le premier et le dernier jour de la semaine, etc. Elle facilite la génération de rapports dans le temps. Cette table doit être personnalisée par les clients lors de l'implémentation. L'implémentation doit s'assurer que les dates référencées dans l'historique des contacts se situent dans la période couverte par cette table.

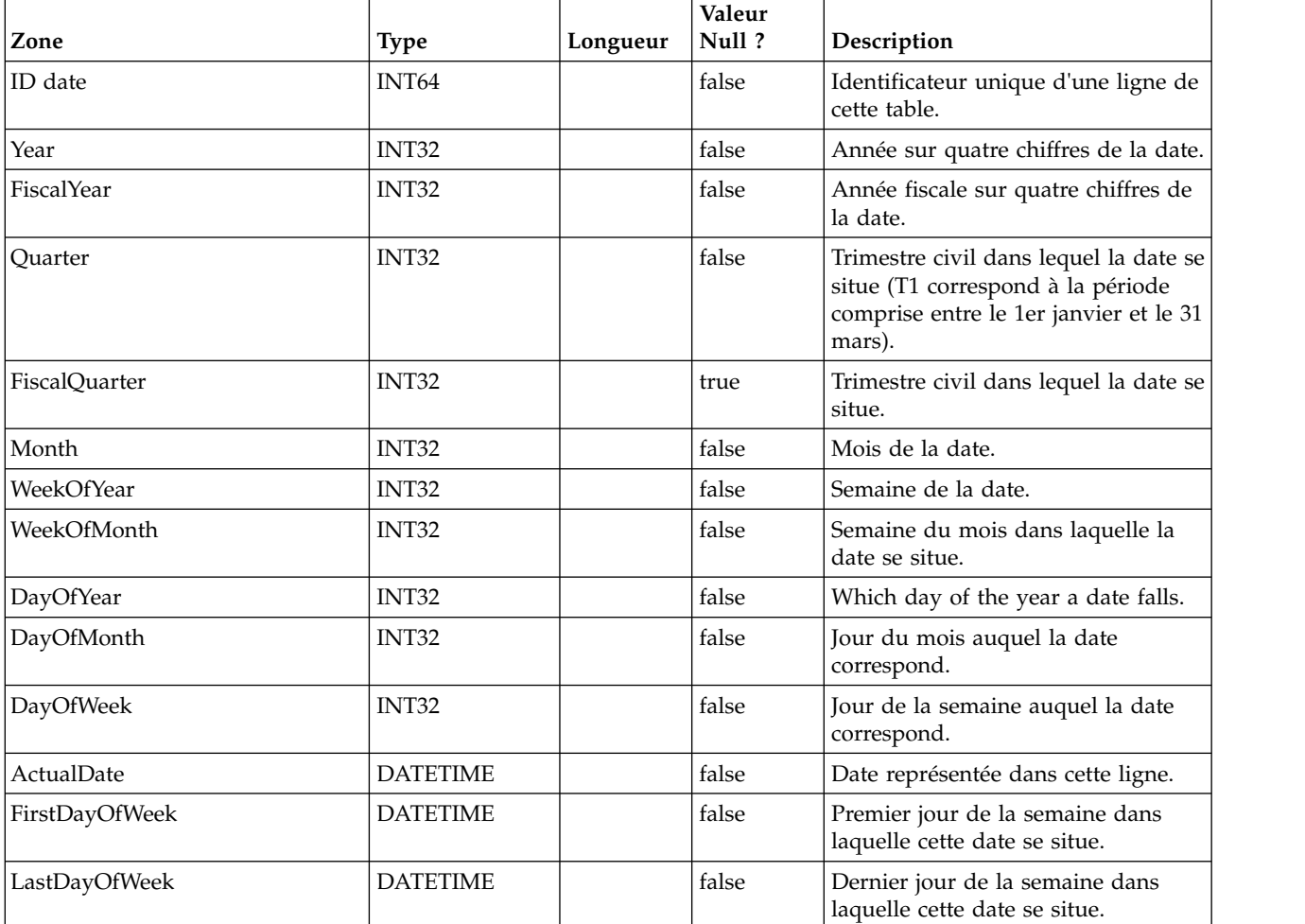

### **UACI\_DefaultedStat**

Cette table contient les statistiques récapitulatives par point d'interaction (IP) de la fréquence à laquelle un visiteur n'a pas reçu d'offres, mais a servi au lieu de cela la chaîne par défaut du point d'interaction. Cette table est utilisée par le système de production de rapports.

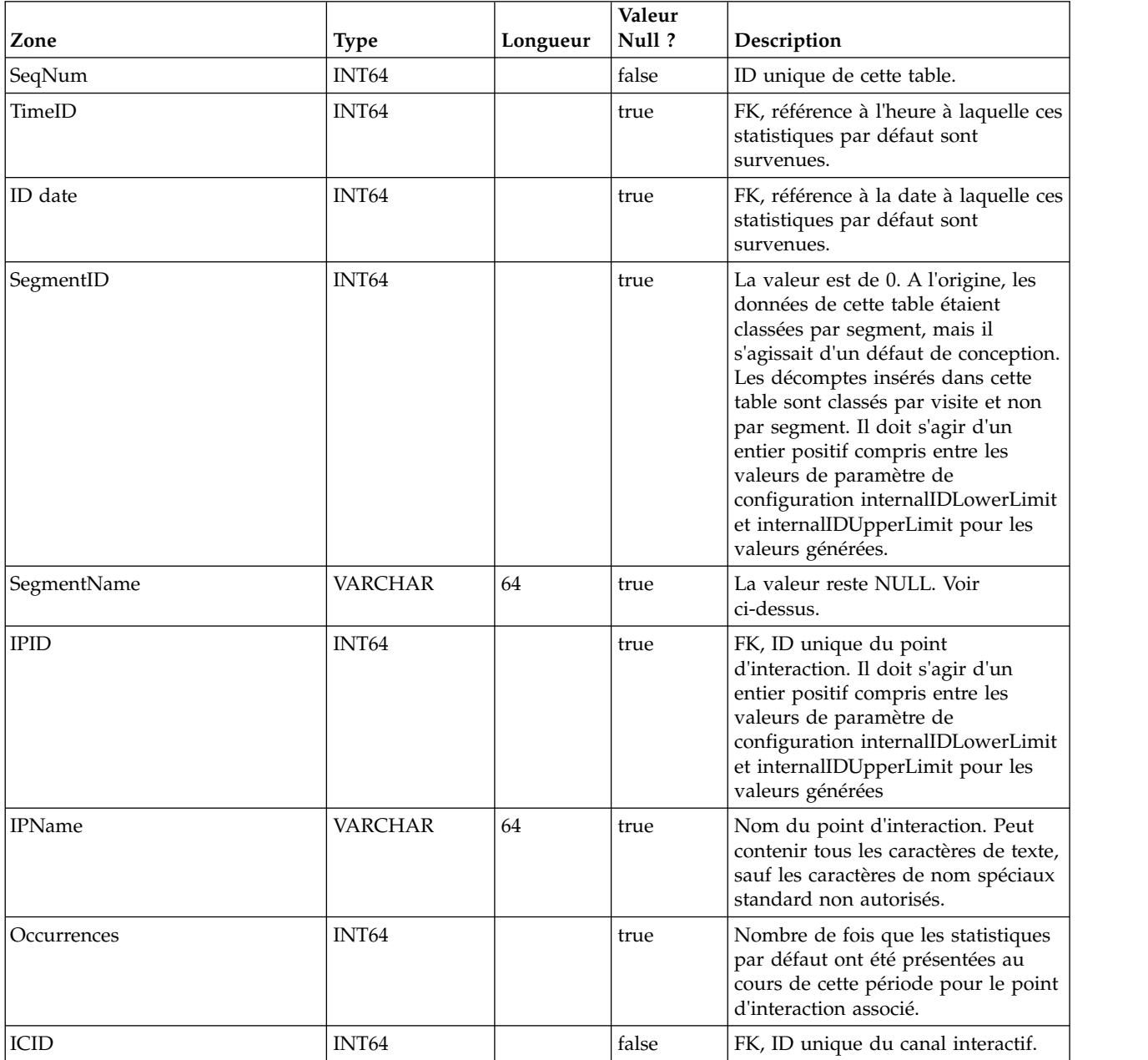

## **UACI\_RTDeployment**

Cette table contient tous les déploiements qui ont été déployés sur le système d'exécution. Le système d'exécution chargera tous les déploiements actifs de cette table en mémoire au démarrage. Lors du déploiement, un enregistrement est ajouté à cette table.

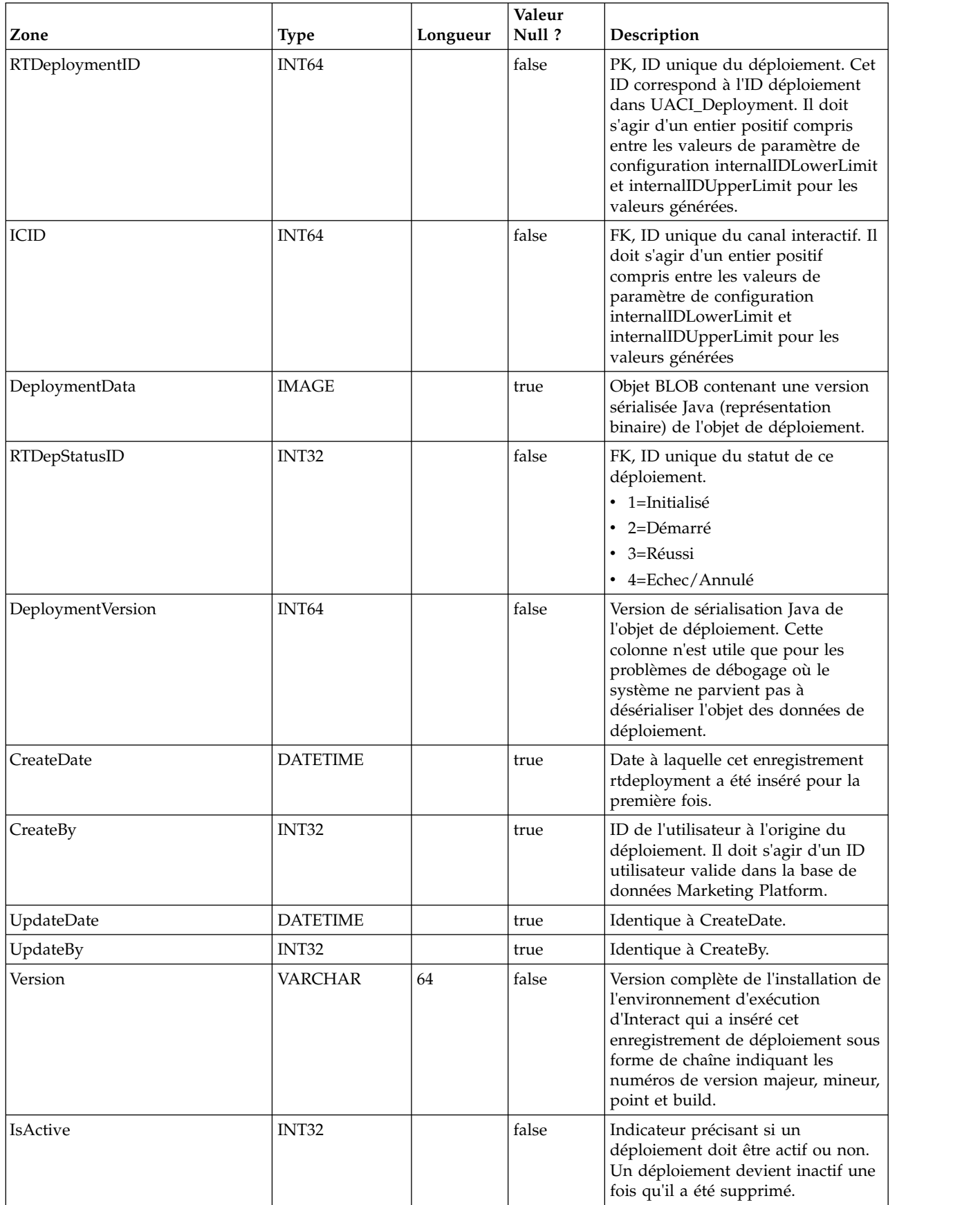

## **UACI\_RTDepGlobal**

Cette table contient tous les déploiements globaux qui ont été déployés sur le système d'exécution. Le système d'exécution chargera le dernier déploiement de cette table en mémoire au démarrage. Lors du déploiement qui contient les paramètres globaux, un enregistrement est ajouté à cette table.

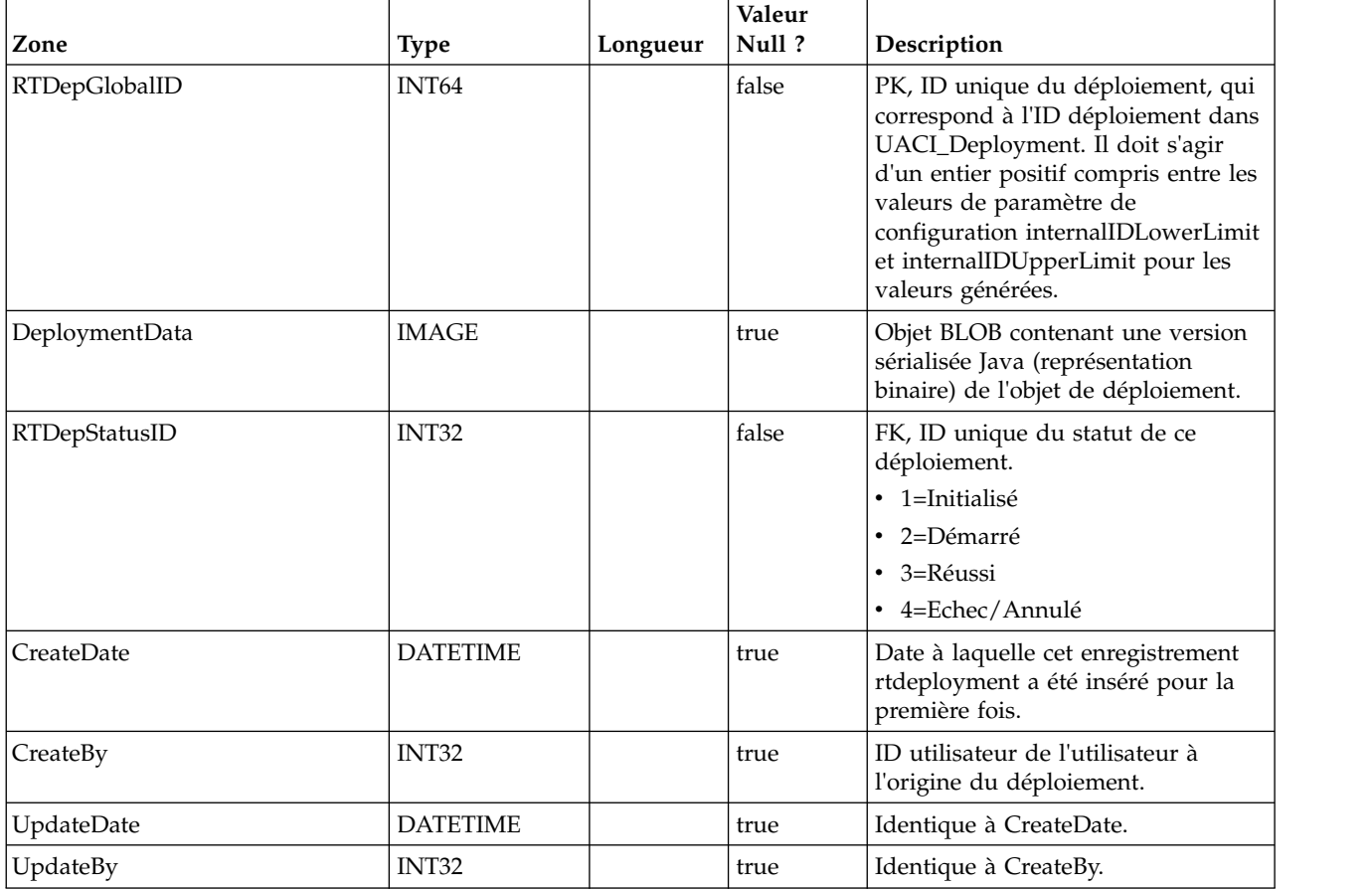

#### **UACI\_RTDepStatus**

Table de types contenant les états de déploiement. Chaque enregistrement est une énumération du type de statut de déploiement compris par le système.

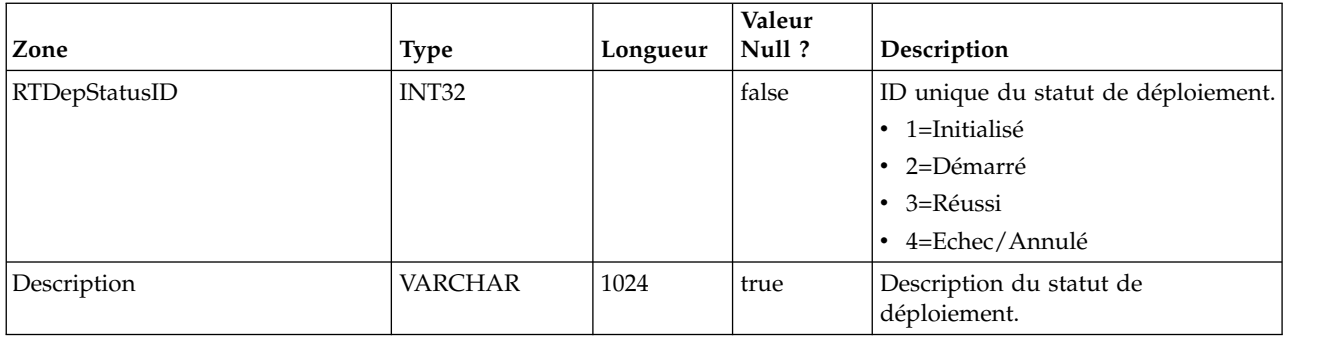

## **UACI\_IdsByType**

Cette table contient le prochain ID valide de divers types d'objet (pour que la clé principale soit utilisée pour une nouvelle ligne à insérer dans les tables de transfert de l'historique des contacts et de l'historique des réponses). Ces dernières sont utilisées par le système pour générer des ID uniques dans le système et éviter la vérification d'unicité. Cette table tient à jour un compteur pour chaque type d'objet (table). Chaque fois qu'une ligne est créée, la valeur actuelle du compteur est utilisée pour la clé principale et le compteur est incrémenté.

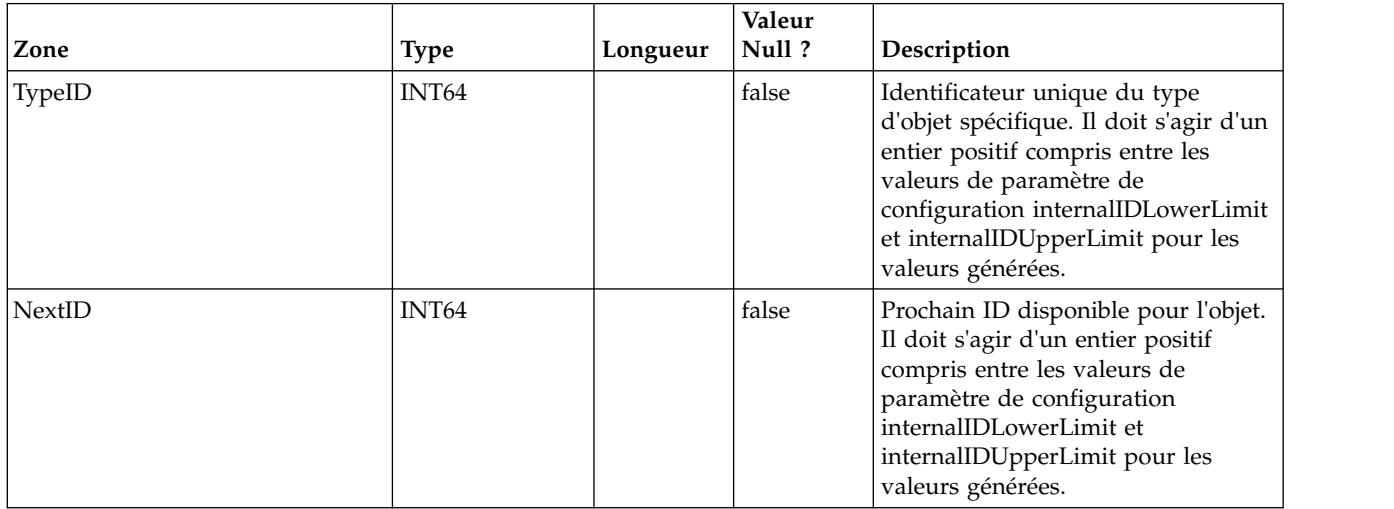

## **UACI\_SOType**

Table de types contenant chaque énumération d'un type de substitution de score.

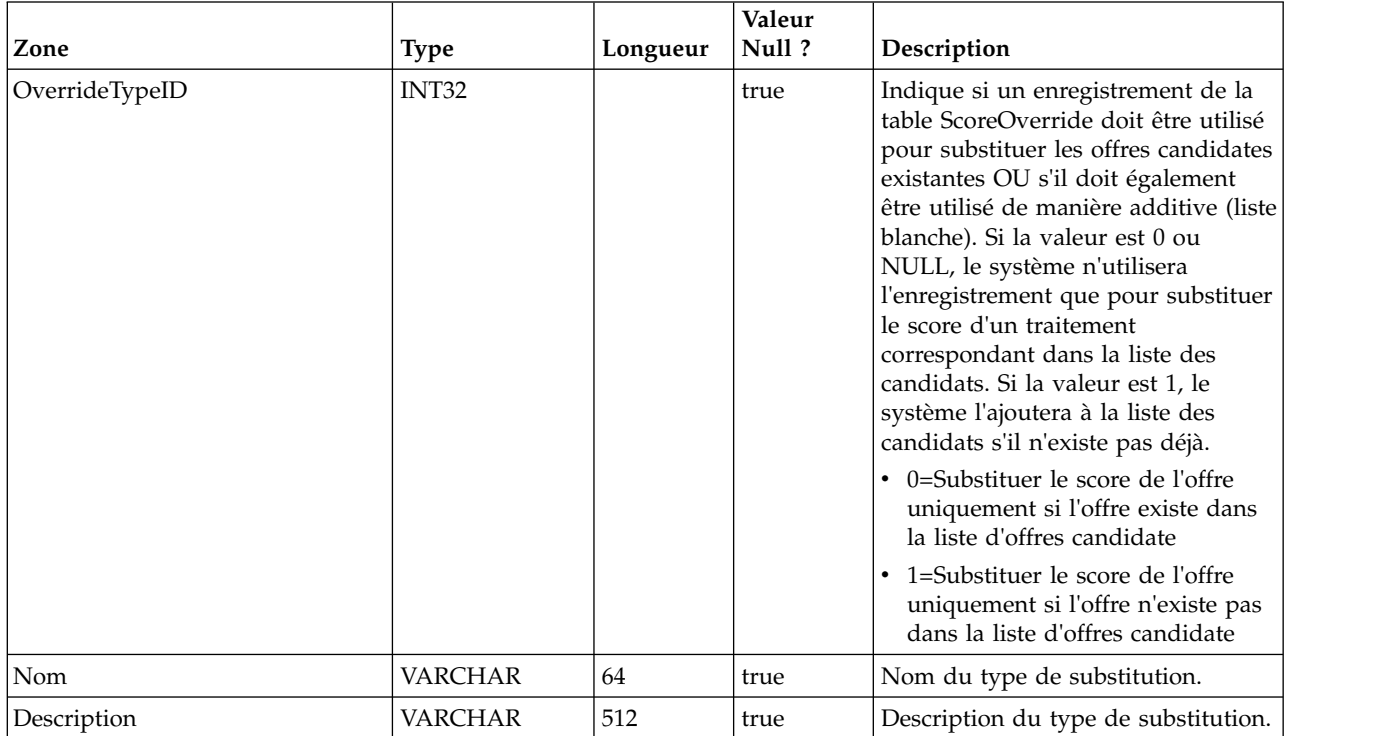

## **UACI\_TrackingType**

Table de types contenant chaque énumération d'un type de suivi (par exemple, par traitement, par ID offre, etc.). L'utilisateur peut ajouter des codes spécifiques au client/de remplacement à cette table.

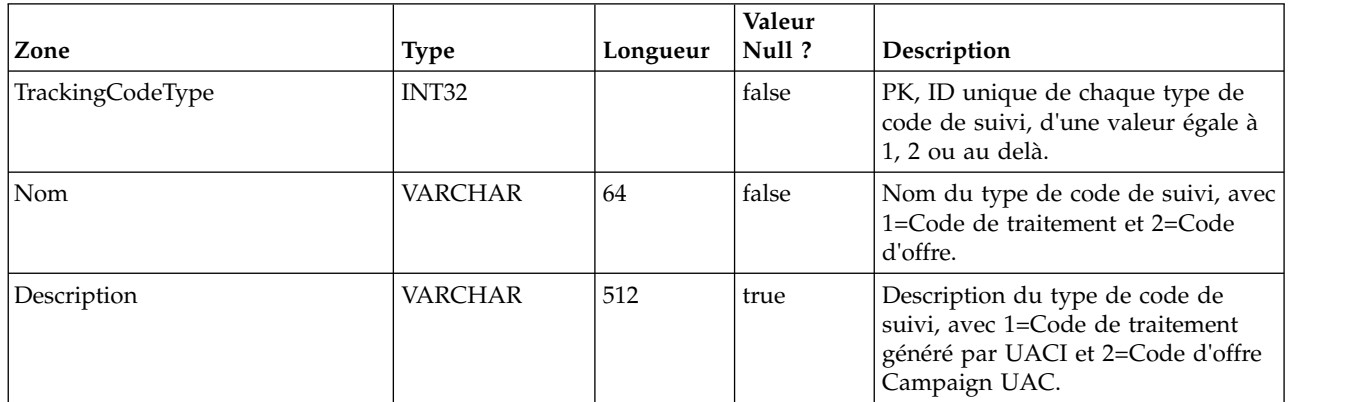

#### **UACI\_RUNTAB\_Ver**

Contient les informations de version de l'installation en cours des tables système de l'environnement d'exécution d'Interact.

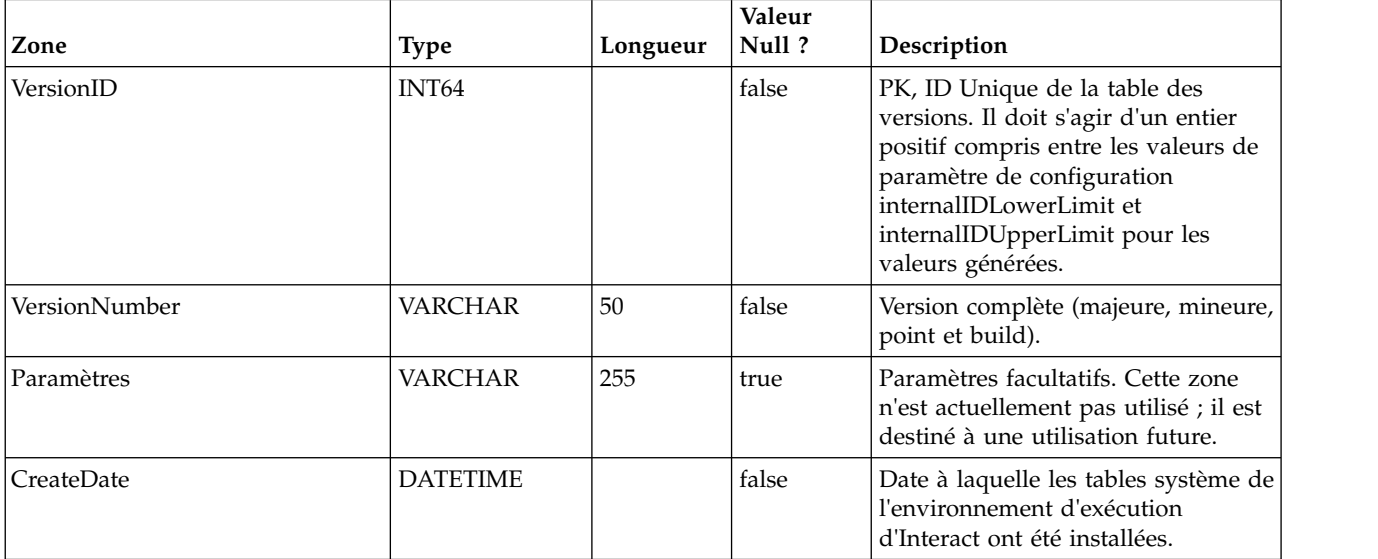

#### **UACI\_SvcTableLock**

Il s'agit d'une table utilisée comme une exclusion mutuelle pour synchroniser le traitement entre les tables de transfert de l'historique des réponses et de l'historique des contacts. Les deux modules qui honorent l'exclusion mutuelle sont le processus ETL et la fonctionnalité ExternalLoader.

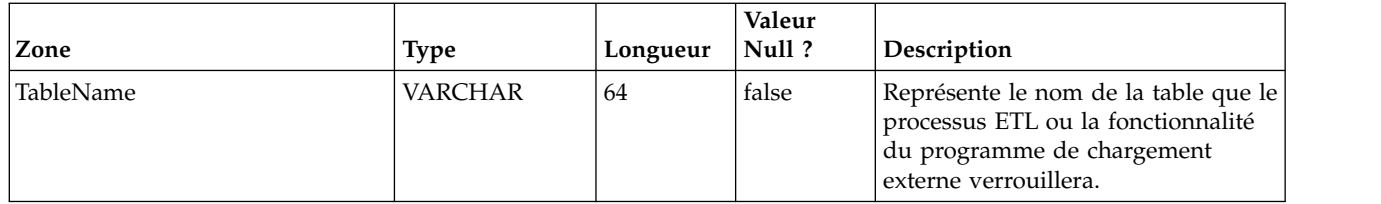

## **UACI\_OfferCount**

Table devant contenir le nombre de fois qu'une offre a été recommandée et transmise via l'appel getOffers. Cet emplacement central sera utilisé par les instances d'exécution pour appliquer les règles de contrainte de l'offre.

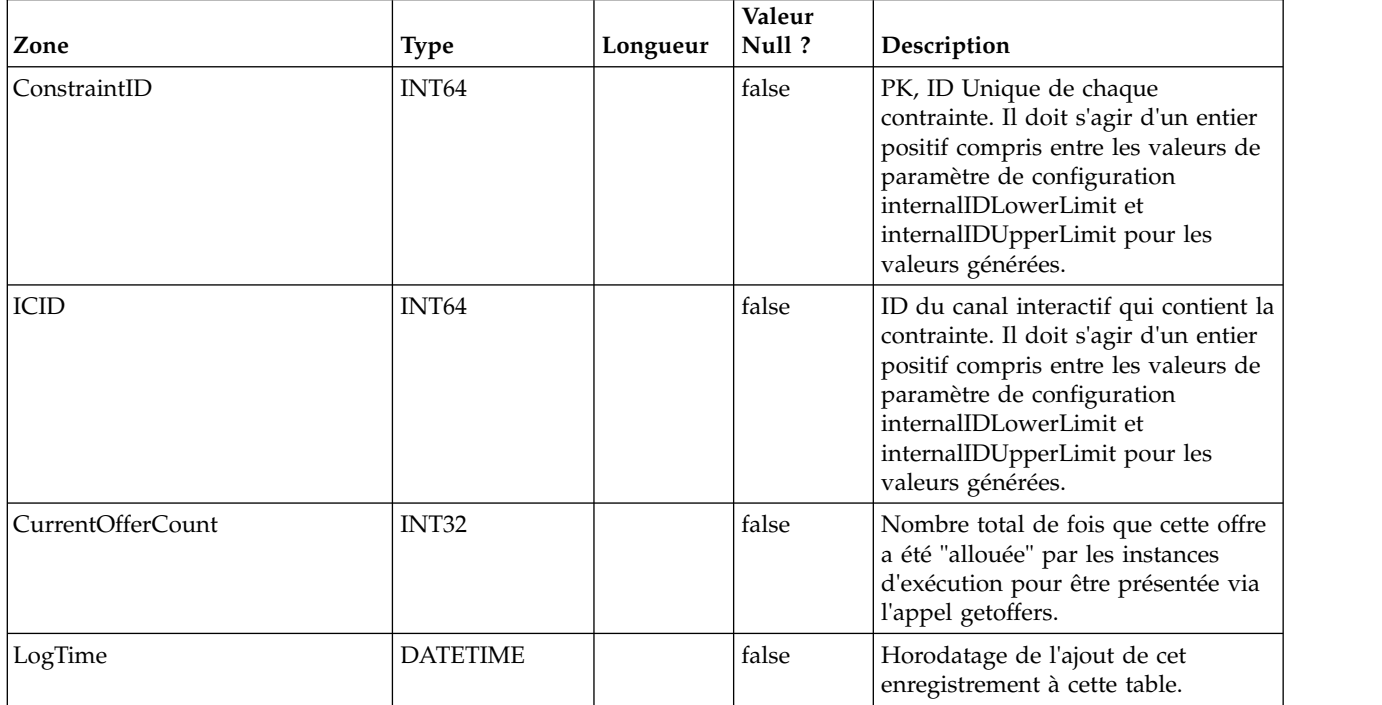

### **UACI\_OfferCountLck**

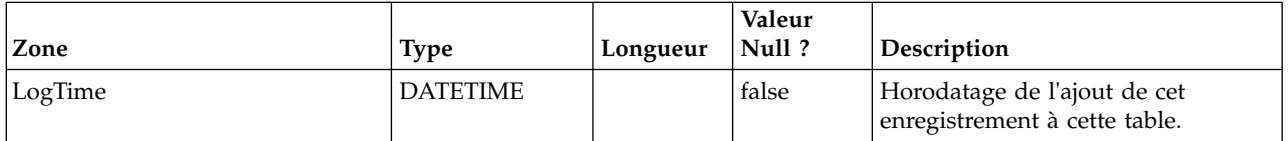

## **UACI\_UserEventActivity**

Cette table contient des statistiques récapitulatives sur les événements définis par l'utilisateur générés, leur fréquence, et leur date d'envoi par le système client associé pour chaque ID audience individuel.

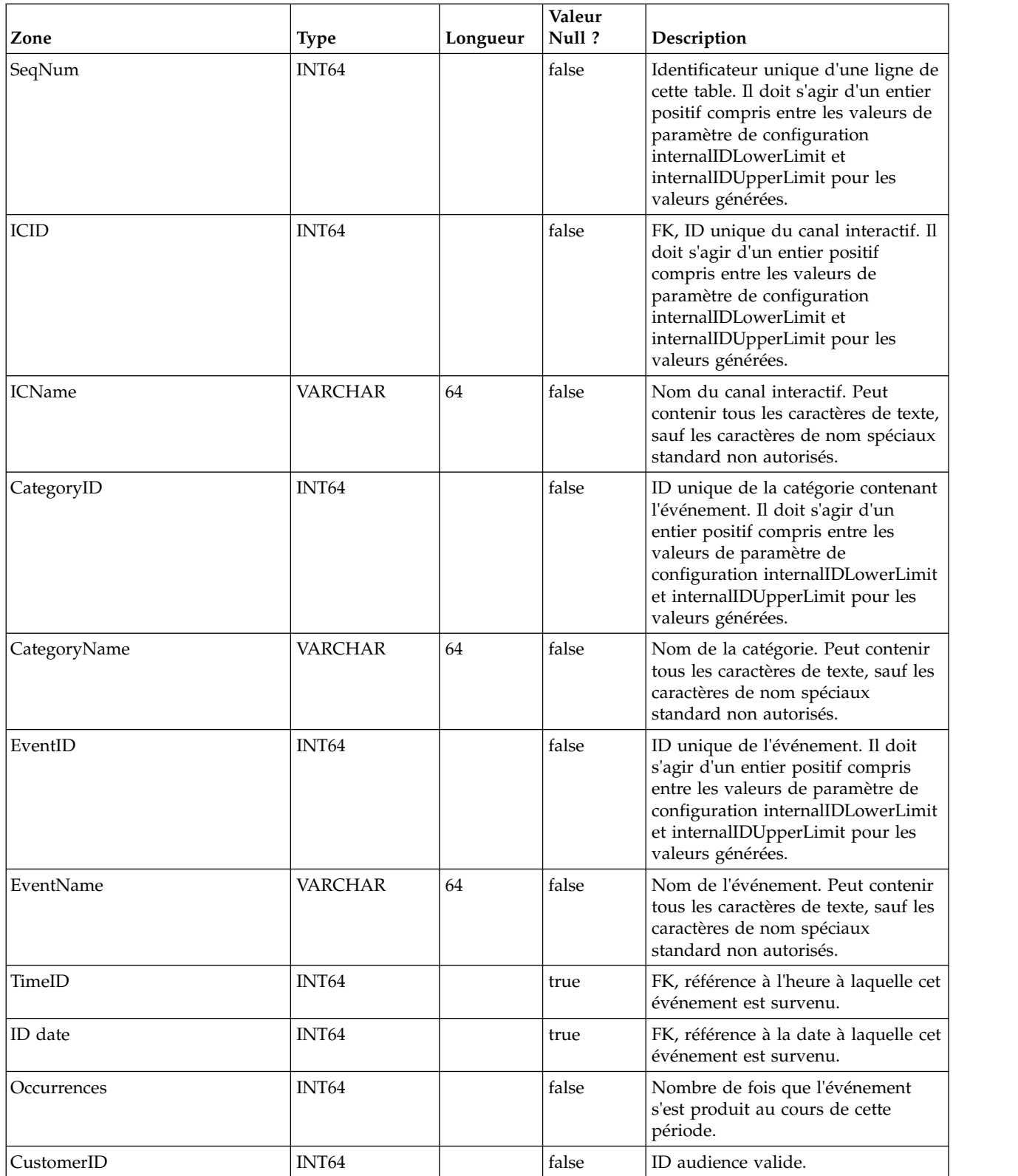

## **UACI\_EventPatternState**

Cette table contient des informations sur l'état des modèles d'événement définis associés à l'ID audience spécifié.

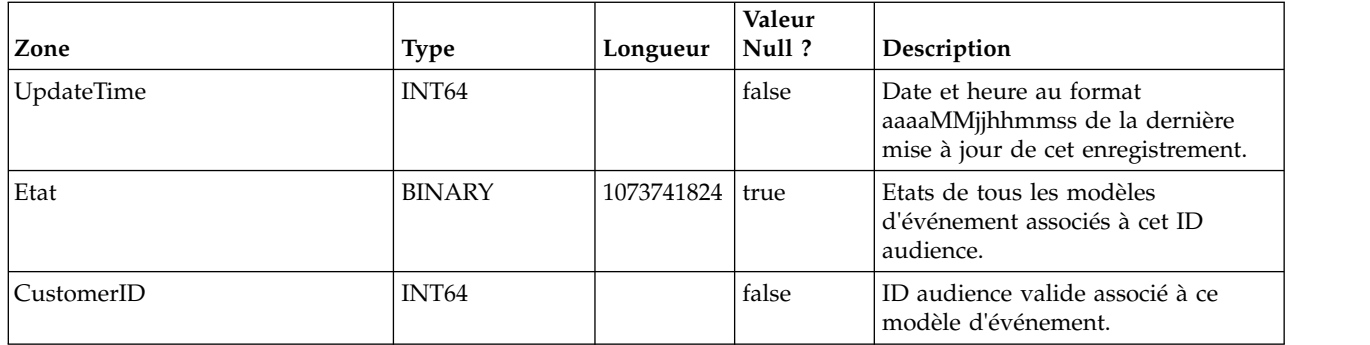

#### **UACI\_EventPatterns**

Cette table contient l'heure de mise à jour la plus récente pour chaque modèle d'événement spécifié.

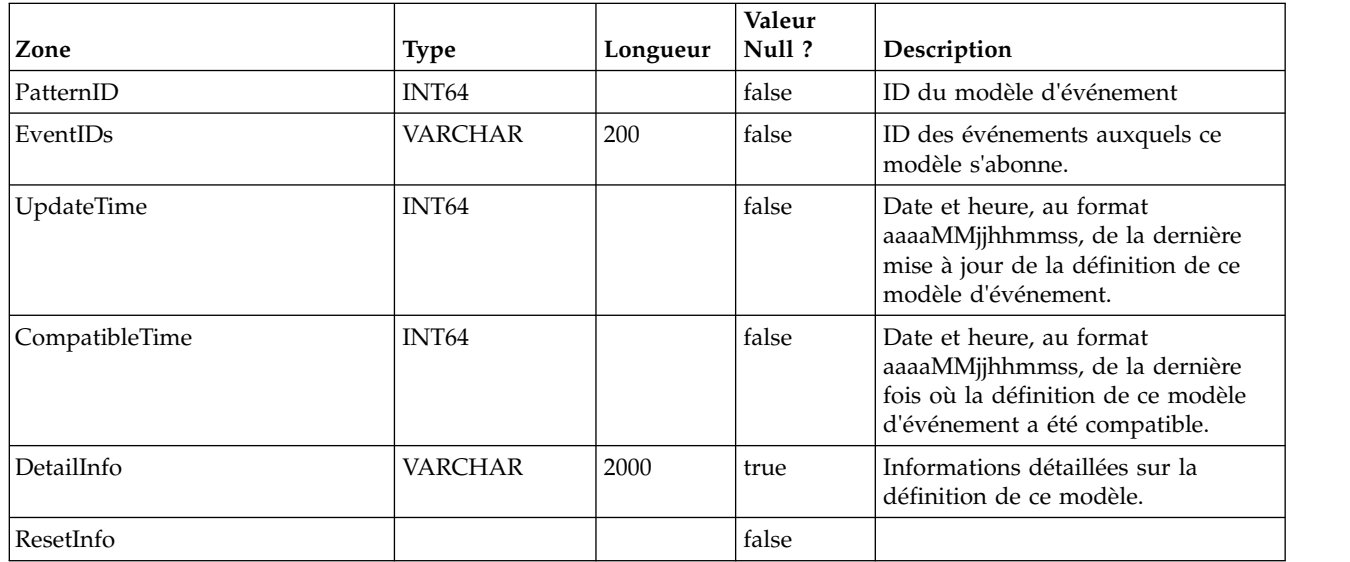

## **UACI\_TriggeredMessage**

Ce tableau contient les messages déclenchés qui seront distribués ultérieurement et ceux qui n'ont pas pu être distribués

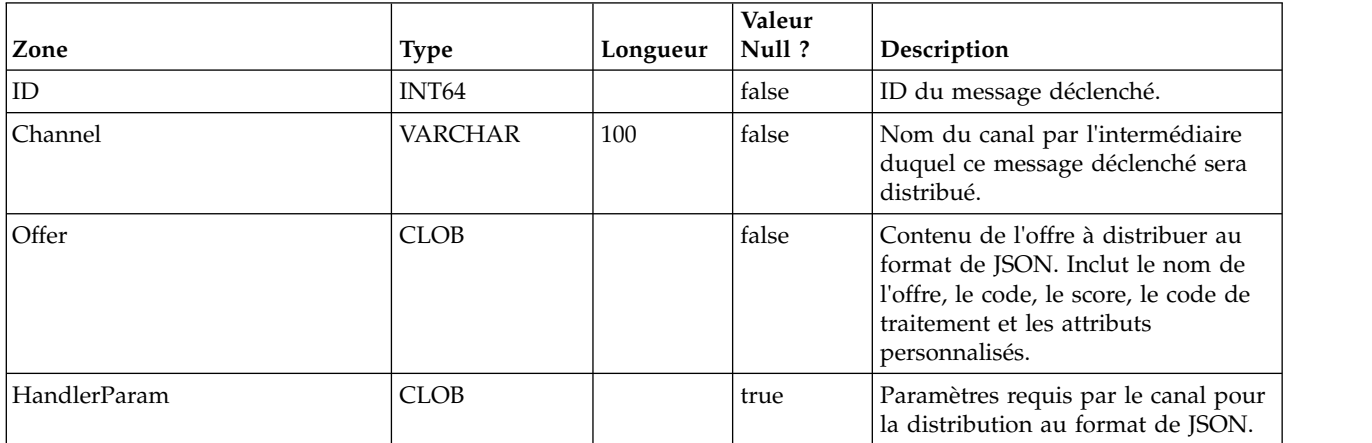

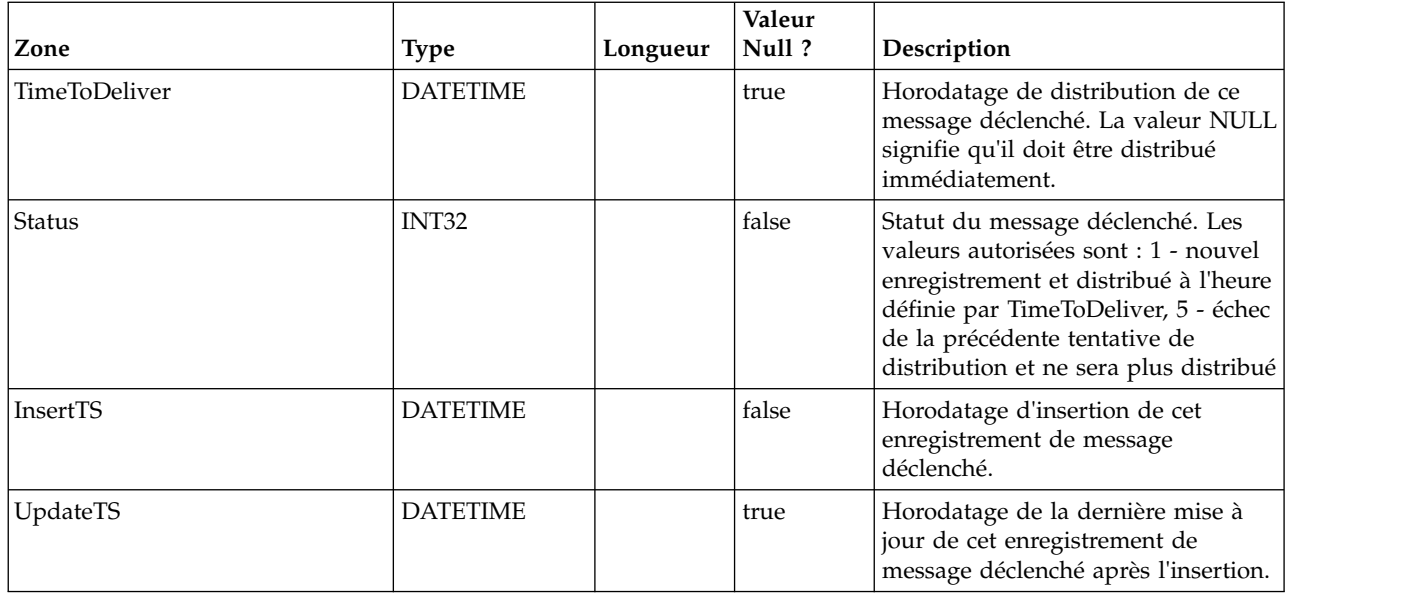

#### **UACI\_MBeans**

Cette table contient les noms des JMX MBeans qui font l'objet d'un suivi par Interact lorsque RelationalDB est choisi en tant que cible générée sous Affinium | interact | monitoring | outputTargets.

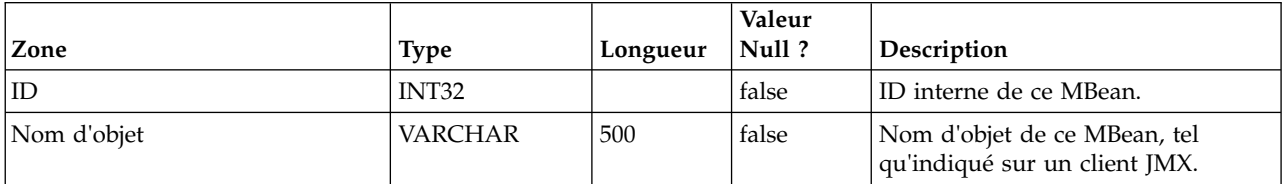

#### **UACI\_MBeanAttributes**

Cette table contient les noms des attributs JMX MBeans qui font l'objet d'un suivi par Interact lorsque RelationalDB est choisi comme cible générée sous Affinium | interact | monitoring | outputTargets.

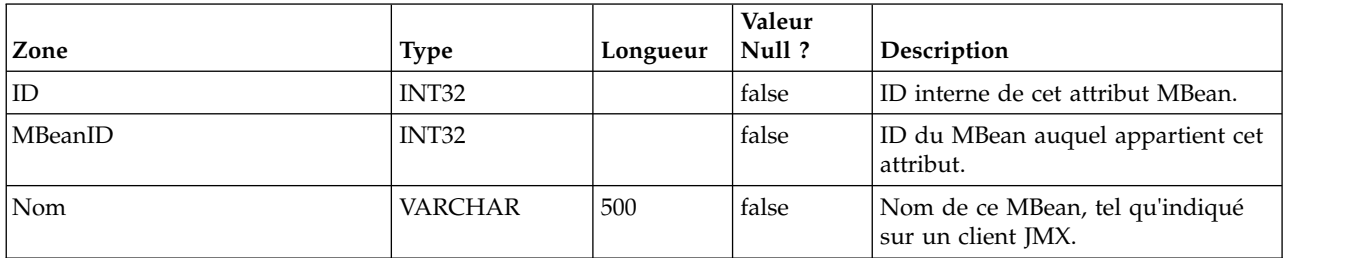

#### **UACI\_JmxStats**

Cette table contient les statistiques relatives à la performance principale qui font l'objet d'un suivi par Interact lorsque RelationalDB est choisi en tant que cible générée sous Affinium | interact | monitoring | outputTargets.

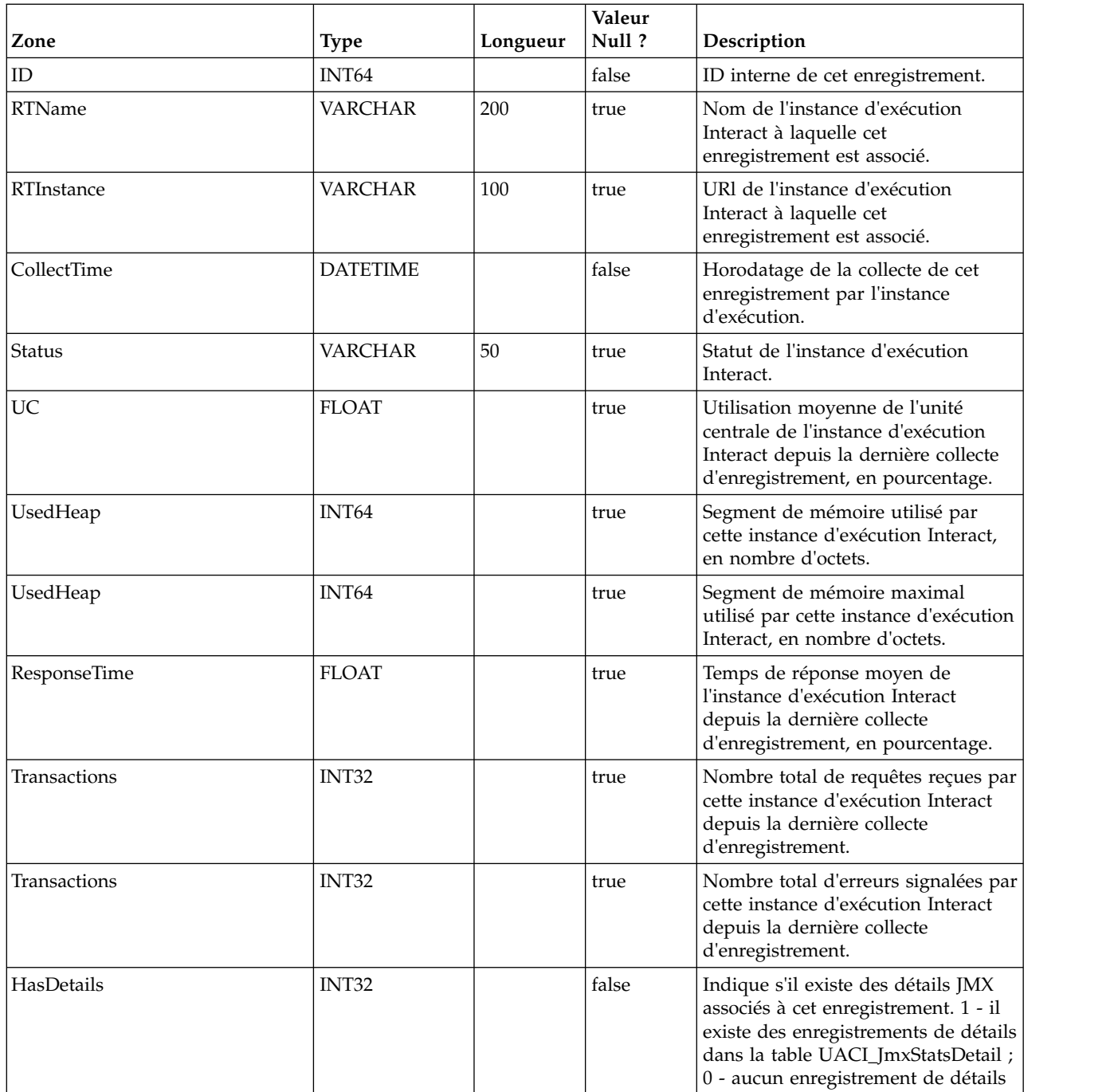

# **UACI\_JmxStatsDetail**

Cette table contient les statistiques JMX associées à la table UACI\_JmcStats.

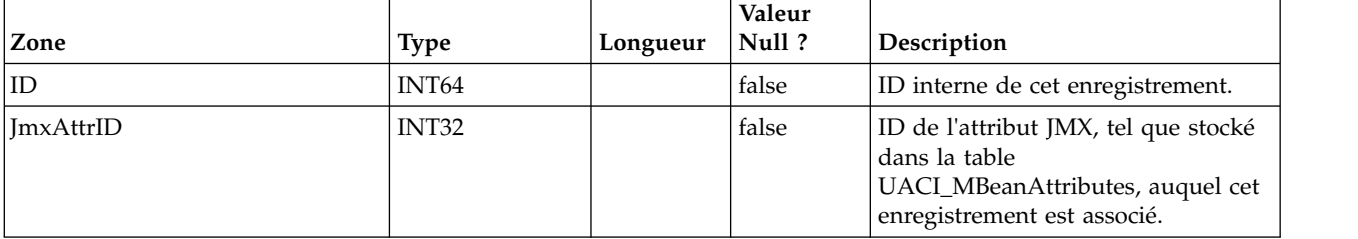

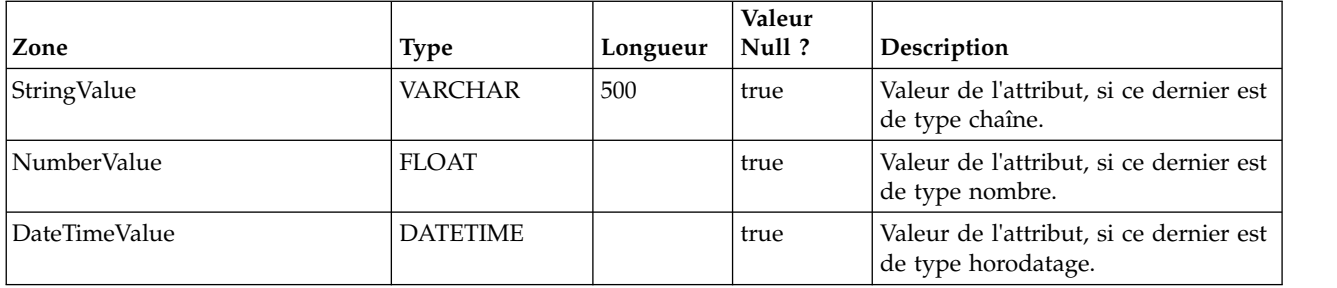

# **Chapitre 3. Tables d'apprentissage d'IBM Interact**

Lorsque vous installez le serveur de conception d'IBM Interact, vous exécutez également un script SQL pour configurer les tables requises dans votre source de données dont Interact a besoin pour exécuter le service d'apprentissage. Ce document fournit un dictionnaire de données décrivant la structure et le contenu des tables d'apprentissage.

## **UACI\_OfferTxAll**

Cette table sert de zone de transfert pour les statistiques récapitulatives collectées par le service d'apprentissage au niveau de l'offre. Le processus d'agrégateur en arrière-plan fusionne les données de cette table dans la table UACI\_OfferStatsAll et supprime les lignes traitées d'UACI\_OfferTxAll.

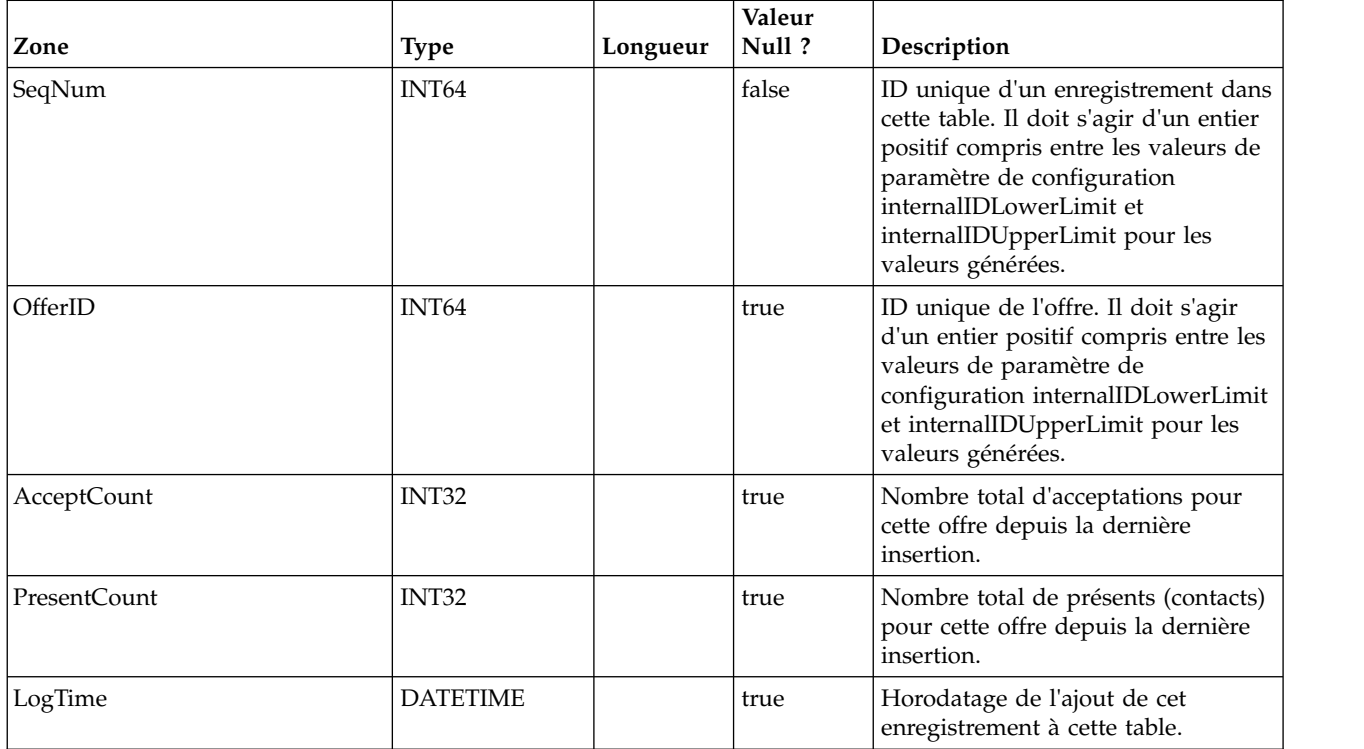

#### **UACI\_AttributeValue**

Cette table contient toutes les valeurs d'attribut sur lesquelles le système est en cours d'apprentissage.

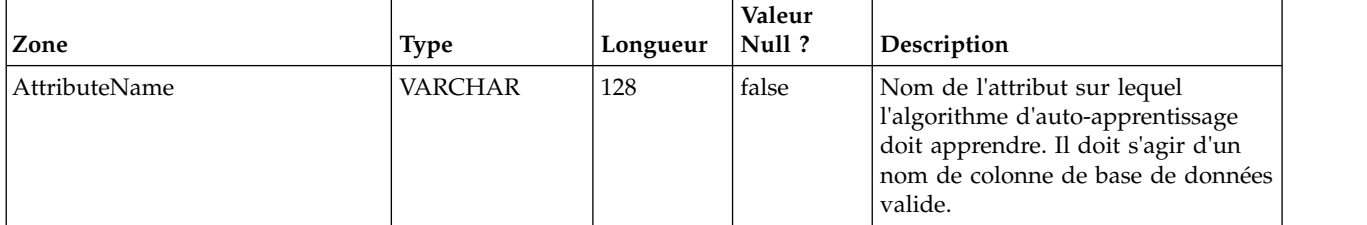

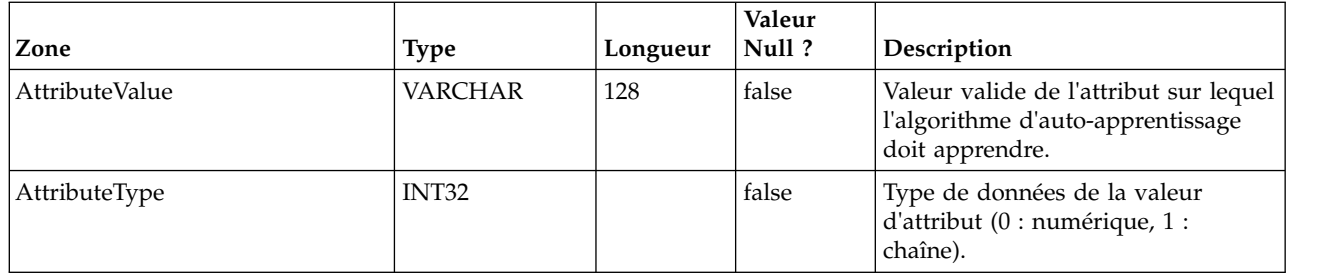

## **UACI\_OfferStatsLck**

Cette table sert d'exclusion mutuelle pour empêcher l'exécution simultanée de plusieurs processus d'agrégateur d'apprentissage.

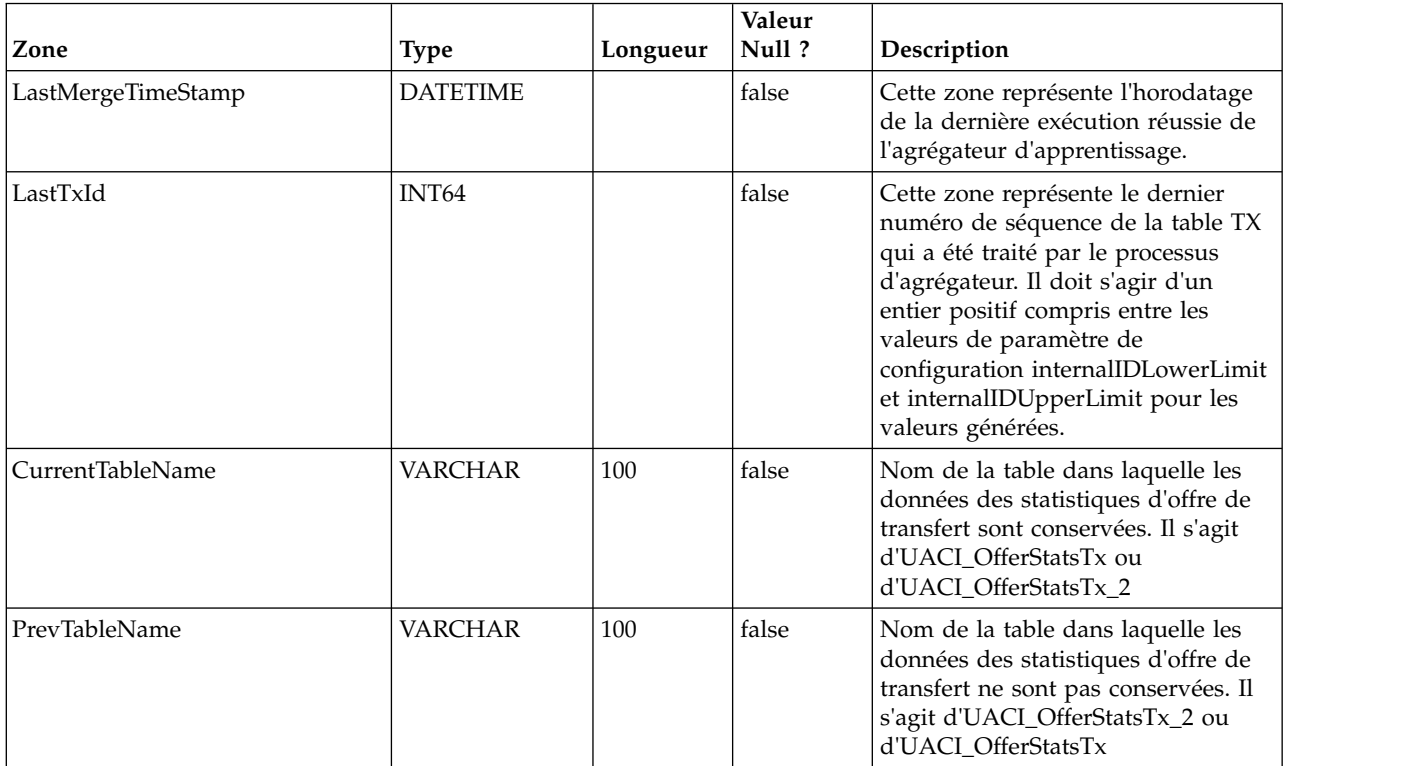

## **UACI\_OfferStats**

Cette table contient les statistiques d'offre par valeur d'attribut qui serviront par la suite d'entrée dans l'algorithme Naïve Bayes. Les rapports comptent également sur cette table pour afficher les probabilités d'acceptation.

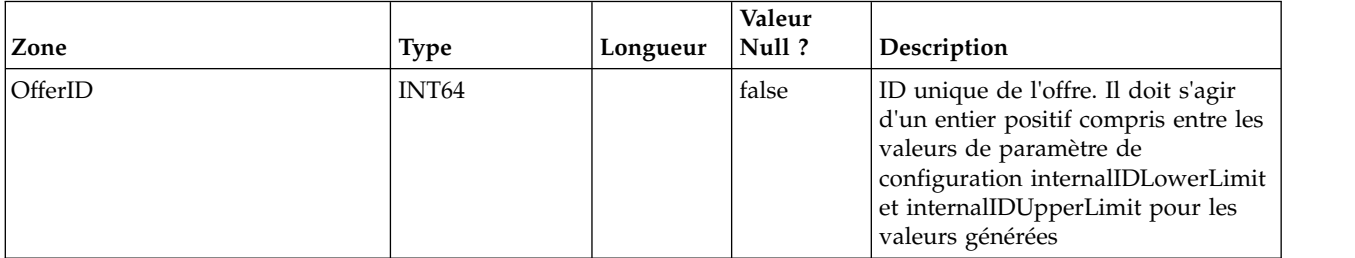

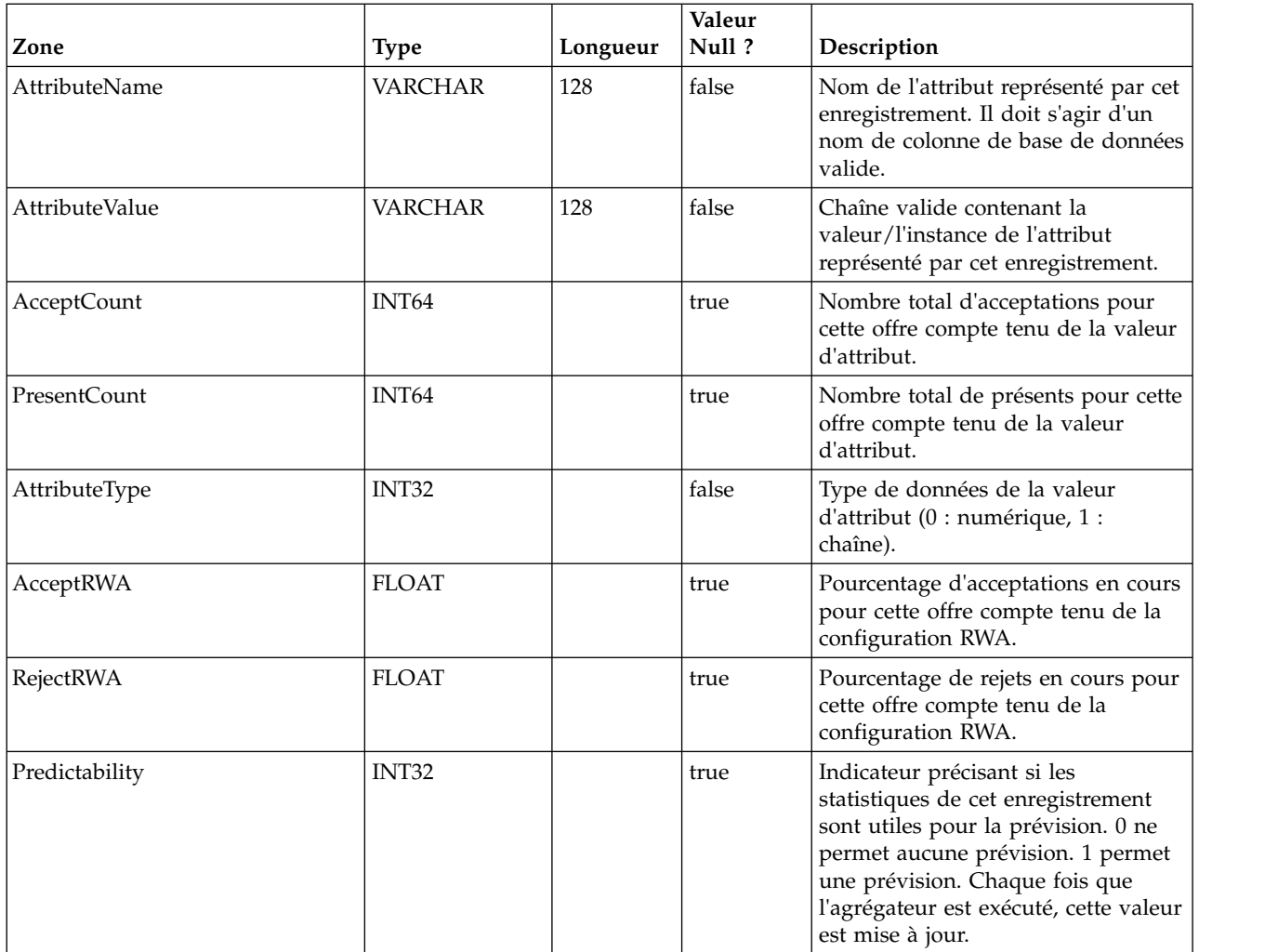

## **UACI\_OfferStatsTx**

Il s'agit d'une table de transfert dans laquelle le service d'apprentissage consigne ses occurrences de contact et de réponse. Cette table ne contient pas d'informations agrégées. Ici, les informations sont traitées par une unité d'exécution en arrière plan qui supprimera les lignes traitées. Les données sont utilisées pour mettre à jour la table finale UACI\_OfferStats.

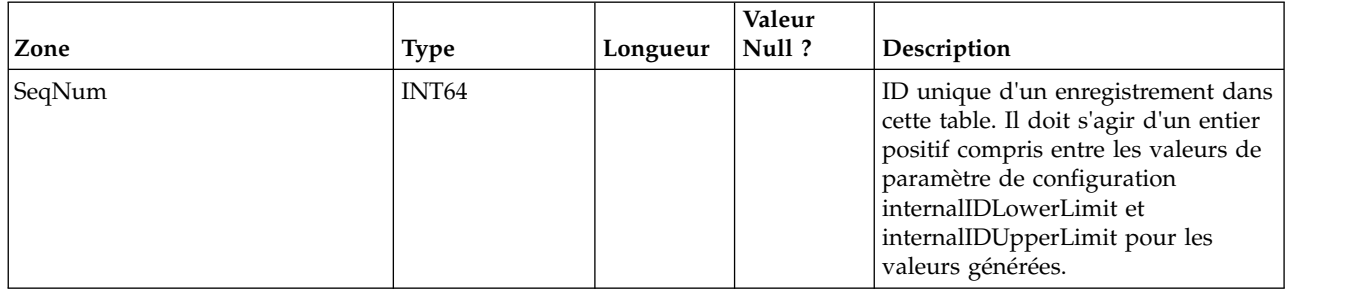

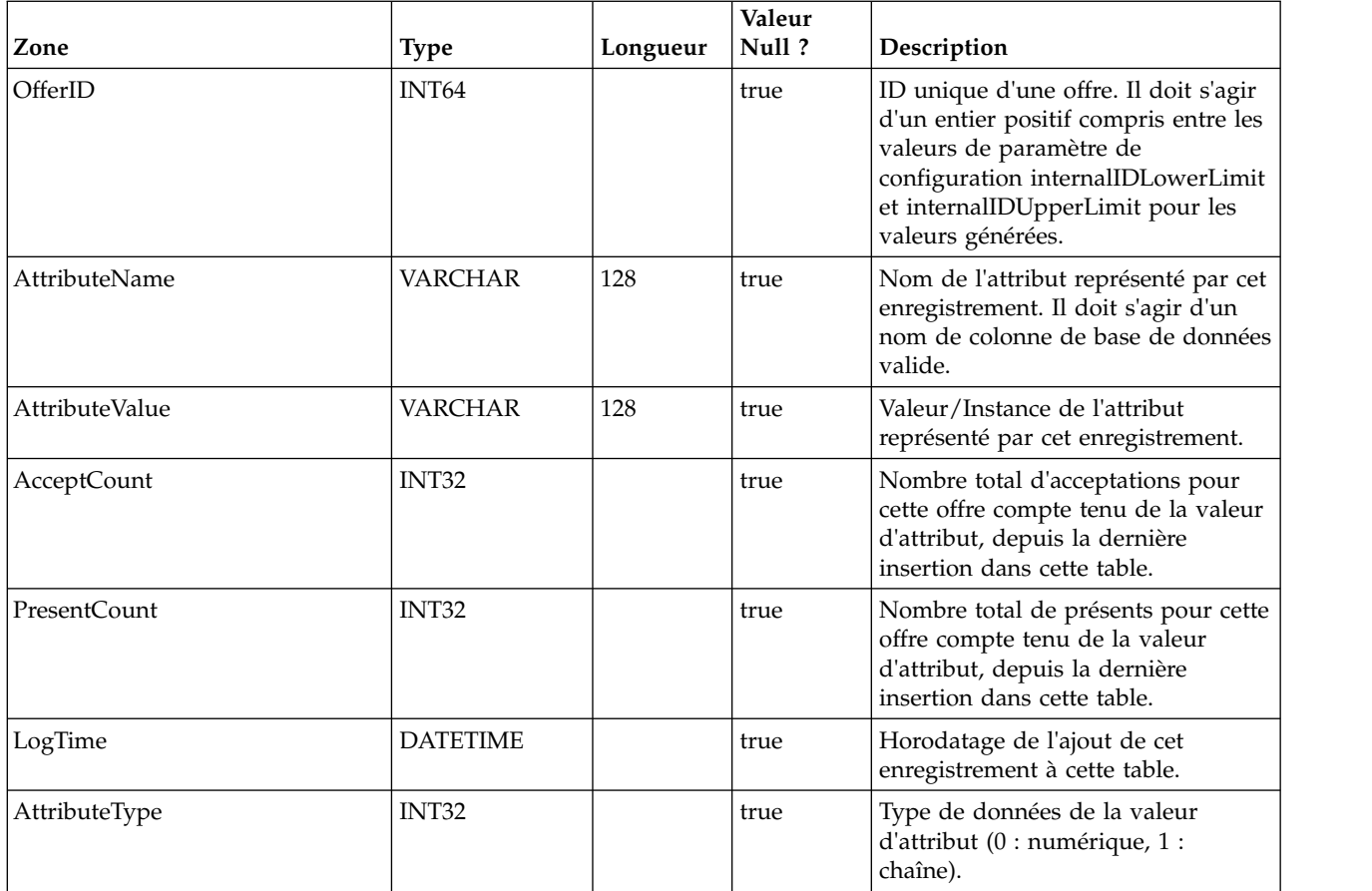

## **UACI\_OfferStatsTx\_2**

Il s'agit d'une table de transfert dans laquelle le service d'apprentissage consigne ses occurrences de contact et de réponse. Cette table possède exactement la même structure qu'UACI\_OfferStatsTx et permet de conserver les données de transfert, de manière alternative. Notez que les données ne sont consignées dans cette table que si la version 2 de l'auto-apprentissage est sélectionnée dans la configuration d'Interact.

UACI\_OfferStatsTx\_Syn est un synonyme pointant vers UACI\_OfferStatsTx ou UACI\_OfferStatsTx, utilisé comme cible de conservation des données de transfert d'apprentissage. i\_uaciofferstatstx UACI\_OFFERSTATSTX OFFERID ATTRIBUTENAME ATTRIBUTEVALUE.

#### **UACI\_OfferStatsAll**

Cette table contient les statistiques récapitulatives d'apprentissage au niveau de l'offre.

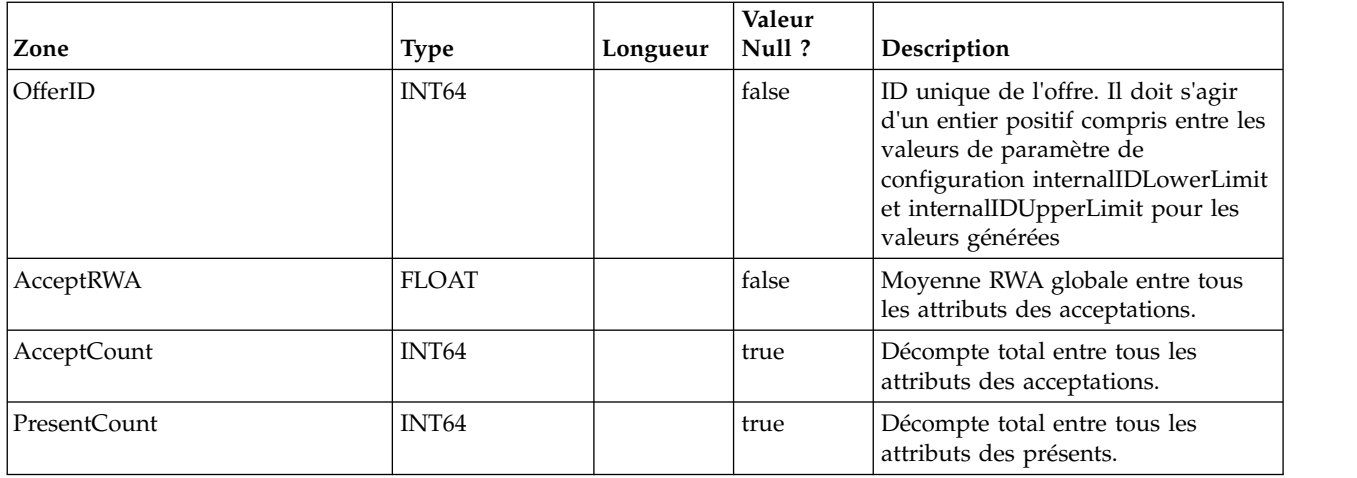

## **UACI\_LRNTAB\_Ver**

Contient les informations de version de l'installation en cours des tables d'apprentissage.

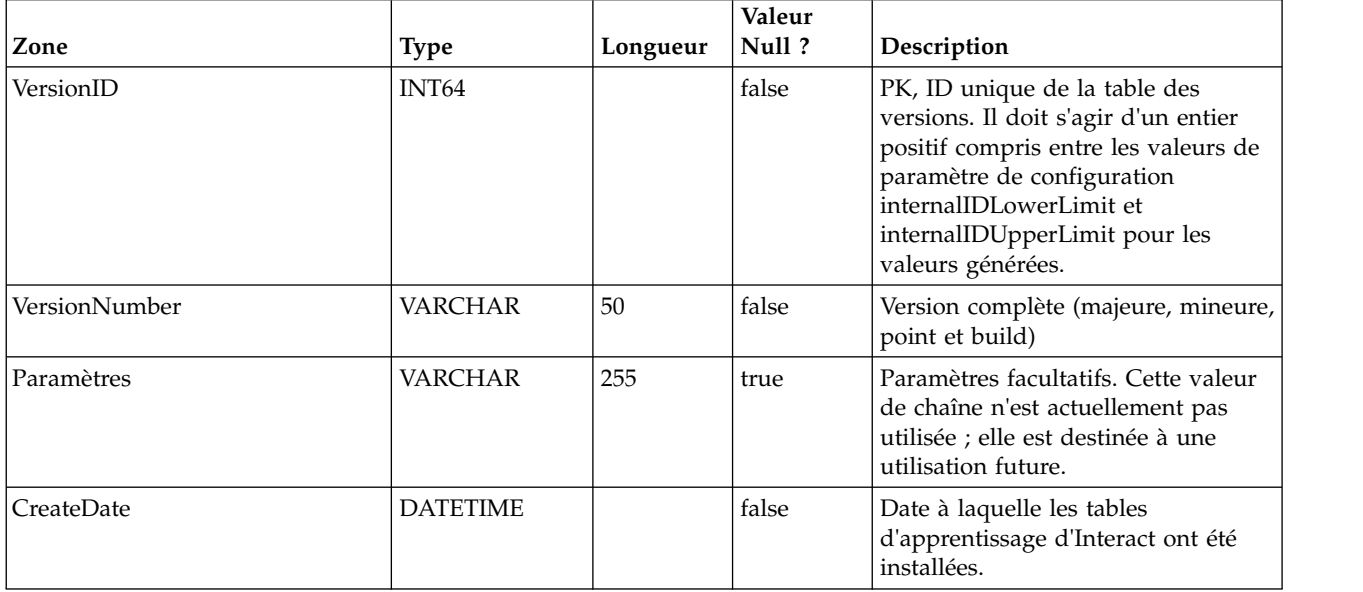

### **UACI\_AttributeList**

Contient la liste des attributs et les informations de colonne correspondantes pour prendre en charge la fonctionnalité "d'apprentissage avec des matrices". Le contenu des colonnes spécifiées ici détermine où le système doit rechercher les valeurs à apprendre (par opposition à un codage en dur des attributs dans la configuration).

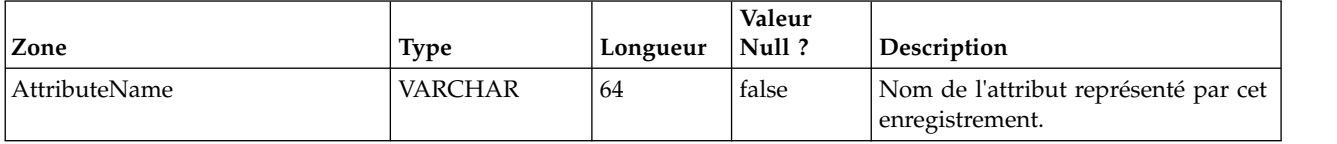

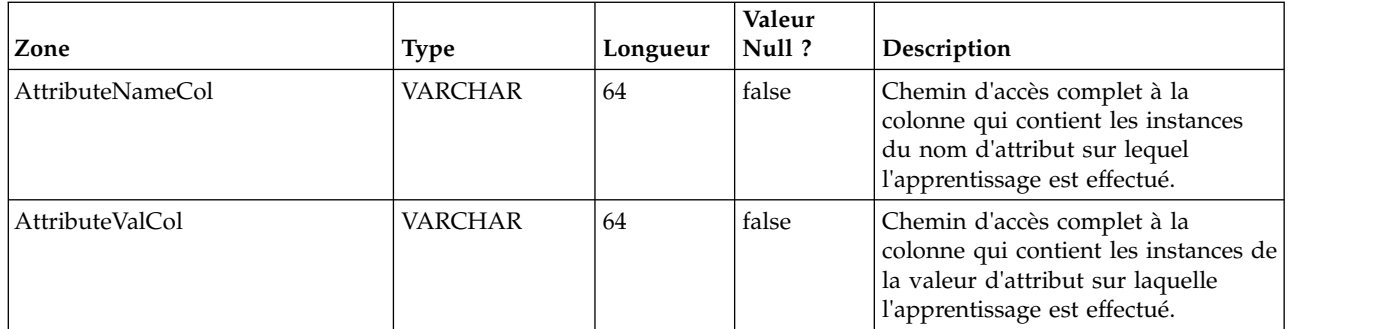

# **Chapitre 4. Tables utilisateur d'IBM Interact**

Lorsque vous installez le serveur d'exécution d'IBM Interact, vous exécutez également un script SQL pour configurer les tables utilisateur requises dans votre source de données dont Interact a besoin pour fonctionner. Ce document fournit un dictionnaire de données décrivant la structure et le contenu des tables utilisateur.

## **UACI\_DefaultOffers**

Table qui contient les offres par défaut par niveau d'audience à envisager de présenter. Cette table prend en charge toutes les colonnes de liste blanche et de règles d'offre prises en charge dans la table UACI\_ScoreOverride.

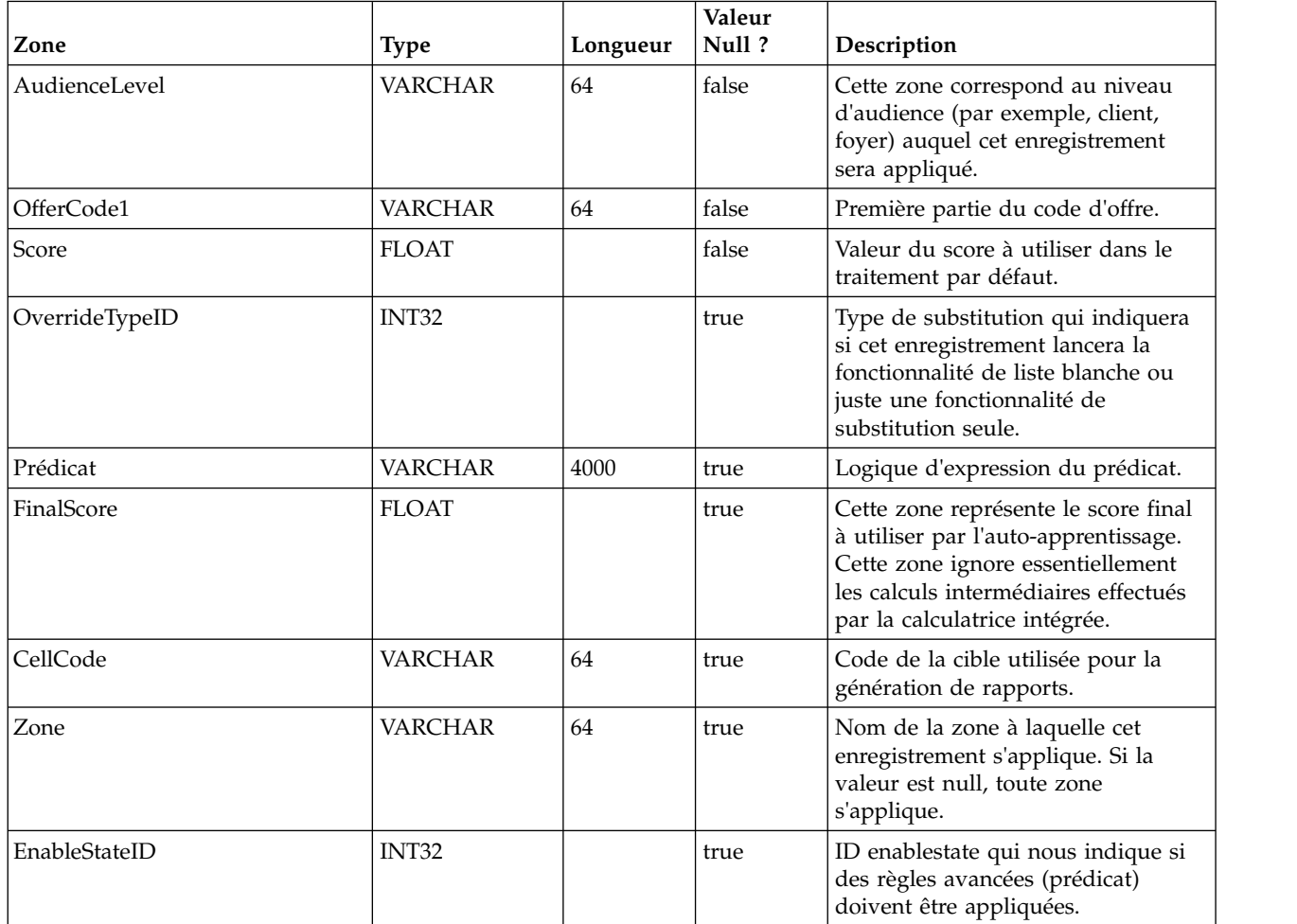

#### **UACI\_ScoreOverride**

Cette table contient les offres par ID client à ajouter à la liste de traitements candidate ou qui doivent substituer le score des traitements existants, suivant le mode spécifié dans la colonne OverrideTypeID. Cette table prend en charge toutes les fonctionnalités de l'onglet Stratégie, mais sous forme de tableau et au niveau de l'ID audience (l'onglet Stratégie n'existe qu niveau des segments). En outre, les

utilisateurs peuvent ajouter des colonnes à cette table ; les données des colonnes supplémentaires seront accessibles par l'intermédiaire de l'interface d'apprentissage.

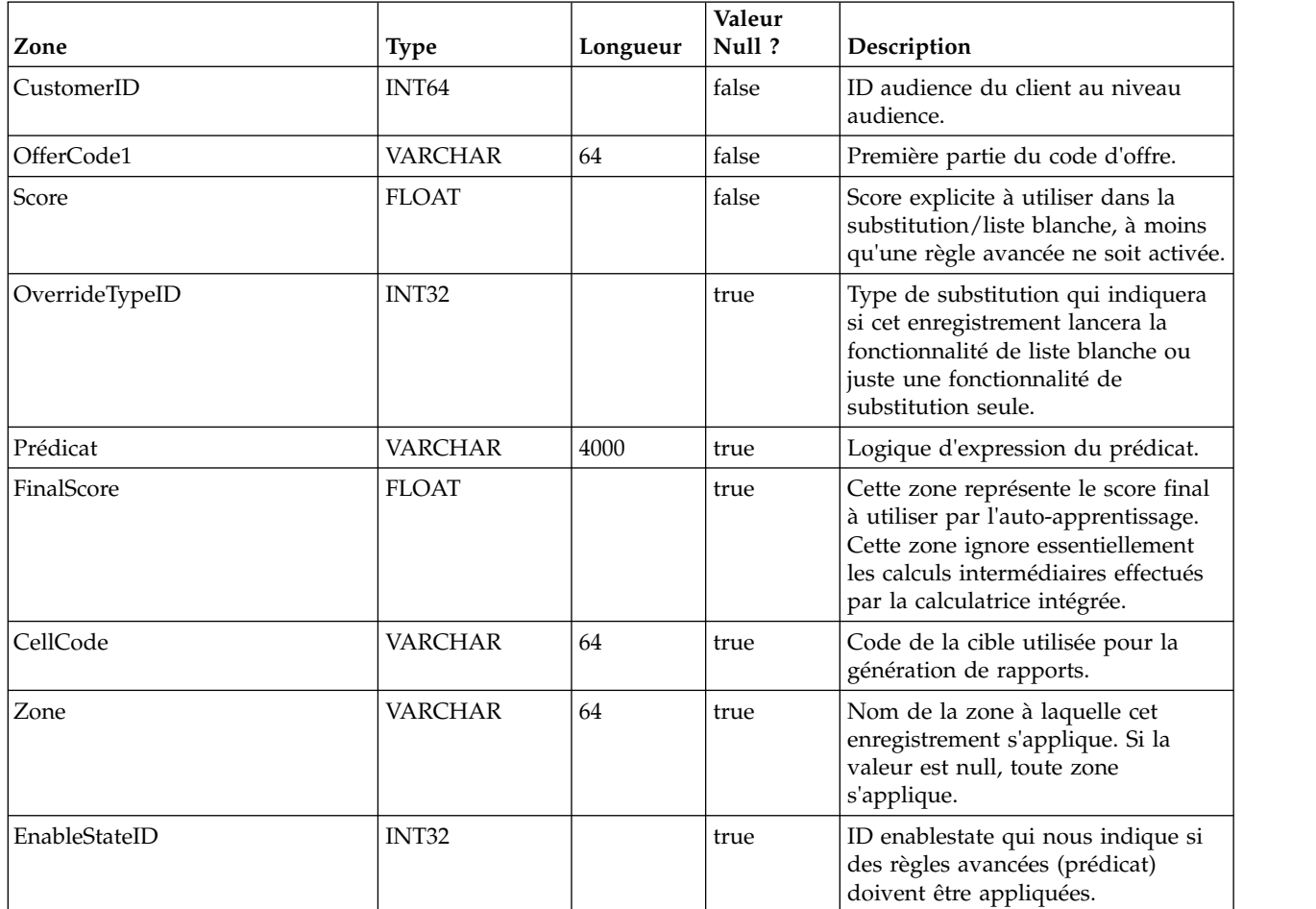

## **UACI\_BlackList**

Table par défaut conçue pour être utilisée pour le "client" du niveau d'audience. Cette table contient les offres par ID client à ne plus présenter au système client associé.

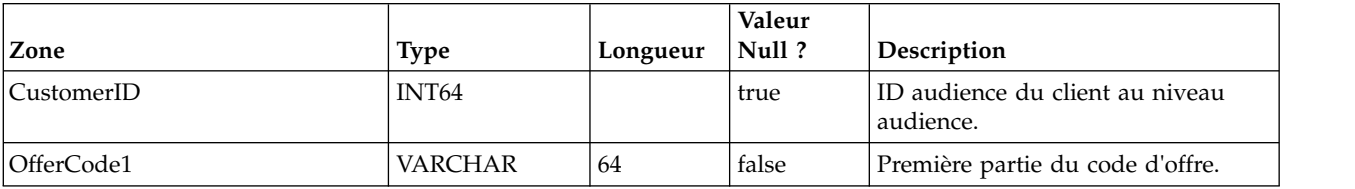

## **UACI\_USRTAB\_Ver**

Contient les informations de version de l'installation en cours des tables utilisateur d'Interact.

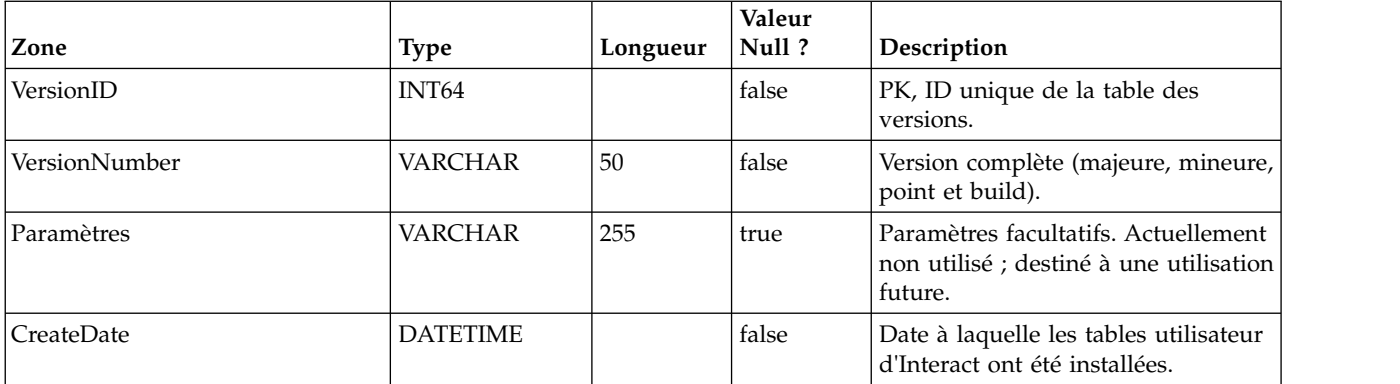

## **Chapitre 5. Tables d'historique des contacts et des réponses d'IBM Interact**

Lorsque vous installez le serveur de conception d'IBM Interact, vous exécutez également des scripts SQL pour configurer les tables requises dans votre source de données dont Interact a besoin pour suivre les données de l'historique des contacts et de l'historique des réponses. Ce document fournit un dictionnaire de données décrivant la structure et le contenu des tables d'historique des contacts et des réponses.

#### **UACI\_XSessResponse**

Cette table est une table de transfert pour les réponses intersession entrant via le système. Une réponse intersession nécessitant un traitement supplémentaire, l'unité d'exécution client qui gère l'événement envoyé effectue le minimum, à savoir, elle transmet la réponse à un service qui se contente de se connecter à cette table. Une unité d'exécution en arrière plan interrogera cette table et procédera aux synchronisations nécessaires. Les enregistrements traités seront supprimés de la table UACI\_XSessResponse de cette même unité d'exécution en arrière plan.

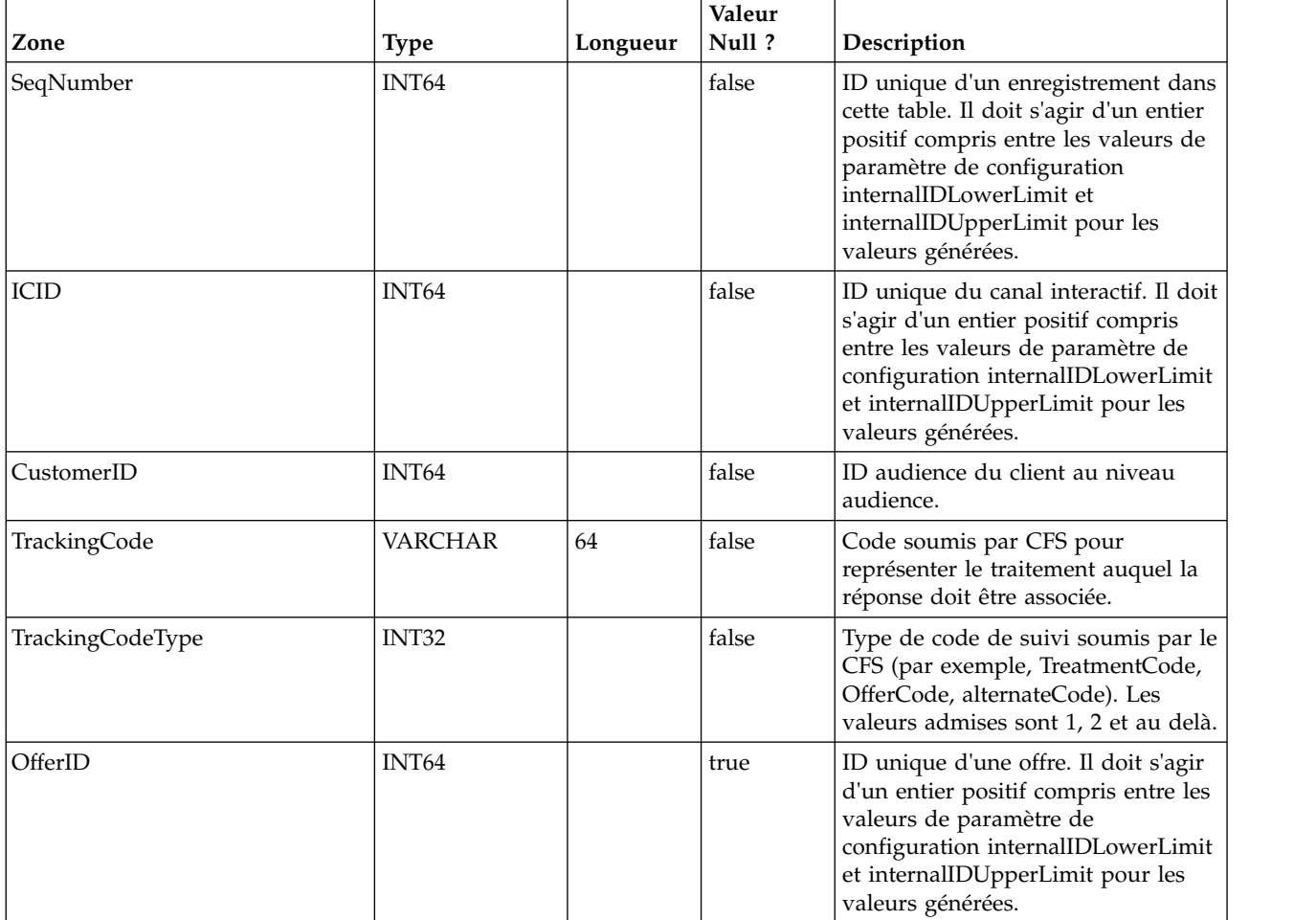

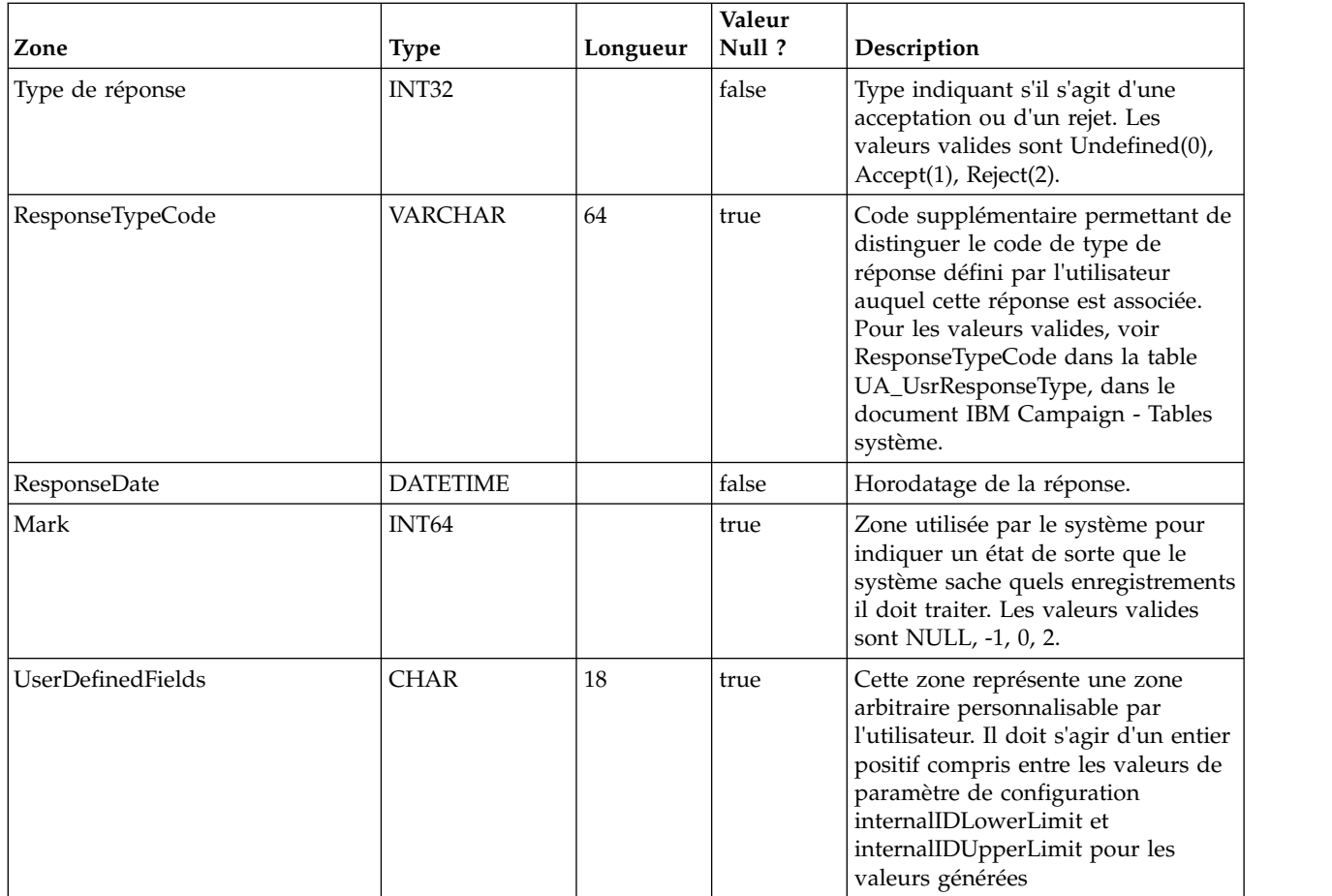

# **UACI\_CRHTAB\_Ver**

Contient les informations de version de l'installation en cours des tables d'historique des contacts et des réponses d'Interact.

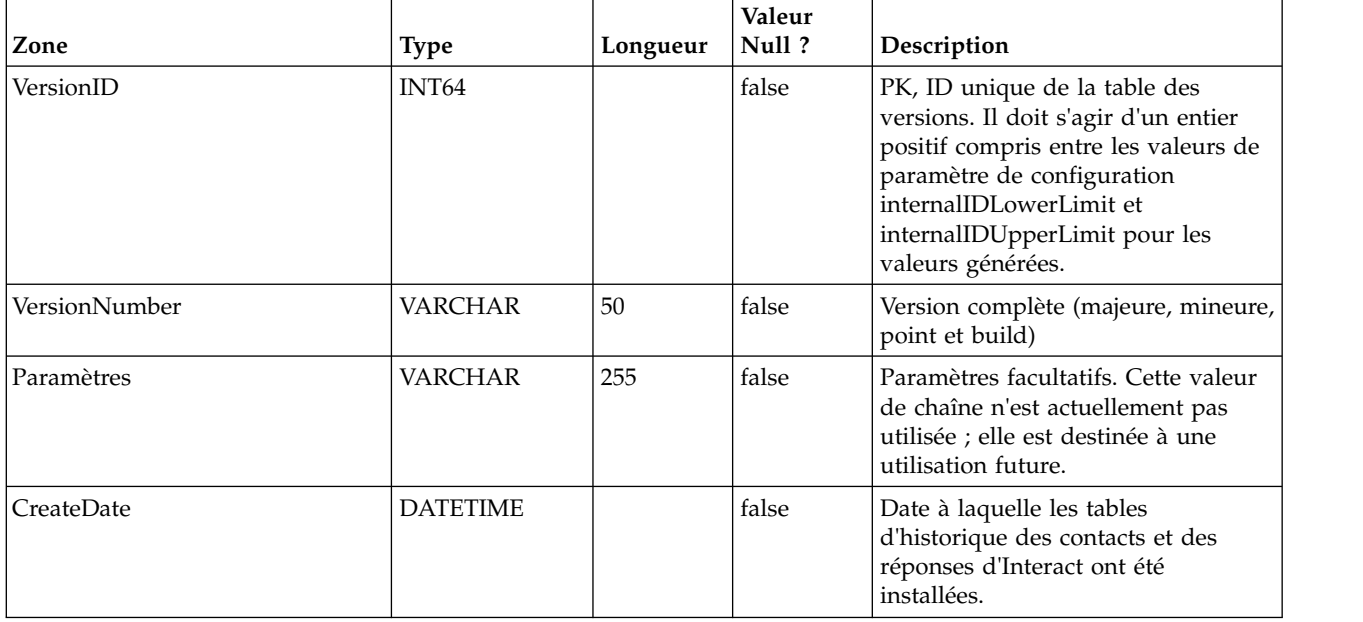
# **Chapitre 6. Tables du rapport des modèles d'événement d'IBM Interact**

Cette section décrit la conception du schéma de base de données du rapport des modèles d'événement d'IBM Interact. Pour améliorer la durée d'exécution du rapport des modèles d'événement, ce dernier a été conçu pour être exécuté sur les données agrégées. Le processus d'agrégation doit collecter les données ETL transactionnelles et les stocker dans des tables distinctes à partir desquelles le rapport est généré. Les tables dans lesquelles les données agrégées sont stockées sont décrites ici.

## **UARI\_PATTERN\_COUNTER**

Cette table contient les données agrégées du type de modèle Counter.

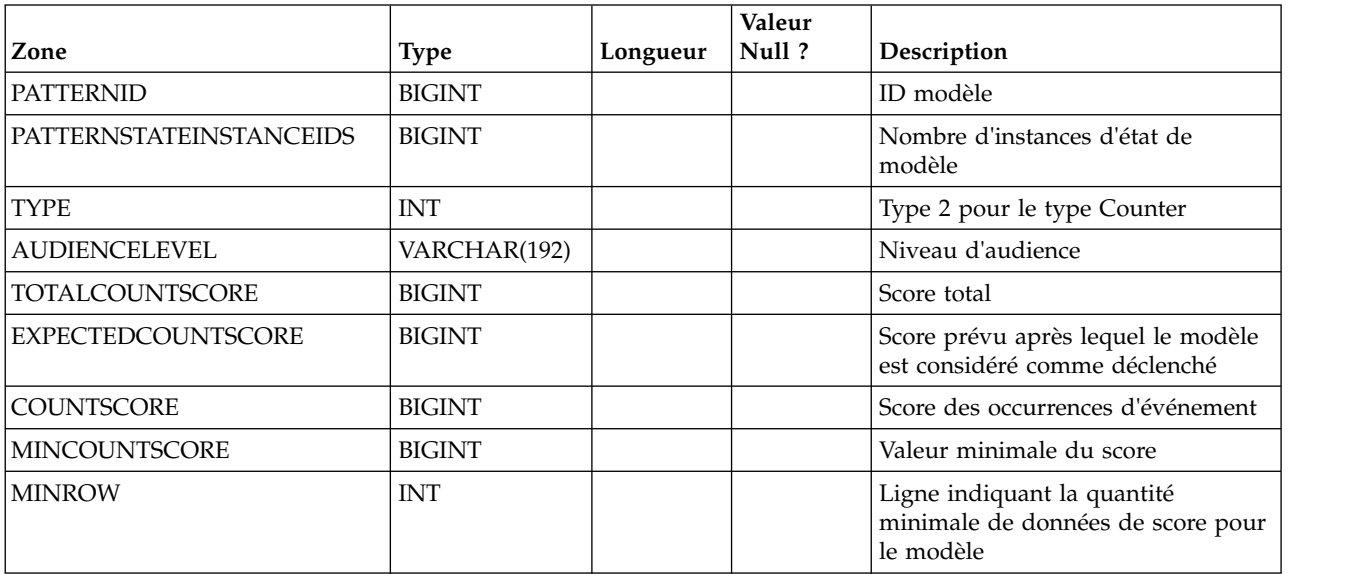

## **UARI\_PATTERN\_MATCHALL**

Cette table contient les données agrégées du type de modèle MatchAll.

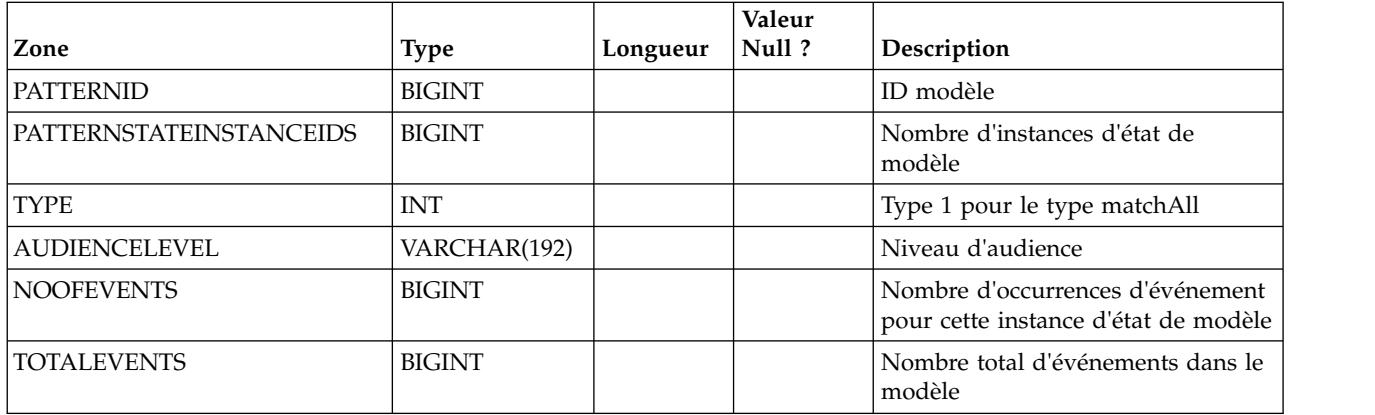

## **UARI\_PATTERN\_WC**

Cette table contient les données agrégées du type de modèle Weighted Counter.

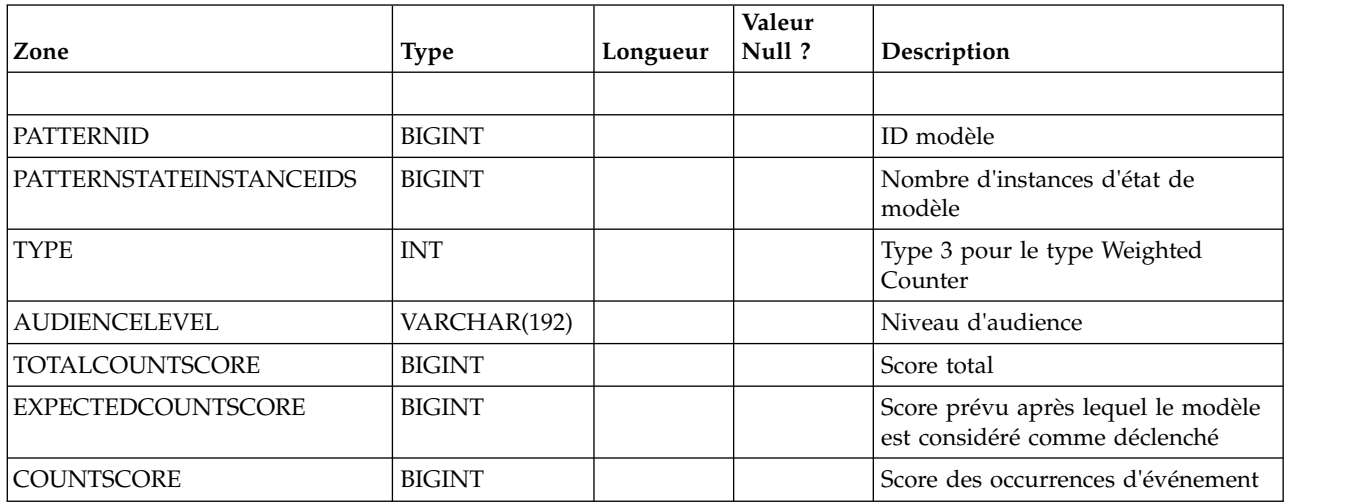

## **UARI\_PATTERN\_EVENTHITS**

Cette table contient les données agrégées des occurrences d'événement des modèles.

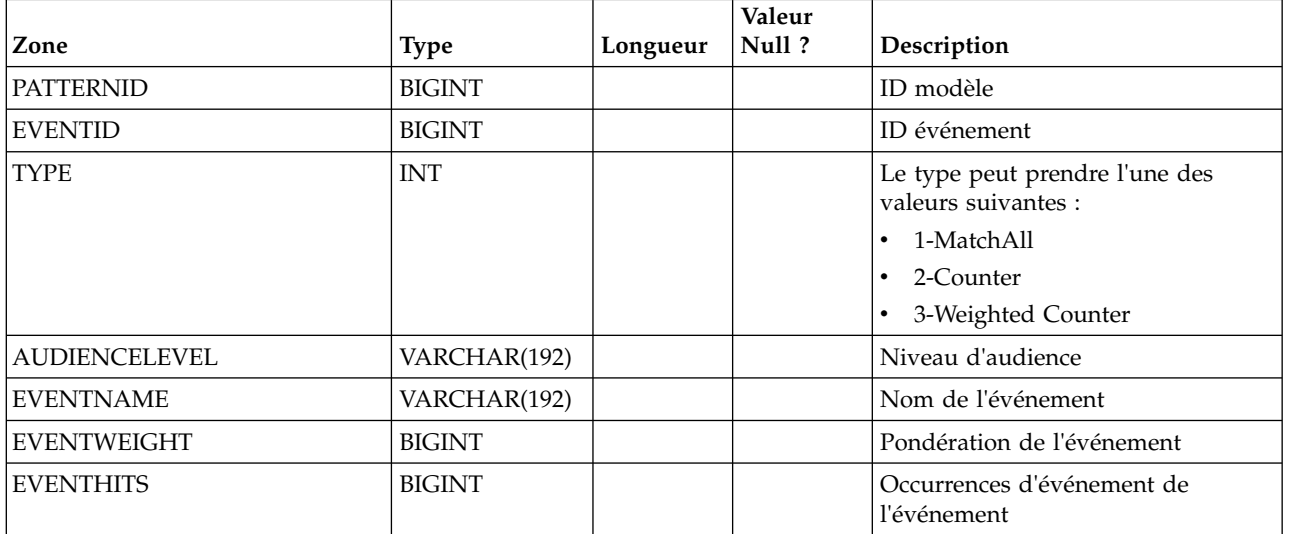

# **UARI\_PROCESSED\_PATTERNS**

Cette table suit le traitement des modèles et stocke le temps de traitement des modèles.

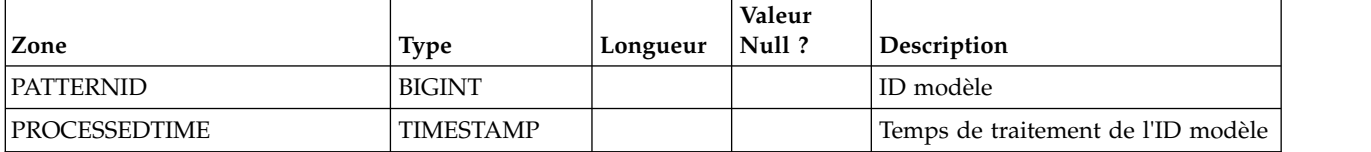

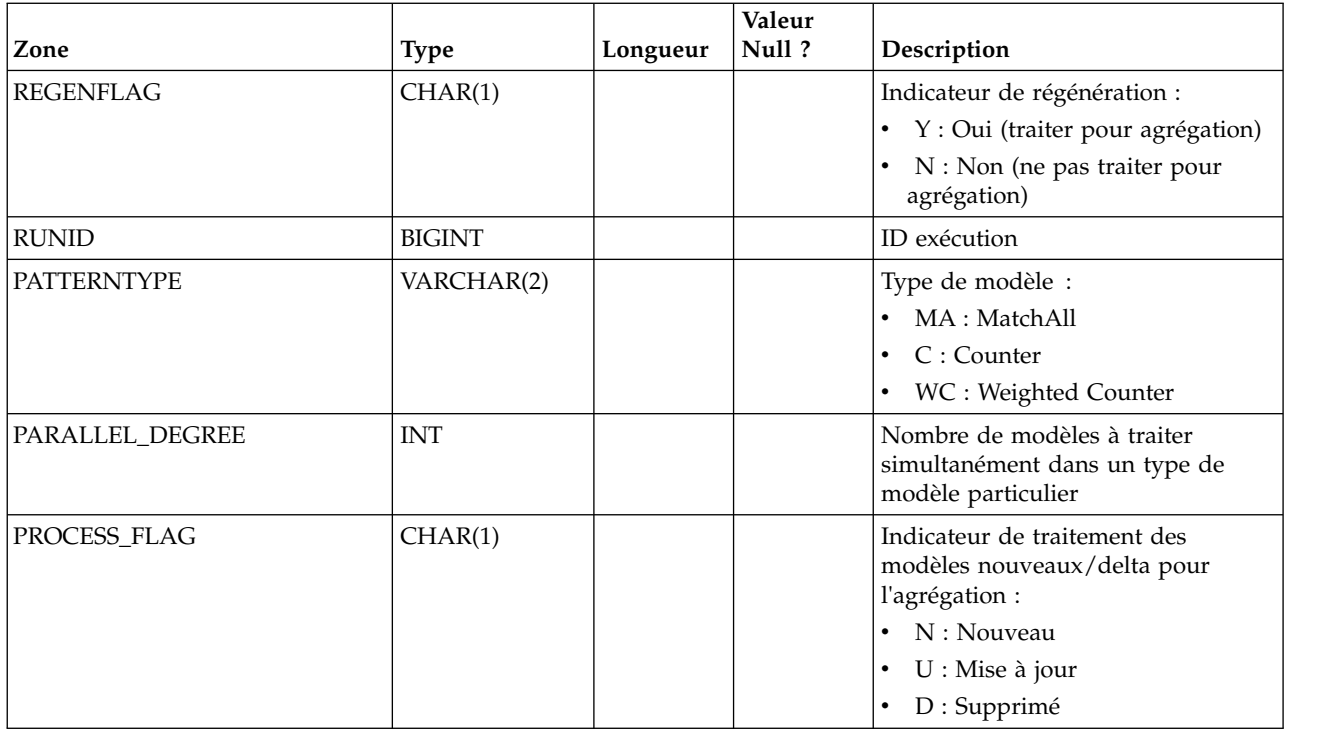

# **UARI\_DELTA\_PATTERNS**

Cette table est mise à jour par la table ETL avec l'indicateur de mise à jour/suppression pour les modèles modifiés et est utilisée pour identifier les modèles delta.

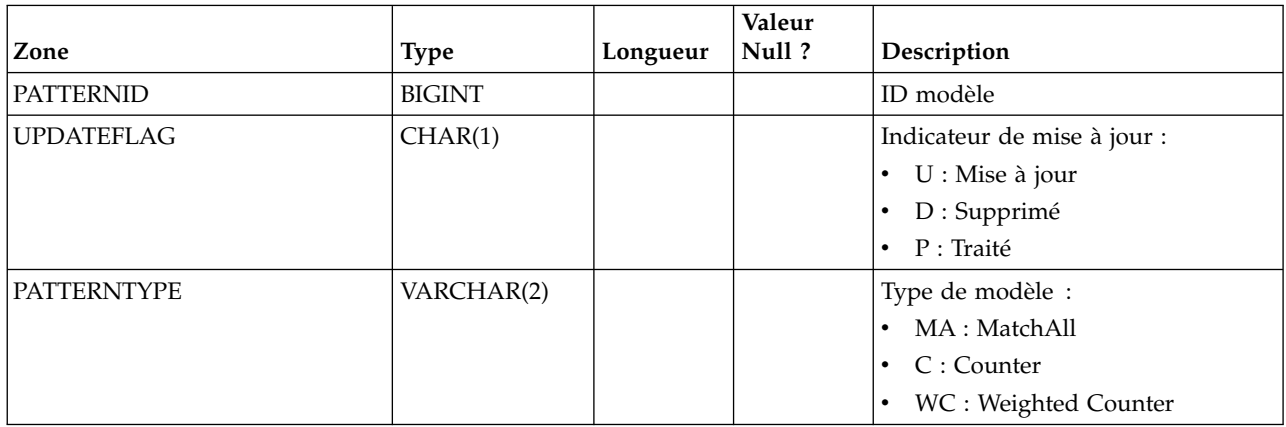

# **UARI\_RUNS**

Cette table contient l'ID exécution, qui est généré pour chaque nouvelle exécution.

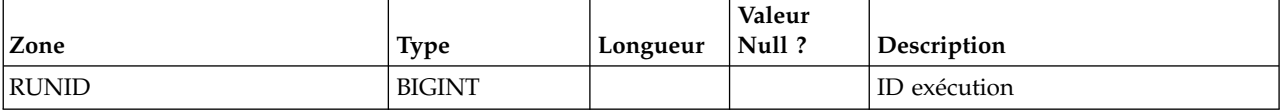

## **UARI\_DELTA\_REFRESH\_LOG**

Cette table consigne les actions effectuées pour chaque exécution. Elle affiche le nombre de modèles traités. En outre, elle capture les éventuelles erreurs lors des exécutions.

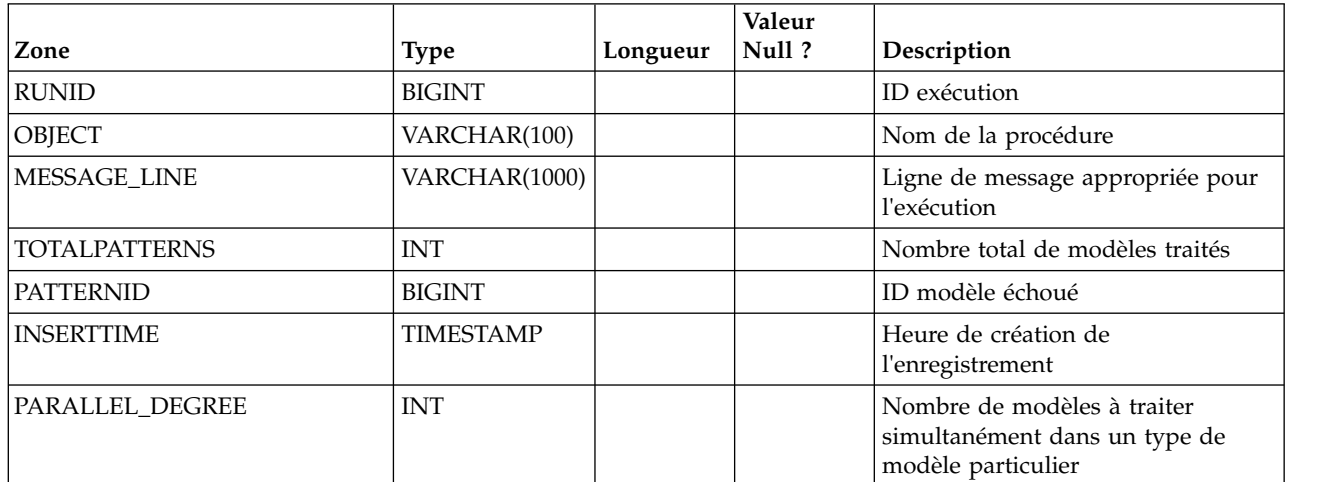

## **UARI\_RUN\_LOG**

Cette table consigne l'intégralité de l'historique d'exécution de la table UARI\_Pattern\_Lock.

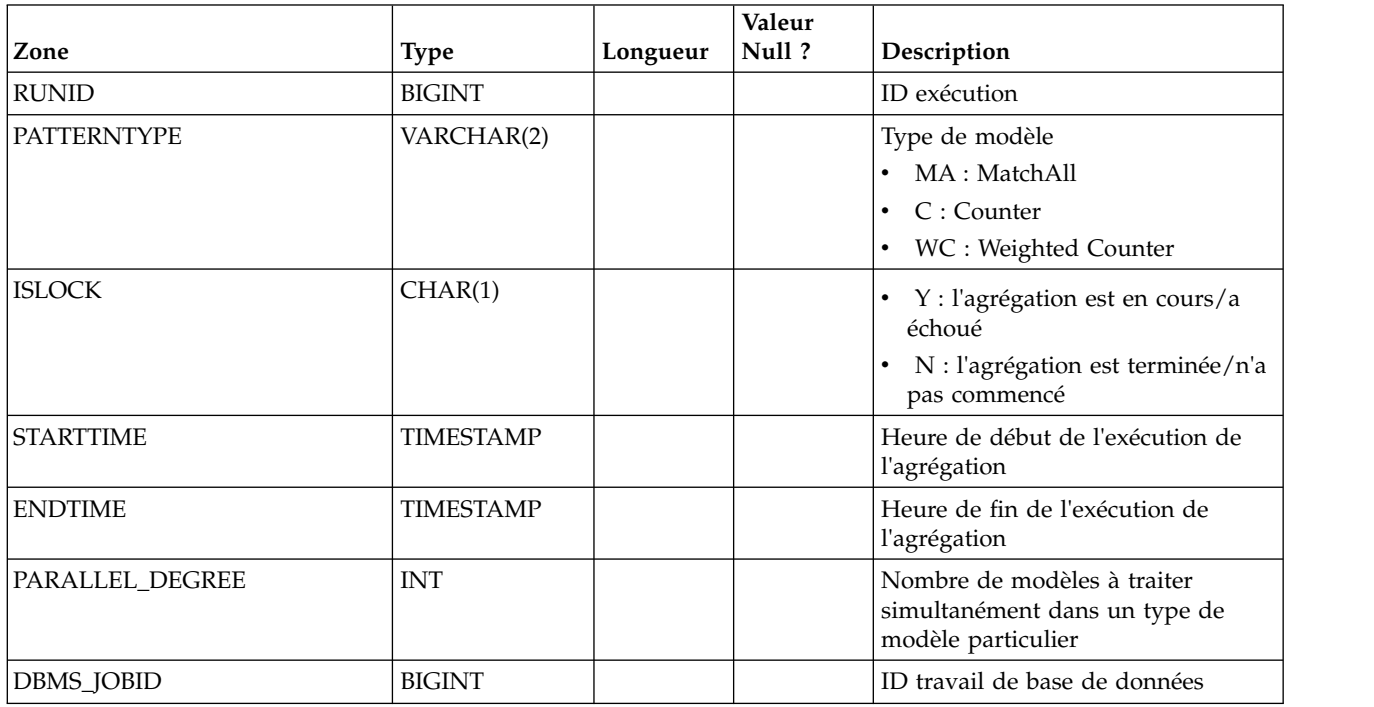

# **UARI\_PATTERNSTATE\_INFO**

Cette vue matérialisée permet d'obtenir des informations sur l'état et le niveau d'audience de chaque modèle pour le canal interactif (IC) et la catégorie. Pour

Oracle et DB2 uniquement. Microsoft SQL Server ne prenant pas en charge les vues matérialisées, cette vue n'est pas incluse dans les scripts DDL de Microsoft SQL Server.

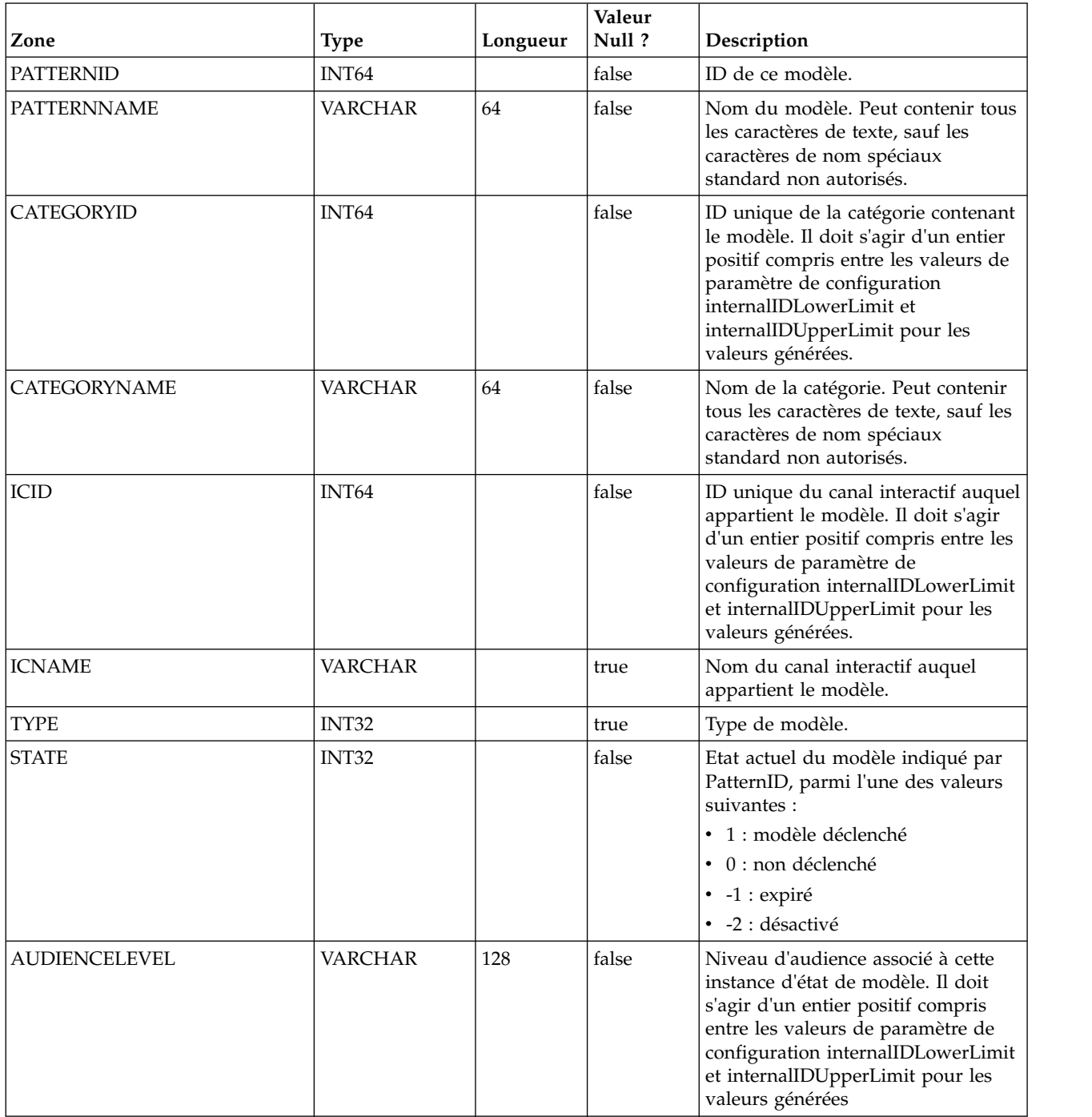

## **UARI\_PATTERN\_INFO**

Cette vue permet d'obtenir des informations sur l'état et le niveau d'audience, ainsi que le temps de traitement du processus d'agrégation.

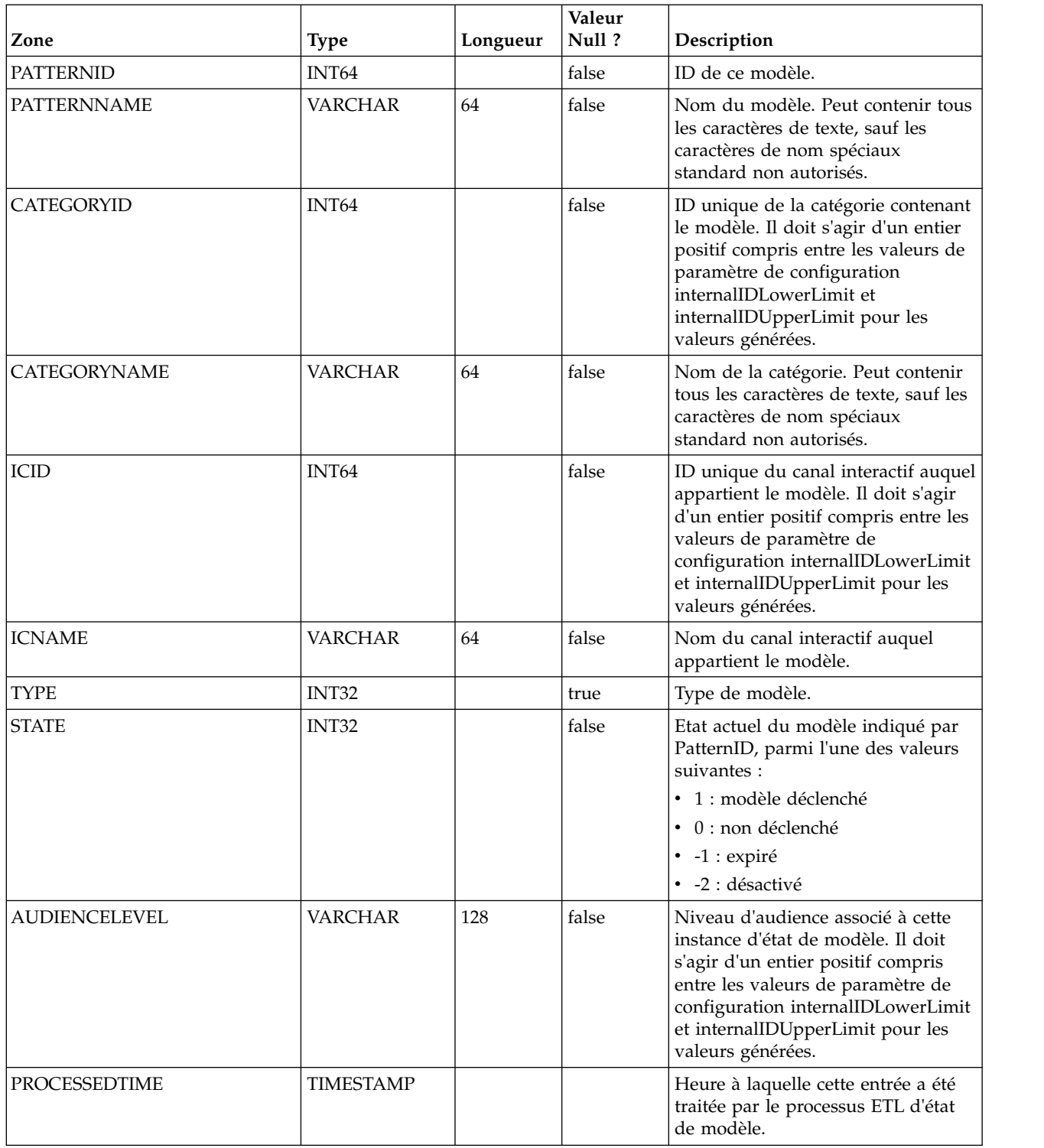

# **UARI\_PATTERN\_LOCK**

Cette table permet de s'assurer qu'il n'y a qu'une seule exécution à la fois sur le système et de suivre le degré de parallélisme du processus d'agrégation.

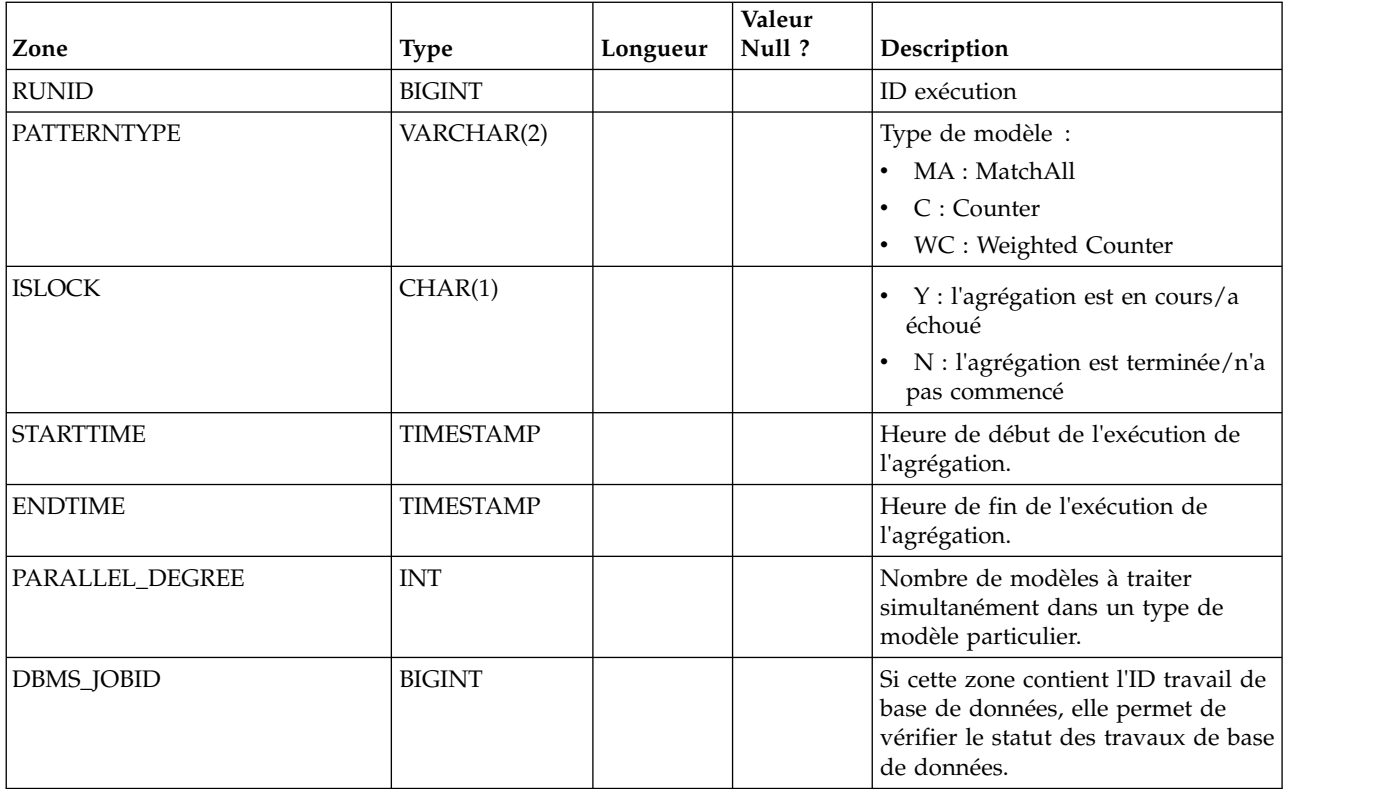

# **UARI\_TRIGGER\_STATE**

Cette vue permet de rechercher l'état du déclencheur en cours.

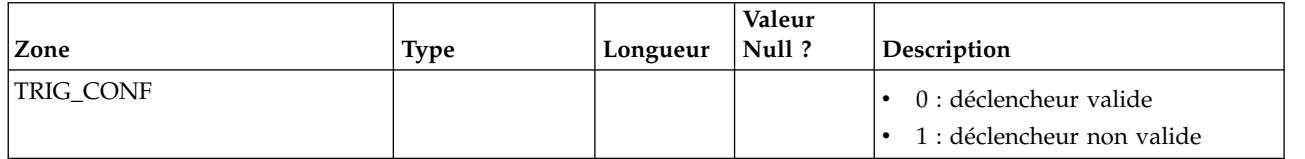

# **Chapitre 7. Tables IBM Interact Event Pattern ETL**

Lorsque vous installez le processus IBM Interact Event Pattern ETL, vous exécutez également un script SQL pour configurer les tables de modèle d'événement requises de votre source de données dont Interact a besoin pour fonctionner. Ce document fournit un dictionnaire de données décrivant la structure et le contenu des tables de modèle d'événement.

# **UACI\_ETLPatternEventInfo**

Cette table contient les informations d'événement les plus récentes pour chaque modèle d'événement indiqué (par exemple, l'activation ou non du modèle, les heures de début et de fin, etc.).

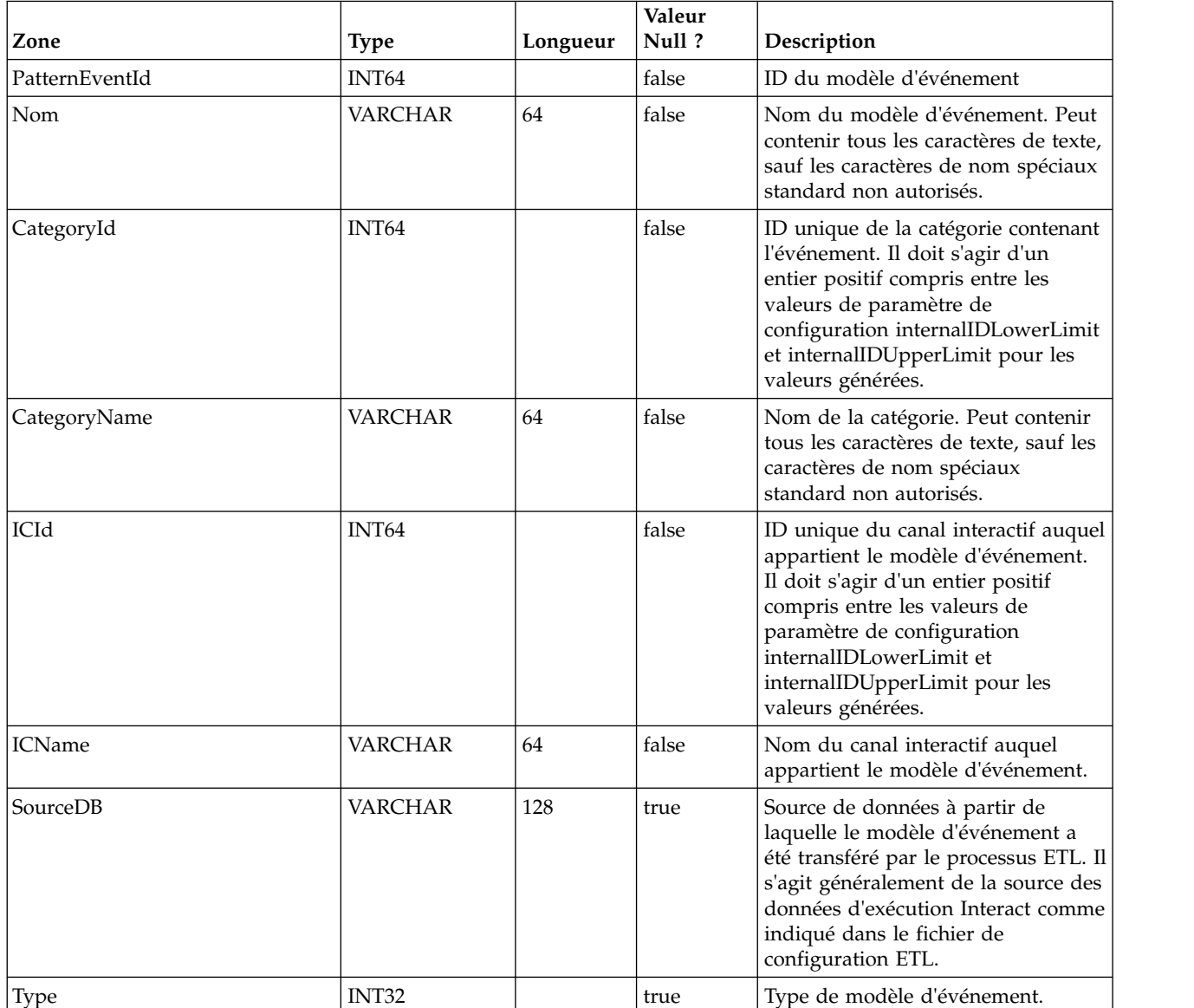

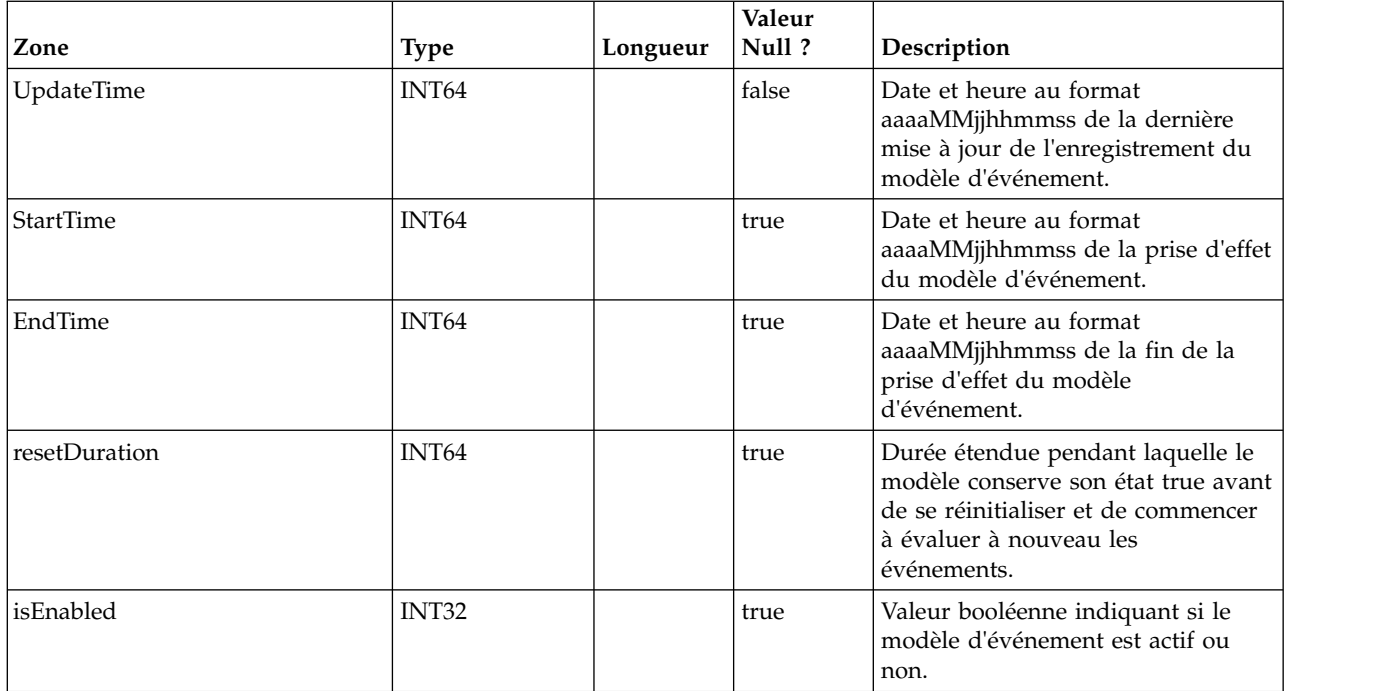

# **UACI\_ETLPatternStateItem**

Cette table contient les détails de l'instance de l'état d'événement.

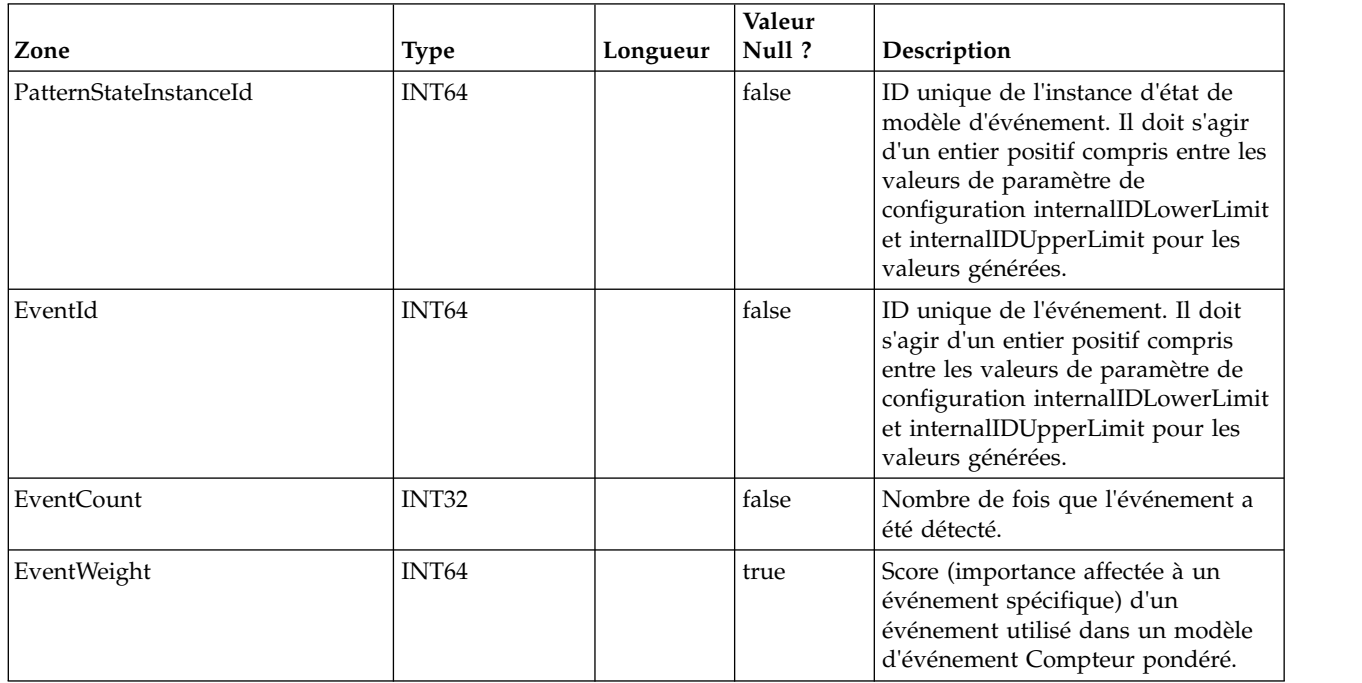

# **UACI\_ETLPatternStateRun**

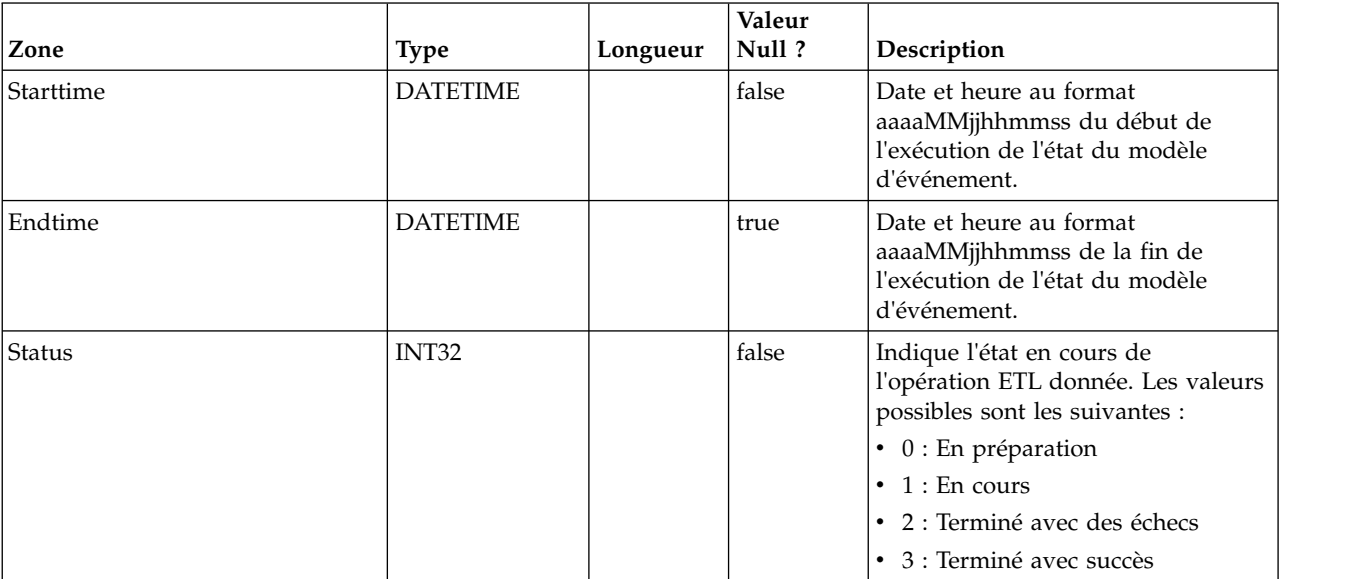

Cette table assure le suivi des détails de chaque exécution de processus ETL.

# **UACI\_ETLPatternState**

Conserve les instances d'état de modèle pour un ID audience donné.

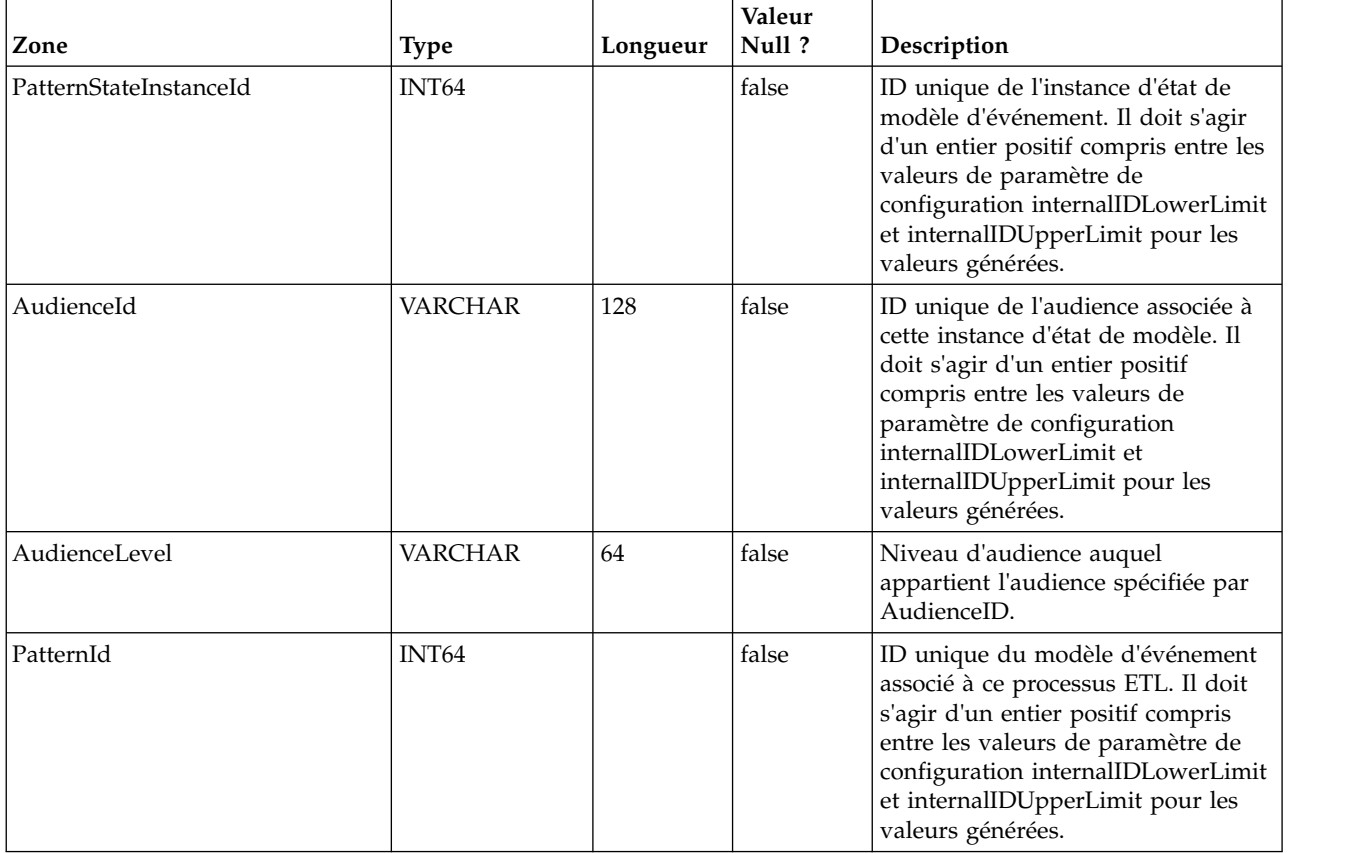

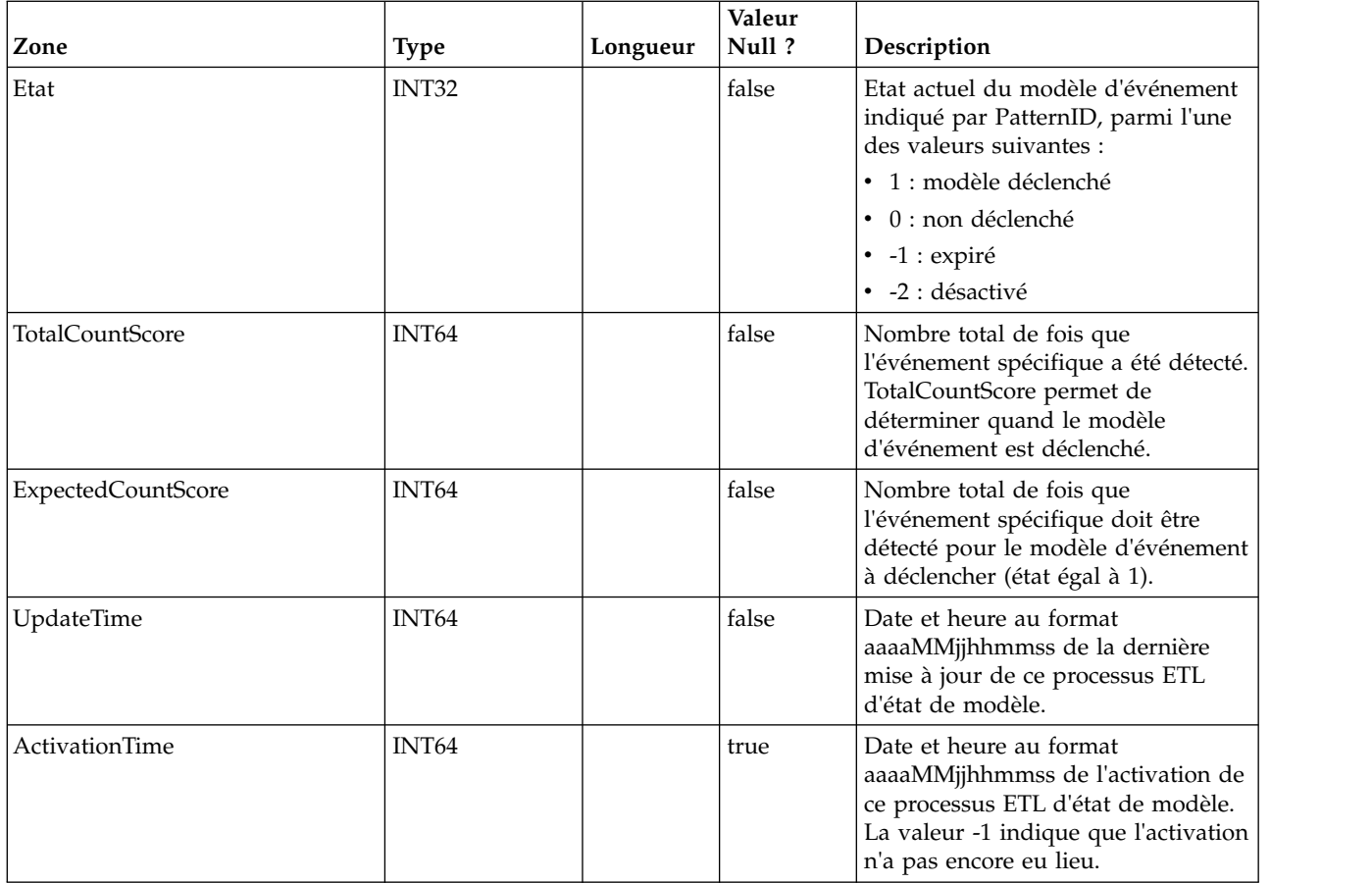

# **Avant de contacter le support technique d'IBM**

Si vous rencontrez un problème que vous ne parvenez pas à résoudre en consultant la documentation, le correspondant désigné pour le support technique de votre entreprise peut contacter le support technique d'IBM. Suivez les instructions de cette section pour garantir une résolution efficace et rapide du problème.

Si vous n'êtes pas le correspondant désigné pour le support technique dans votre société, contactez l'administrateur IBM pour plus d'informations.

**Remarque :** Le support technique n'écrit et ne lit aucun script d'API. Pour obtenir de l'aide concernant l'implémentation de vos offres API, contactez les services professionnels IBM.

### **Informations à réunir**

Avant de contacter le support technique d'IBM, rassemblez les informations suivantes :

- v Une brève description de la nature du problème rencontré
- v Les messages d'erreur détaillés s'affichant lorsque le problème se produit
- v La liste des étapes complètes permettant de reproduire l'erreur.
- v Les fichiers journaux, fichiers de session, fichiers de configuration et fichiers de données connexes
- v les informations sur votre environnement système et produit , que vous pouvez obtenir comme indiqué dans la section "Informations système",

### **Informations sur le système**

Lorsque vous appellerez le support technique d'IBM, vous devrez sans doute fournir des informations relatives à votre environnement.

Si le problème rencontré ne vous empêche pas de vous connecter, vous trouverez la plupart de ces informations sur la page A propos de, qui fournit des informations sur les applications IBM installées.

Pour accéder à la page A propos de, sélectionnez **Aide > A propos de**. Si la page A propos de n'est pas accessible, recherchez un fichier version.txt dans le répertoire d'installation de votre application.

### **Informations de contact du support technique d'IBM**

Pour savoir comment contacter le support technique IBM, consultez le site Web de support technique IBM : [\(http://www.ibm.com/support/entry/portal/](http://www.ibm.com/support/entry/portal/open_service_request) [open\\_service\\_request\)](http://www.ibm.com/support/entry/portal/open_service_request).

**Remarque :** Pour entrer une demande de support, vous devez vous connecter avec un compte IBM. Ce compte doit être lié à votre numéro de client IBM. Pour en savoir plus sur l'association de votre compte à votre numéro de client IBM, voir **Ressources de suppport > ESS (Entitled Software Support)** sur le portail de support.

# **Remarques**

Le présent document peut contenir des informations ou des références concernant certains produits, logiciels ou services IBM non annoncés dans ce pays. Pour plus de détails, référez-vous aux documents d'annonce disponibles dans votre pays, ou adressez-vous à votre partenaire commercial IBM. Toute référence à un produit, programme ou service IBM n'implique pas que seul ce produit, programme ou service IBM puisse être utilisé. Tout autre élément fonctionnellement équivalent peut être utilisé, s'il n'enfreint aucun droit d'IBM. Il est de la responsabilité de l'utilisateur d'évaluer et de vérifier lui-même les installations et applications réalisées avec des produits, logiciels ou services non expressément référencés par IBM.

IBM peut détenir des brevets ou des demandes de brevet couvrant les produits mentionnés dans le présent document. La remise de ce document ne vous accorde aucun droit de licence sur ces brevets ou demandes de brevet. Si vous désirez recevoir des informations concernant l'acquisition de licences, veuillez en faire la demande par écrit à l'adresse suivante :

IBM Director of Licensing IBM Corporation North Castle Drive Armonk, NY 10504-1785  $I.S.A.$ Pour le Canada, veuillez adresser votre courrier à :

IBM Director of Commercial Relations IBM Canada Ltd 3600 Steeles Avenue East Markham, Ontario L3R 9Z7 Canada

Les informations sur les licences concernant les produits utilisant un jeu de caractères double octet peuvent être obtenues par écrit à l'adresse suivante :

Intellectual Property Licensing Legal and Intellectual Property Law IBM Japan, Ltd. 19-21, Nihonbashi-Hakozakicho, Chuo-ku Tokyo 103-8510, Japon

Le paragraphe suivant ne s'applique ni au Royaume-Uni, ni dans aucun pays dans lequel il serait contraire aux lois locales. LE PRESENT DOCUMENT EST LIVRE EN L'ETAT SANS AUCUNE GARANTIE EXPLICITE OU IMPLICITE. IBM DECLINE NOTAMMENT TOUTE RESPONSABILITE RELATIVE A CES INFORMATIONS EN CAS DE CONTREFAÇON AINSI QU'EN CAS DE DEFAUT D'APTITUDE A L'EXECUTION D'UN TRAVAIL DONNE. Certaines juridictions n'autorisent pas l'exclusion des garanties implicites, auquel cas l'exclusion ci-dessus ne vous sera pas applicable.

Le présent document peut contenir des inexactitudes ou des coquilles. Ce document est mis à jour périodiquement. Chaque nouvelle édition inclut les mises à jour. IBM peut, à tout moment et sans préavis, modifier les produits et logiciels décrits dans ce document.

Les références à des sites Web non IBM sont fournies à titre d'information uniquement et n'impliquent en aucun cas une adhésion aux données qu'ils contiennent. Les éléments figurant sur ces sites Web ne font pas partie des éléments du présent produit IBM et l'utilisation de ces sites relève de votre seule responsabilité.

IBM pourra utiliser ou diffuser, de toute manière qu'elle jugera appropriée et sans aucune obligation de sa part, tout ou partie des informations qui lui seront fournies.

Les licenciés souhaitant obtenir des informations permettant : (i) l'échange des données entre des logiciels créés de façon indépendante et d'autres logiciels (dont celui-ci), et (ii) l'utilisation mutuelle des données ainsi échangées, doivent adresser leur demande à :

IBM Corporation B1WA LKG1 550 King Street Littleton, MA 01460-1250 U.S.A. Pour le Canada, veuillez adresser votre courrier à :

IBM Director of Commercial Relations IBM Canada Ltd 3600 Steeles Avenue East Markham, Ontario L3R 9Z7 Canada

Ces informations peuvent être soumises à des conditions particulières, prévoyant notamment le paiement d'une redevance.

Le logiciel sous licence décrit dans ce document et tous les éléments sous licence disponibles s'y rapportant sont fournis par IBM conformément aux dispositions du Livret contractuel (LC7), des Conditions internationales d'utilisation de logiciels IBM ou de tout autre accord équivalent.

Les données de performance indiquées dans ce document ont été déterminées dans un environnement contrôlé. Par conséquent, les résultats peuvent varier de manière significative selon l'environnement d'exploitation utilisé. Certaines mesures évaluées sur des systèmes en cours de développement ne sont pas garanties sur tous les systèmes disponibles. En outre, elles peuvent résulter d'extrapolations. Les résultats peuvent donc varier. Il incombe aux utilisateurs de ce document de vérifier si ces données sont applicables à leur environnement d'exploitation.

Les informations concernant des produits non IBM ont été obtenues auprès des fournisseurs de ces produits, par l'intermédiaire d'annonces publiques ou via d'autres sources disponibles. IBM n'a pas testé ces produits et ne peut confirmer l'exactitude de leurs performances ni leur compatibilité. Elle ne peut recevoir aucune réclamation concernant des produits non IBM. Toute question concernant les performances de produits non IBM doit être adressée aux fournisseurs de ces produits.

Toute instruction relative aux intentions d'IBM pour ses opérations à venir est susceptible d'être changée ou annulée sans préavis, et doit être considérée uniquement comme un objectif.

Tous les tarifs indiqués sont les prix de vente actuels suggérés par IBM et sont susceptibles d'être changés sans préavis. Les tarifs appliqués peuvent varier selon les revendeurs.

Le présent document peut contenir des exemples de données et de rapports utilisés couramment dans l'environnement professionnel. Ces exemples mentionnent des noms fictifs d'individus, de sociétés, de marques ou de produits à des fins illustratives ou explicatives uniquement. Toute ressemblance avec des noms d'individus, de sociétés ou des données réelles serait purement fortuite.

#### LICENCE DE COPYRIGHT :

Le présent guide contient des exemples de programmes d'application en langage source destinés à illustrer les techniques de programmation sur différentes plateformes d'exploitation. Vous avez le droit de copier, de modifier et de distribuer ces exemples de programmes sous quelque forme que ce soit et sans paiement d'aucune redevance à IBM à des fins de développement, d'utilisation, de vente ou de distribution de programmes d'application conformes à l'interface de programme d'application de la plateforme pour lesquels ils ont été écrits. Ces exemples de programmes n'ont pas été rigoureusement testés dans toutes les conditions. Par conséquent, IBM ne peut garantir expressément ou implicitement la fiabilité, la maintenabilité ou le fonctionnement de ces programmes. Les exemples de programmes sont fournis en l'état, sans garantie d'aucune sorte. IBM ne pourra en aucun cas être tenue responsable des dommages liés à l'utilisation des exemples de programmes.

Si vous visualisez ces informations en ligne, il se peut que les photographies et illustrations en couleur n'apparaissent pas à l'écran.

### **Marques**

IBM, le logo IBM et ibm.com sont des marques d'International Business Machines Corp. dans de nombreux pays. Les autres noms de produits et de services peuvent être des marques d'IBM ou d'autres sociétés. La liste actualisée de toutes les marques d'IBM est disponible sur la page Web "Copyright and trademark information" à l'adresse www.ibm.com/legal/copytrade.shtml.

## **Règles de confidentialité et conditions d'utilisation**

Les Logiciels IBM, y compris les Logiciels sous forme de services ("Offres Logiciels") peuvent utiliser des cookies ou d'autres technologies pour collecter des informations sur l'utilisation des produits, améliorer l'acquis utilisateur, personnaliser les interactions avec celui-ci, ou dans d'autres buts. Un cookie est une donnée qu'un site Web peut envoyer à votre navigateur et qui peut ensuite être stockée sur votre ordinateur sous la forme d'une balise identifiant ce dernier. Bien souvent, aucune information personnelle identifiable n'est collectée par les Offres Logiciels. Si la présente Offre Logiciels utilise des cookies pour collecter des informations personnelles identifiables, des informations spécifiques sur cette utilisation sont fournies ci-dessous.

Selon la configuration déployée, la présente Offre Logiciels peut utiliser des cookies de session et des cookies persistants destinés à collecter le nom et le mot de passe des utilisateurs pour les fonctions de gestion des session et d'authentification, pour faciliter l'utilisation des produits, ou pour d'autres objectifs de suivi de l'utilisation ou fonctionnels. Ces cookies peuvent être désactivés mais leur désactivation élimine également la fonctionnalité qu'ils activent.

Diverses juridictions régulent la collecte d'informations personnelles via les cookies et autres technologies similaires. Si les configurations déployées de cette Offre Logiciels vous permettent, en tant que client, de collecter des informations permettant d'identifier les utilisateurs par l'intermédiaire de cookies ou par d'autres techniques, vous devez solliciter un avis juridique sur la réglementation applicable à ce type de collecte, notamment en termes d'information et de consentement.

IBM demande à ses clients (1) de fournir un lien clair et visible vers les conditions d'utilisation et la politique de protection des renseignements personnels du site Web du Client, ainsi qu'un lien vers la collecte de données et les pratiques d'utilisation d'IBM et du Client, (2) de signaler que les cookies et les images de pistage (clear gifs/web beacons) sont copiés sur l'ordinateur du visiteur par IBM au nom du Client, et de fournir une explication sur l'objectif et l'utilisation de ces technologies, et (3) selon les conditions requises par la loi, d'obtenir le consentement des visiteurs du site Web avant de placer les cookies et les images de pistage déposés par le Client ou par IBM au nom du Client sur leurs machines.

Pour plus d'informations sur l'utilisation à ces fins des différentes technologies, y compris celle des cookies, consultez les Points principaux de la Déclaration IBM de confidentialité sur Internet à l'adresse http://www.ibm.com/privacy/details/us/ en dans la section intitulée "Cookies, Web Beacons and Other Technologies."

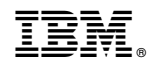

Imprimé en France